Mirosław Miler

# **Modelowanie i symulacja wpływu struktury kompozytu na wymianę ciepła**

Praca inżynierska wykonana pod kierunkiem Dr hab. Tomasza Stręka Na Wydziale Fizyki Technicznej Politechniki Poznańskiej

Poznań 2012

# **Streszczenie**

W niniejszej pracy zawarte są wyniki temperatur średnich dla kompozytów warstwowych oraz włóknistych, przy różnym ich rozmieszczeniu ilości i kształcie. Kompozyty składają się z dwu materiałów różniących się współczynnikiem przewodnictwa cieplnego k.

Do badań zastosowano metodę elementu skończonego, a za środowisko programistyczne posłużył program COMSOL Multiphysics w wersji 3.5.

Każdy przykład został zamodelowany przy zadanych warunkach brzegowych. Wyniki zostały zamieszczone w tabelach, osobno dla każdej serii badanego kompozytu. Symulacje przepływu ciepła w badanych kompozytach pozwoliły określić jaki wpływ ma udział procentowy obu materiałów, ilość warstw, kształt i ilość włókien oraz ich rozmieszczenie na temperaturę średnią badanego kompozytu.

# **SPIS TREŚCI**

**1. WSTĘP**

# **2. KOMPOZYTY**

- 2.1. Definicja kompozytów
- 2.2. Podział kompozytów

# **3. WPROWADZENIE TEORETYCZNE DO WYMIANY CIEPŁA**

- 3.1. Przewodnictwo cieplne
- 3.2. Przewodzenie ciepła w ciałach stałych
- 3.3. Równanie przewodzenia ciepła
- 3.4. Warunki początkowe, brzegowe i ich rodzaje
	- 3.4.1. Warunki brzegowe I rodzaju (warunki Dirichleta)
	- 3.4.2. Warunki brzegowe II rodzaju (warunki von Neumanna)
	- 3.4.3. Warunki brzegowe III rodzaju
	- 3.3.4. Warunki brzegowe IV rodzaju

# **4. METODA ELEMENTÓW SKOŃCZONYCH**

- 4.1. Opis Metody Elementów Skończonych
- 4.2. Zalety i wady MES
- 4.3. Opis środowiska COMSOL Multiphysics
- 4.4. Przykładowe zadania

# **5. WYNIKI SYMULACJI**

- 5.1. Model i warunki brzegowe
- 5.2. Kompozyty warstwowe
- 5.3. Kompozyty włókniste

# **6. PODSUMOWANIE**

- **7. ABSTRACT**
- **8. LITERATURA**

# **1. Wstęp**

Przedmiotem mojej pracy jest przeprowadzenie symulacji rozchodzenia się ciepła w kompozycie, który składa się z dwu różnych materiałów. Symulacja wykonana została z wykorzystaniem Metody Elementów Skończonych. Symulacje MES są obecnie jednymi z najczęściej wykorzystywanych metod w obliczeniach inżynierskich, a materiały kompozytowe stały się powszechnie wykorzystywane w naszej codzienności.

Celem pracy jest pokazanie wpływu topografii kompozytu, kształtu warstw oraz włókien w kompozycie oraz procentowego udziału obu materiałów na temperaturę średnią badanego kompozytu. Do zamodelowania i obliczenia zagadnienia skorzystano ze środowiska COMSOL Multiphysics, które umożliwia wykonywanie obliczeń metodą elementów skończonych.

Praca zawiera cztery rozdziały. Rozdział pierwszy to wprowadzenie do rozpatrywanego zagadnienia. Drugi rozdział pozwala zrozumieć literaturowe podstawy zagadnień przewodnictwa cieplnego oraz wyjaśnia kluczowe zagadnienia z nim związane. W trzecim rozdziale opisana została metoda elementów skończonych, jej wady, zalety oraz podstawowe kroki przy rozwiązywaniu problemu tą metodą. Rozdział zawiera również opis środowiska COMSOL, które zostało użyte w symulacyjnej części pracy, a także przykładowe obliczenia. Czwarty rozdział przybliża założenia modelowe badanego zagadnienia, podaje konkretne parametry użyte w symulacji oraz definiuje badany model wraz z warunkami, w których odbywa się symulacja. W dziale tym autor dokonał również podziału na symulację kompozytów warstwowych oraz włóknistych. W dalszej części rozdziału przedstawione są kolejne modele kompozytów wraz z rozwiązaniami. Każda seria badań przedstawia topografię danego kompozytu, graficzny wynik symulacji wraz z temperaturą średnią i zakończona jest krótkim podsumowaniem. Ostatni dział, piąty, jest zbiorem wszystkich podsumowań z poszczególnych badań oraz przedstawia ogólne podsumowanie pod kątem średniej temperatury w kompozycie.

# **2. Kompozyty**

### **2.1.Definicja kompozytów**

Podejmując temat, jakim są kompozyty, na wstępie należy podkreślić, iż nie istnieje jednoznaczna definicja określająca ten typ materiału. W związku z ciągłym ich rozwojem oraz nowymi zastosowaniami ciężko jest określić ich budowę, skład, sposób wytwarzania oraz obszar eksploatacji w kilku definicyjnych słowach. Najprostszą próbą podejścia do tematu jest stwierdzenie, że kompozyt to materiały składające się z dwóch lub więcej faz o właściwościach niemożliwych do osiągnięcia w żadnym materiale jednolitym. W Polsce proponowane są także różne definicje, wśród których najszerzej akceptowana jest podana przez Encyklopedię Powszechną, **PWN** 2012, [www.encyklopedia.pwn.pl:](http://www.encyklopedia.pwn.pl/)

*"kompozyt [łac. compositus 'złożony'], tworzywo złożone z co najmniej 2 składników (osnowy i wzmocnienia) tak dobranych, by każdy, zachowując swoje właściwości, nadawał kompozytowi jako całości właściwości lepsze i/lub nowe (dodatkowe); kompozyty są stosowane jako materiały konstrukcyjne (budownictwo, technika lotnicza i astronautyka), do produkcji części maszyn, sprzętu sportowego, implantów."*

Przedstawiona definicja dość dobrze oddaje charakter materiału, jakim są kompozyty, ich jednolity charakter, a jednocześnie jest dostatecznie szeroka, aby objąć liczne materiały złożone uważane za kompozyty. W literaturze światowej brak jest zgodności w sposobie definiowania kompozytów.

Krock i Broutman (1967) podali definicję czteroczłonową, w której kompozyt jest materiałem wytworzonym przez człowieka, kompozyt musi składać się z co najmniej dwóch różnych (pod względem chemicznym) materiałów z wyraźnie zaznaczonymi granicami rozdziału między tymi komponentami (fazami), komponenty kompozytu tworzą go przez udział w całej objętości, kompozyt powinien mieć właściwości różne od jego komponentów.

Berghezan (1966) zaproponował, aby kompozytami nazywać materiały złożone, które różnią się od stopów tym, że poszczególne komponenty zachowują swoje właściwości i są tak dobrane i połączone, aby mogły być wykorzystane ich zalety, a nie ujawniały się ich wady (z uwagi na funkcję wyrobu).

Łatwe do wykazania jest, że ludzkość od bardzo dawna wykorzystywała materiały złożone, opierając się na intuicji i zdobywanym doświadczeniu. Beton znany był w czasach rzymskich. Na Bliskim Wschodzie od 800 lat p.n.e. stosowano wzmacnianie cegieł glinianych słomą. Cegły takie suszone na słońcu mają wytrzymałość na ściskanie równą około 25% tego wskaźnika dla cegieł wypalanych. Mongolskie łuki wykonywane były przez połączenie klejem drewna, ścięgien zwierzęcych i jedwabiu, miecze damasceńskie lub japońskie uzyskiwały swą jakość przez przeróbkę plastyczną, odpowiednio kształtującą strukturę.

W czasach nowszych pojawiły się materiały, które dzisiaj zaliczamy do kompozytów, jako odpowiedź na rosnące zapotrzebowanie przemysłu na materiały o lepszych wskaźnikach konstrukcyjnych i eksploatacyjnych, Istotną cechą współczesnych kompozytów jest to, że można z dość znaczną dokładnością przewidzieć uzyskanie żądanych właściwości. Jest to ich wielka zaleta i przewaga nad np. stopami metali, dla których aktualny stan teorii takich możliwości nie stwarza. Jednocześnie warto zaznaczyć (mowa o tym będzie jeszcze później), że uzyskiwane wskaźniki - w szczególności wytrzymałościowe — są nieosiągalne w innych, "klasycznych" materiałach, i są jedyną w tej chwili perspektywiczną rezerwą właściwości materiałów, pozwalającą nieco optymistyczniej spojrzeć na problem rosnących potrzeb materiałowych ludzkości.

Należy zauważyć, że największa grupa kompozytów to kompozyty konstrukcyjne. W przypadku kompozytów o osnowie polimerowej lub metalicznej oczekuje się przede wszystkim zwiększenia takich wskaźników właściwości, jak: wytrzymałość na rozciąganie, moduł Younga, wytrzymałość zmęczeniowa itp. Nieco inaczej przedstawiają się oczekiwania dotyczące kompozytów ceramicznych. Przede wszystkim istotne jest zwiększenie umownej wytrzymałości na zginanie i odporności na pękanie.

Kompozyty jako materiały, których właściwości można projektować są programowym przedmiotem zainteresowania i działania inżynierii materiałowej. Upraszczając nieco, można powiedzieć, że problemem zasadniczym przy projektowaniu i wytwarzaniu kompozytów jest wykorzystanie pożądanych dla danego celu (zastosowania) właściwości, z jednoczesnym wyeliminowaniem wad komponentów kompozytu.

Warto również zaznaczyć, że nie tylko brak jest powszechnie akceptowanej definicji kompozytów; brak jest również ich ujednoliconej nazwy W języku polskim spotyka się różne nazwy: materiały kompozytowe materiały złożone, kompozyty, kompozycje, kompozycje materiałowe. Jest to w dużej mierze wywołane zapożyczaniem nazw w brzmieniu fonetycznym lub w tłumaczeniu z innych języków.

Nawiązując do tematu tejże pracy również należy podkreślić, iż materiały kompozytowe w pierwszej kolejności wykorzystywane są jako materiały konstrukcyjne i budowlane, stąd też główny nacisk przy ich projektowaniu kładzie się na wytrzymałość materiału, a nie na jego właściwości cieplne. Ciężko również o definicje kompozytów w oparciu o przewodnictwo cieplne lub tematy bezpośrednio z tym związane. W wielu badaniach kompozytów temperaturę uwzględnia się tylko jako czynnik zmieniający wytrzymałość konstrukcyjną danego obiektu.

.

### **2.2. Podział kompozytów**

Brak ogólnie akceptowanej definicji kompozytów utrudnia dokonanie ich pełnej klasyfikacji w sposób niebudzący zastrzeżeń.

Podział w zależności od pochodzenia:

- a) "kompozyty naturalne".
- b) kompozyty zaprojektowane i wytwarzane przez człowieka. Należy zauważyć, że

większość definicji eliminuje możliwość zaliczania materiałów naturalnych do kompozytów.

- 2. Podział według przeznaczenia:
	- a) kompozyty konstrukcyjne,
	- b) kompozyty o szczególnych właściwościach fizycznych (lub chemicznych).
- 3. Podział według rodzaju osnowy:
	- a) kompozyty o osnowie niemetalicznej:
		- polimerowej,
		- ceramicznej,
		- półprzewodnikowej,
	- b) kompozyty o osnowie metalicznej.
- 4. Podział uwzględniający wpływ kształtu i wymiarów komponentu zbrojącego na mechanikę pracy kompozytów konstrukcyjnych:
	- a) kompozyty zbrojone włóknem:
		- ciągłym,
		- krótkim (ciętym),
		- wyrobami z włókien (tkaniny, maty itp.),
	- b) kompozyty umocnione cząstkami,
	- c) kompozyty umocnione dyspersyjnie.

Możliwy jest także podział uwzględniający sposób rozmieszczenia komponentów lub technikę ich łączenia w jedną całość.

W pracy tej zostanie przedstawiony podział kompozytów właśnie ze względu na sposób rozmieszczenia elementów. Rozpatrywanymi przykładami będą kompozyty warstwowe oraz włókniste.

# **3. Wprowadzenie do zagadnień wymiany ciepła**

## **3.1. Przewodnictwo cieplne**

Wymiana ciepła jest zjawiskiem powszechnie występującym w przyrodzie oraz technice. Znajomość zagadnień z nią związanych takich jak: obliczanie ilości wymienianego ciepła, czy też znalezienie maksymalnych temperatur występujących w ciele, ma kluczowe znaczenie przy projektowaniu oraz eksploatacji maszyn i urządzeń w energetyce, przemyśle, budownictwie oraz transporcie. Każdy obiekt lub materiał poddawany wpływowi temperatury, zmienia swoje właściwości materiałowe w mniejszym lub większym stopniu, co istotnie wpływa na proces projektowania.

Wynika z tego zatem, że wymiana ciepła towarzyszy nam nieustannie w naszym codziennym życiu: podgrzewanie wody w czajniku, chłodzenie żywności w lodówce bądź zamrażarce, nagrzewanie się instalacji grzewczych czy też najprostsze pocieranie ręki o rękę Przykłady na obecność tego zjawiska są wszędzie wokół nas i są one łatwe do zidentyfikowania.

Podchodząc do wymiany ciepła w bardziej techniczny sposób stwierdzić możemy, że występuje ona wszędzie tam gdzie występuje różnica temperatur. Podkreślić należy również, iż zjawisko to jest przekazywaniem energii, a w tym przypadku energii cieplnej. Wymianę ciepła, z fizycznego punktu widzenia, podzielić możemy na przewodzenie, konwekcję oraz radiacyjną wymianę ciepła, które to szerzej opiszemy w dalszej części pracy.

Aby jednak rozpatrywać jakiekolwiek zagadnienia związane wymianą ciepła musimy zapoznać się z kilkoma podstawowymi pojęciami, które jej dotyczą. Pierwszego podziału możemy dokonać pod względem zmienności w czasie. Gdy mówimy o zmianie temperatury wraz z czasem, to mamy do czynienia z nieustaloną wymianą ciepła, a w przypadku odwrotnym, kiedy to temperatura jest od czasu niezależna, ustaloną wymianą ciepła, gdzie jedyną zmienną w tym przypadku są współrzędne w przestrzeni:

$$
T = f(x, y, z), \frac{\partial T}{\partial t} = 0.
$$
 (3.1)

Chcąc badać opisywane zjawisko w czasie wprowadzono pojęcie pola temperatury, które jest zbiorem wartości temperatury we wszystkich punktach rozpatrywanego ciała w danej chwili i określa nam ono zależność pomiędzy temperaturą, współrzędnymi przestrzennymi oraz czasem t. Pole temperatury oznaczamy literą T oraz definiujemy wzorem:

$$
T = f(x, y, z, t). \tag{3.2}
$$

Współrzędne przestrzenne mogą być przedstawione za pomocą dowolnego układu, na przykład kartezjańskiego, walcowego, sferycznego oraz innych. W zależności od ilości współrzędnych w wybranym przez nas układzie wymianę ciepła możemy podzielić na przypadki jednowymiarowe, dwuwymiarowe i trójwymiarowe.

Podobnie jak w termodynamice, tak i wymianie ciepła ciepło O[kJ] jest wielkością skalarną, nawet pomimo tego, że często mówimy o kierunku przepływu ciepła od temperatury wyższej do niższej. Stosunek elementarnej ilości ciepła dQ do czasu trwania wymiany tej ilości ciepła nazywamy strumieniem ciepła [W]:

$$
\dot{Q} = \frac{dQ}{dT}.\tag{3.3}
$$

W warunkach ustalonych wzór przyjmuje postać:

$$
\dot{Q} = \frac{Q}{T}.\tag{3.4}
$$

Jeżeli odniesiemy strumień ciepła do jednostki pola powierzchni A, która jest ściśle zorientowana w przestrzeni, otrzymamy wektor zwany gęstością strumienia ciepła wyrażony w W/m<sup>2</sup>. Jest to wektor skierowany prostopadle do rozpatrywanej powierzchni zgodnie ze spadkiem temperatury, o module równym stosunkowi elementarnego strumienia ciepła dQ do elementarnego pola powierzchni dA:

$$
q = \frac{d\dot{Q}}{dA}.
$$
 (3.5)

Zapis wektorowy:

$$
q = \frac{d\dot{Q}}{dA}.
$$
 (3.6)

W przypadkach szczególnych gęstość strumienia ciepła jest w każdym punkcie rozpatrywanego ciała taka sama i wynosi:

$$
q = \frac{\dot{Q}}{A}.
$$
 (3.7)

Jak już wcześniej wspomniałem, wymianę ciepła pod względem fizycznym podzielić można na przewodzenie, konwekcję oraz radiacyjną wymianę ciepła. W przypadku przewodzenia ciepła mówimy o przekazywaniu energii wewnętrznej między pośrednio stykającymi się częściami jednego ciała lub różnych ciał, w płynach przekazywaniu energii kinetycznej atomów i cząsteczek, a w ciałach stałych drgań atomów oraz ruchu swobodnych elektronów. Konwekcją nazywamy ruch makroskopowych części płynu o różnych temperaturach. Promieniowanie termiczne natomiast to wysyłanie fal elektromagnetycznych z

ciała o wyższej temperaturze od zera bezwzględnego. W wyniku promieniowania energia wewnętrzna zamienia się w energię radiacyjną , która po napotkaniu innego ciała jest całkowicie lub częściowo pochłaniana i przekształcana w energię wewnętrzną. Radiacyjna wymiana ciepła może odbywać się również pomiędzy bezpośrednim stykiem części o różnych temperaturach ośrodka emitującego, pochłaniającego i rozpraszającego promieniowanie.

Często wszystkie trzy przypadki występują równocześnie, lecz w rozważaniach inżynierskich na ogół jeden z rodzajów wymiany ciepła dominuje nad pozostałymi i może być on rozpatrywany osobno.

## **3.2. Przewodzenie ciepła w ciałach stałych**

Model fizyczny przewodzenia ciepła w ciałach stałych jest określany przez prawo, które wiąże gęstość strumienia ciepła z gradientem temperatury, postać różniczkowego równania bilansu energii i rodzaj warunków jednoznaczności jego rozwiązania. Do sformułowania modelu fizycznego przewodzenia ciepła wystarczy nam fakt, iż na ogół wystarczające jest posługiwanie się prawem Fouriera dla gęstości strumienia ciepła, a tylko w wyjątkowych przypadkach konieczne jest uwzględnienie relaksacji strumienia ciepła, związanej z przyjęciem skończonej prędkości rozchodzenia się ciepła.

Założenia fizyczne dla równania bilansu energii są dużo bardziej rozbudowane. Należy określić z ilowymiarowym przewodzeniem mamy do czynienia oraz czy jest ono ustalone czy nieustalone, a mówiąc krótko, czy zależy od czasu. Określić należy również czy właściwości termofizyczne badanego ciała możemy przyjąć jako stałe, czy też uwzględnić ich zmienność. W modelu fizycznym zjawiska musimy rozpatrzeć również występowanie lub brak wewnętrznych źródeł ciepła oraz określić postać zjawisk wymiany ciepła na powierzchni zewnętrznej ciała.

W przypadku kształtów symetrycznych przy pełnej ich symetrii, również właściwości termofizycznych oraz ustalonych warunków, możemy wykonać obliczenia tylko dla jednej symetrycznej części pola.

Model matematyczny zjawiska przewodzenia ciepła obejmuje matematyczne sformułowanie prawa przewodzenia ciepła, równania różniczkowego bilansu energii oraz warunków jednoznaczności jego rozwiązania.

Przebieg przewodzenia ciepła opisuje na ogół prawo Fouriera, które mówi nam, że gęstość przewodzonego strumienia ciepła jest wprost proporcjonalna do gradientu temperatury:

$$
q = -\lambda gradT = -\lambda \nabla T, \qquad (3.8)
$$

lub w postaci skalarnej:

$$
q = -\lambda \frac{\partial T}{\partial n} \tag{3.9}
$$

Gdzie  $\nabla$  - wektor zwany nabla lub operatorem Hamiltona,  $\frac{\partial I}{\partial n}$  – pochodna temperatury w kierunku prostopadłym do powierzchni izotermicznej, λ – współczynnik przewodzenia ciepła. Znak minus wynika z tego, że ciepło płynie zgodnie ze spadkiem temperatury (rys. 2.1.). Składowa gęstości strumienia ciepła w dodatnim kierunku osi x wynosi:

$$
q_x = -\lambda \frac{\partial T}{\partial x} \tag{3.10}
$$

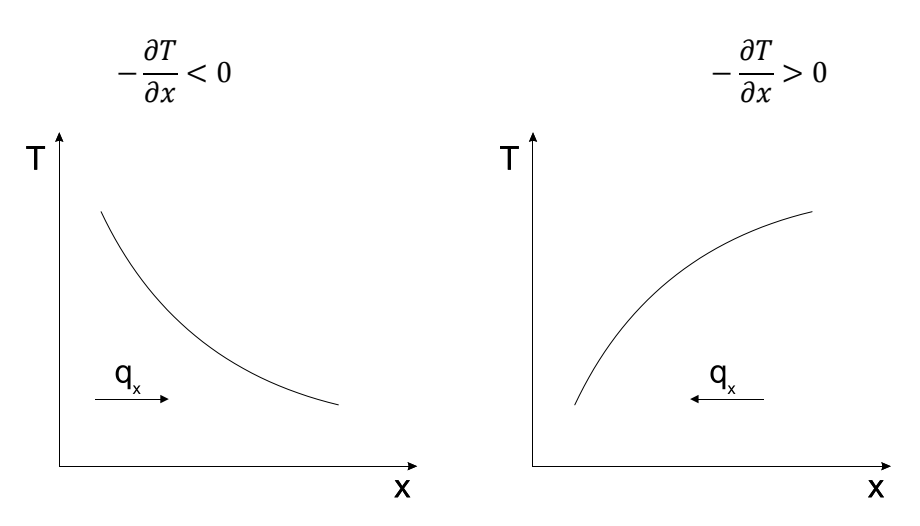

Rys. 3.1. zależności gęstości strumienia ciepła od gradientu temperatury.

Zmiana temperatury w polu temperatury jest największa w kierunku prostopadłym do powierzchni. Zmianę tę opisuje gradient temperatury, który jest wektorem o postaci zależnej od układu współrzędnych:

a) prostokątnym (kartezjańskim):

$$
\nabla T = l_x \frac{\partial T}{\partial x} + l_y \frac{\partial T}{\partial y} + l_z \frac{\partial T}{\partial z}
$$
 (3.11)

b) walcowym (cylindrycznym):

$$
\nabla T = l_x \frac{\partial T}{\partial r} + l_\theta \frac{1}{r} \frac{\partial T}{\partial r} + l_z \frac{\partial T}{\partial z}
$$
(3.12)

c) kulistym (sferycznym):

$$
\nabla T = l_x \frac{\partial T}{\partial r} + l_\theta \frac{1}{r} \frac{\partial T}{\partial \theta} + l_\phi \frac{1}{r} \frac{\partial T}{\partial \phi}
$$
(3.13)

Gdzie  $l$  to składowe wektora jednostkowego.

Ze względu na rodzaj przewodzenia ciepła (elektronowe, fononowe, molekularne) największe współczynniki przewodzenia ciepła mają czyste metale, w których dominuje przewodzenie za pomocą ruchu swobodnych elektronów.

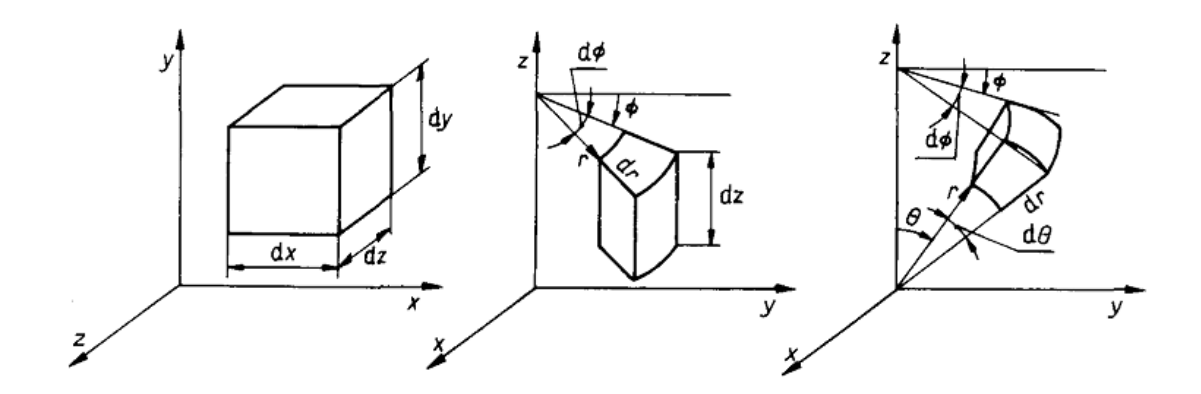

Rys. 3.2. Rodzaje układów współrzędnych a) prostokątny, b) walcowy, c) kulisty.

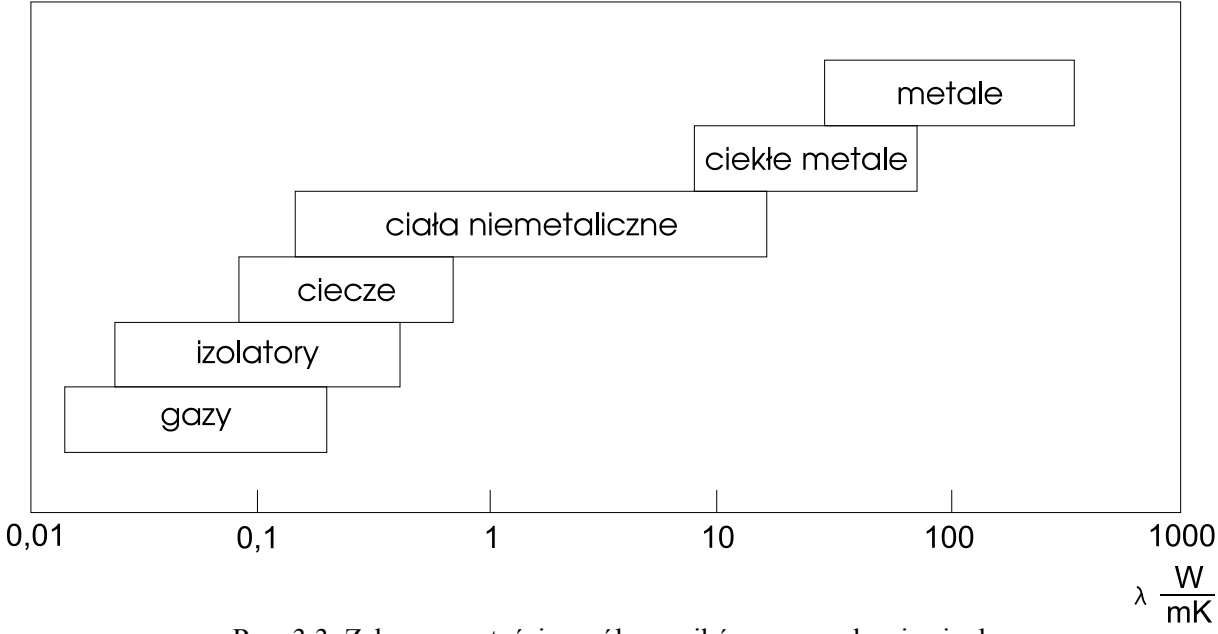

Rys. 3.3. Zakresy wartości współczynników przewodzenia ciepła

### **2.3. Równanie przewodzenia ciepła**

Przewodzenie ciepła najprościej definiowane jest jako wymiana ciepła pomiędzy częściami ciał bezpośrednio stykających się ze sobą. Wymiana ta przebiega zgodnie z prawem Fouriera, które jak już zostało to wspomniane w poprzednim rozdziale mówi nam, że gęstość przewodzonego strumienia ciepła jest wprost proporcjonalna do gradientu temperatury. Zapisując w najogólniejszym przypadku, wektor gęstości strumienia ciepła jest określany wzorem (3.8) z poprzedniego rozdziału.

Matematyczny model wymiany ciepła przez przewodzenie definiowany jest wzorem:

$$
\rho c \frac{\partial T}{\partial t} + \nabla \cdot (-\lambda \nabla T) = Q, \qquad (3.14)
$$

gdzie:

- $\rho$  gęstość badanego materiału  $[\frac{k}{m}]$  $\frac{\kappa g}{m^3}$ ,
- $Q$  wydajność wewnętrznych źródeł ciepła  $\left[\frac{W}{m}\right]$  $\frac{W}{m^3}$
- $\nabla$  wektor nabla lub operator Hamiltona,

[ ]

c – ciepło właściwe  $\left[\frac{J}{\hbar\sigma}\right]$  $\frac{J}{kg \cdot K}$ :

$$
c_p
$$
 – przy stalym ciśnieniu $\left[\frac{J}{kg \cdot K}\right]$ ,  
 $c_v$  – przy statej objętości $\left[\frac{J}{kg \cdot K}\right]$ .

### **3.4. Warunki początkowe, brzegowe i ich rodzaje**

Zagadnienia nieustalonego przewodzenia ciepła są zagadnieniami początkowobrzegowymi, wymagającymi od nas zadania odpowiednich warunków początkowych i brzegowych. Warunki początkowe inaczej zwane warunkami Cauchy'ego są wartościami temperatury ciała w chwili początkowej  $t_0=0$ s:

$$
T(r,t)|_{t=0} = T_0(r), \tag{3.15}
$$

gdzie r to wektor pola w danym punkcie.

W praktyce rozróżniamy cztery rodzaje warunków brzegowych, które nie opisują jednak wszystkich rzeczywistych warunków występujących w praktyce, które związane są ze złożoną wymianą ciepła.

#### **3.4.1. Warunki brzegowe I rodzaju (warunki Dirichleta)**

Na brzegu A ciała zadany jest rozkład temperatury:

$$
T(r,t)|_A = T_A(r_A, t),
$$
\n(3.16)

gdzie r<sub>A</sub> jest wektorem pozycyjnym punktu leżącego na powierzchni ciała. Jeżeli temperatura powierzchni ciała T(rA, t) jest wartością znaną z pomiaru, to warunek brzegowy można zdefiniować jako warunek brzegowy I rodzaju.

#### **3.4.2. Warunki brzegowe II rodzaju (warunki von Neumanna)**

$$
\Lambda \nabla T \cdot n|_A = \dot{q}(r_A, t). \tag{3.17}
$$

Jeżeli osie układu współrzędnych pokrywają się z głównymi osiami anizotropii, to warunek (3.17) przyjmuje postać:

$$
\left(\lambda_{xx}\frac{\partial T}{\partial x}n_x + \lambda_{yy}\frac{\partial T}{\partial y}n_y + \lambda_{zz}\frac{\partial T}{\partial z}n_z\right)\Big|_A = \dot{q}(r_A, t), \quad (3.18)
$$

gdzie  $n_x = \cos(n, x)$ ,  $n_y = \cos(n, y)$  i  $n_z = \cos(n, z)$  są kosinusami kierunkowymi normalnej do powierzchni.

Dla ciał izotropowych warunek (3.17) przyjmuje postać:

$$
\left(\lambda \frac{\partial T}{\partial n}\right)\Big|_{A} = \dot{q}(r_A, t). \tag{3.19}
$$

A w przypadku gdy powierzchnia jest izolowana cieplnie:

$$
\left(\frac{T}{n}\right)\Big|_A = 0.\tag{3.20}
$$

Warunek brzegowy II rodzaju jest często stosowany na powierzchniach ciał opromieniowanych, na przykład na powierzchni rur ekranowych kotłów. Jeżeli gęstość strumienia ciepła na powierzchni danego ciała jest znana z pomiaru, to warunek brzegowy może być stosowany niezależnie od rodzaju przekazywanego ciepła na powierzchni ciała.

Jeżeli właściwości termofizyczne ciała są niezależne od temperatury, to przy zadawaniu warunków brzegowych I lub II rodzaju zagadnienie staje się liniowe, co prowadzi do łatwiejszego jego rozwiązania.

#### **3.4.3. Warunki brzegowe III rodzaju**

Warunek brzegowy III rodzaju jest określany również jako warunek brzegowy Robina. Występujący w nim współczynnik wnikania ciepła określa intensywność procesu konwekcyjnej wymiany ciepła. Współczynnik α jest zależny od rodzaju wymiany ciepła zachodzącej na powierzchni badanego ciała, rodzaju płynu, a także od kierunku i prędkości przepływu płynu względem powierzchni ciała. Współczynnik wnikania α jest również często funkcją temperatury powierzchni lub różnicy pomiędzy temperaturą powierzchni  $T_A$  i czynnika  $T_{cz}$ :

$$
-(\Lambda \nabla T \cdot n)|_A = \alpha (r_A, t, T_A) [T(r_A, t) - T_{cz}]. \tag{3.21}
$$

Jeżeli natomiast ciało jest izotropowe, to wzór (2.21) upraszcza się do postaci:

$$
-\lambda \frac{\partial T}{\partial n}\Big|_{A} = \alpha (T_A - T_{cz}). \tag{3.22}
$$

Zastosowanie III warunku brzegowego wiąże się jednak z pewnymi problemami. Do poprawnego zastosowania musimy określić przestrzenne zmiany współczynnika wnikania ciepła na powierzchni oraz temperatury czynnika przy małych prędkościach przepływu. Jeżeli ciecz znajduje się w spoczynku, to w wyniku konwekcji czynnik przemieszcza się wzdłuż powierzchni ciała stałego, wykazując znaczne skoki temperatur. W technice powszechnie stosowanym rozwiązaniem jest zastosowanie różnych metod CFD (ang. Computer Fluid Dynamics). Pewną niedogodnością stosowania metod CFD jest brak sprawdzonych modeli opisujących turbulentny przepływ cieczy, a także brak odpowiednich stałych wyznaczonych na podstawie doświadczeń. Stąd współczynniki wyznaczone metodą CFD mogą znacznie różnić się od współczynników wyznaczonych doświadczalnie.

#### **3.4.4. Warunki brzegowe IV rodzaju**

Warunki brzegowe IV rodzaju występują na granicy styku dwóch ciał. Jeżeli styk ten jest idealny to temperatura obydwu ciał w miejscu, w którym się stykają jest identyczna. Zachodzi również równość gęstości strumieni ciepła. Zachodzące równości możemy opisać w następujący sposób:

$$
T_1|_A = T_2|_A, \t(3.23)
$$

$$
\lambda_1 \frac{\partial T_1}{\partial n} \bigg|_A = \lambda_2 \frac{\partial T_2}{\partial n} \bigg|_A. \tag{3.24}
$$

W rzeczywistości jednak, na styku dwu ciał występuje opór cieplny i temperatury obydwu ciał na styku nie są równe.

Opór cieplny na styku opisuje kontaktowy współczynnik wnikania ciepła  $\alpha_{kt}$  i opisuje go wzór:

$$
-\lambda_1 \frac{\partial T_1}{\partial n}\Big|_A = \alpha_{kt} (T_1|_A - T_2|_A) = -\lambda_2 \frac{\partial T_2}{\partial n}\Big|_A \tag{3.25}
$$

Opór cieplny opisujący opór kontaktu zależy głównie od przygotowania obu stykanych powierzchni, na przykład chropowatości oraz docisku obu powierzchni do siebie. Opór ten można zmniejszyć poprzez zastosowanie obróbki wykańczającej (polerowanie powierzchni) lub przez zastosowanie zwilżenia cieczą (olejem lub wazeliną techniczną).

# **4. Metoda Elementów Skończonych**

Geneza pierwszych symulacji komputerowych sięga tak daleko jak tylko na świecie pojawiły się pierwsze komputery. Pozwoliło to skutecznie skrócić czas obliczeń bardzo skomplikowanych zagadnień w wielu dziedzinach nauki.

## **4.1. Opis Metody Elementów Skończonych**

Za prekursora Metody Elementów Skończonych (MES) uznać można matematyka Couranta, który w roku 1943 zastosował odcinkową aproksymację wielomianową w połączeniu z metodą wariacyjną do rozwiązywania problemu skręcania. Rozwój metody oraz jej obecna nazwa pojawiła się w latach pięćdziesiątych.

Metoda Elementów Skończonych opiera się na dyskretyzacji ciągłych układów geometrycznych. Jej główną cechą charakterystyczną jest podział obiektu na skończoną liczbę elementów, połączonych w miejscach zwanych węzłami. W ten sposób otrzymujemy dyskretny, geometryczny model, o skończonej licznie stopni swobody. W metodzie tej ważnym jest, aby poprawnie zadać warunki brzegowe, ponieważ większość komercyjnych programów do obliczeń MES potrafi obliczyć zadane zagadnienie nawet przy złym ich doborze.

Współczesne programy i środowiska stosowane w obliczaniu zagadnień Metodą Elementów Skończonych składają się z trzech następujących elementów:

- a) PREPROCESOR odpowiedzialny za przygotowanie danych dla procesora obliczeniowego, dobór podziału na elementy skończone i wykonaniu tego podziału oraz nadanie warunków brzegowych.
- b) PROCESOR oblicza zadane przez nas zagadnienie wyznaczając przemieszczenia węzłów.
- c) POSTPROCESOR odpowiada za interpretację, najczęściej graficzną, wyników liczonego zagadnienia.

Główne etapy przy rozwiązywaniu danego problemu metodą MES:

- 1) Podział obszaru na elementy skończone
- 2) Matematyczne sformułowanie metody Galerkina lub wariacyjnej dla analizy warunku brzegowego lub początkowo-brzegowego w obszarze 1 elementu
- 3) Wybór funkcji interpolujących rozkład temperatury wewnątrz elementu (tzw. Funkcji kształtu)
- 4) Wyznaczenie układu równań algebraicznych dla problemu ustalonego lub układu równań różniczkowych zwyczajnych dla problemu nieustalonego dla jednego elementu

metodą Galerkina lub metodą wariacyjną sformułowaną w punkcie 2gim. (liczba równań = liczbie węzłów, ponieważ szukamy temperatur dla węzłów)

- 5) Suma układów równań dla poszczególnych elementów tak by powstał jeden globalny układ dla wszystkich szukanych temperatur.
- 6) Uwzględnienie warunków brzegowych w globalnym układzie równań
- 7) Rozwiązanie układu równań ze względu na typ układu (zagadnienie ustalone lub nieustalone)
- 8) Obliczanie wszystkich szukanych wielkości oraz interpretacja graficzna

Powyższe etapy rozwiązywania zagadnień metodą MES są etapami ogólnymi wykorzystywanymi w dużych programach komercyjnych, oraz służące do rozwiązywania kompleksowych zadań z wielu dziedzin.

Ten krótki wstęp pokazuje nam jak złożonymi obliczeniami są obliczenia MES. Rozdział 3.3. pozwoli dokładniej poznać jeden z komercyjnych programów jakim jest Comsol Multiphysics w wersji 3.5.

# **4.2. Zalety i wady MES**

Zalety systemu MES:

- Możliwość analizy ciał o bardzo złożonych kształtach.
- Warunki brzegowe mogą zależeć od położenia i czasu oraz być nieliniowe
- Programy do rozwiązywania zagadnień MES występują w pakietach, które umożliwiają łatwe rozwiązanie zagadnień z różnych dziedzin.
- Podział elementu na elementy skończone odbywa się automatycznie w programie. Programy te pozwalają w precyzyjny sposób sterować gęstością siatki co ułatwia ocenę dokładności wyników.
- Wyniki obliczeń uzyskujemy w postaci graficznej i numerycznej co ułatwia ich poprawną interpretację.
- Malejące koszty programów i środowisk do obliczeń metoda MES.

Wady systemu MES:

- Koszty pierwszego uruchomienia programu o ogólnym przeznaczeniu do obliczeń MES są bardzo wysokie
- Producent programu nie podaje kodu źródłowego, co uniemożliwia modyfikację i indywidualizację programu/modułu.
- Brak możliwości połączenia z innymi programami przy bardziej kompleksowych problemach oraz przy rozwiązywaniu problemu w trybie on-line.
- Wyniki uzyskiwane metodą MES potrafią być złudne, ponieważ programy, nawet przy źle sformułowanych warunkach brzegowych, pokażą graficznie wynik, który możemy uznać za słuszny.

# **4.3. Opis środowiska COMSOL Multiphysics**

Comsol Multiphysics jest jednym z pakietów służących do wykonywania obliczeń MES. Program ten umożliwia rozwiązywanie zagadnień jedno, dwu i trójwymiarowych. Dzięki przejrzystemu interfejsowi graficznemu oraz intuicyjnym narzędziom, program nie wymaga od użytkownika ogromnej wiedzy w danej dziedzinie, ponieważ korzysta on z gotowych wzorów oraz struktur matematycznych. Wyniki uzyskane w programie Comsol Multiphysics ukazywane są w postaci graficznej co ułatwia ich interpretację oraz prezentację. Program ponadto współpracuje z innymi środowiskami inżynierskimi, takimi jak Catia, SolidWorks, Autocad, Inventor oraz inne.

Środowisko Comsol Multiphysics posiada kilka modułów odpowiedzialnych za różne obliczenia inżynierskie.

Moduły występujące w środowisku Comsol:

- > AC/DC Module
- $\triangleright$  Acoustics Module
- $\triangleright$  CAD Import Module
- $\triangleright$  Chemical Engineering Module
- > Earth Science Module
- Heat Transfer Module
- $\triangleright$  Material Library
- > MEMS Module
- > RF Module
- $\triangleright$  Structural Mechanics Module

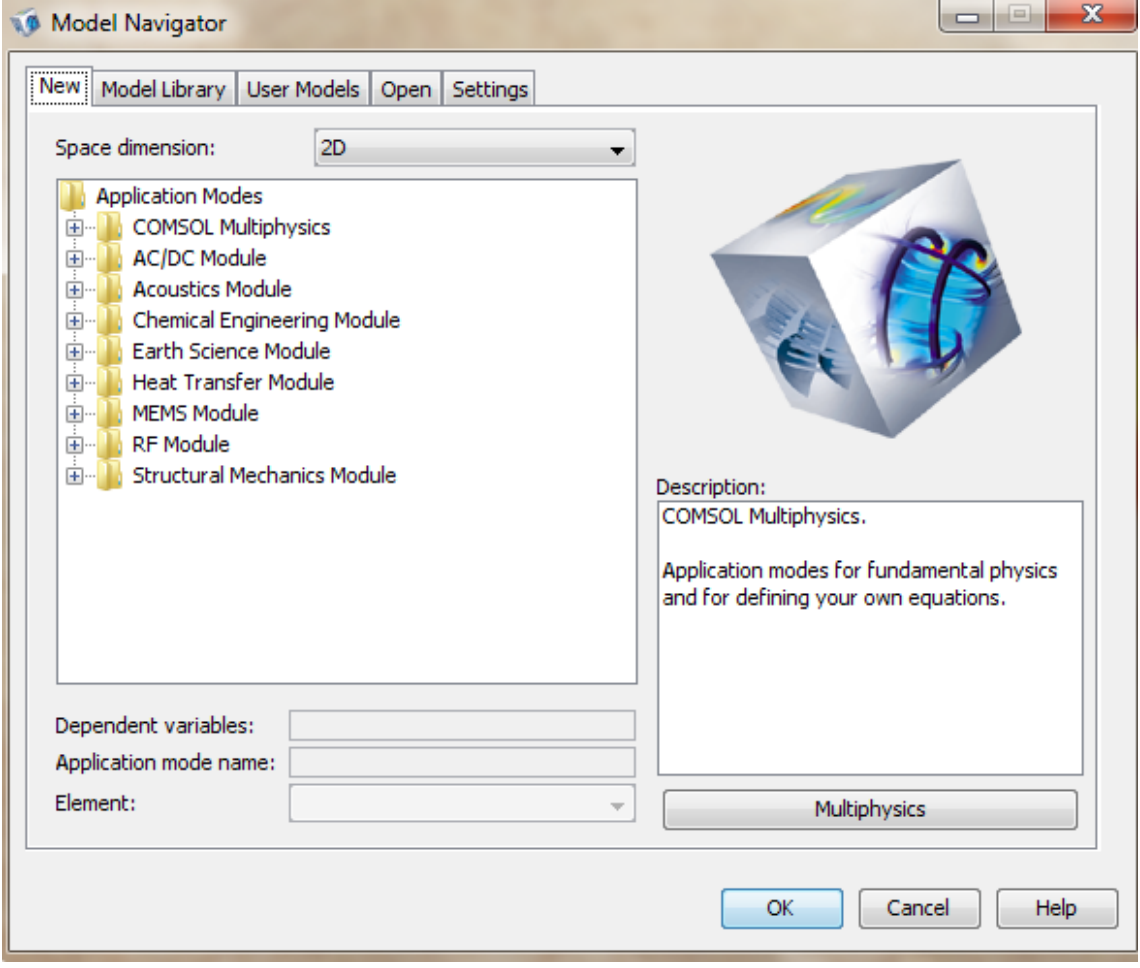

Rys. 4.1. Okno programu zawierające dostępne moduły.

### **4.4. Przykładowe zadania**

**Przykład 11.16** z książki Jana Talera oraz Piotra Dudy (*Rozwiązywanie prostych i odwrotnych zagadnień przewodzenia ciepła*, str. 257)

Wyznaczyć rozkład temperatury w przekroju poprzecznym nieskończenie długiego pręta o przekroju kwadratowym. Górna i dolna powierzchnia są izolowane cieplnie. Lewa pionowa powierzchnia jest nagrzewana strumieniem ciepła o gęstości q=200 000 W/m<sup>2</sup>, a przeciwległa jest chłodzona wodą o temperaturze 20°C przy współczynniku wnikania ciepła =1000 W/( m<sup>2</sup> K). Współczynnik przewodności cieplnej materiału wynosi  $\lambda x$ ,  $\lambda y = 50$  W/(m K). Długość boku w przekroju kwadratowym wynosi a=2cm

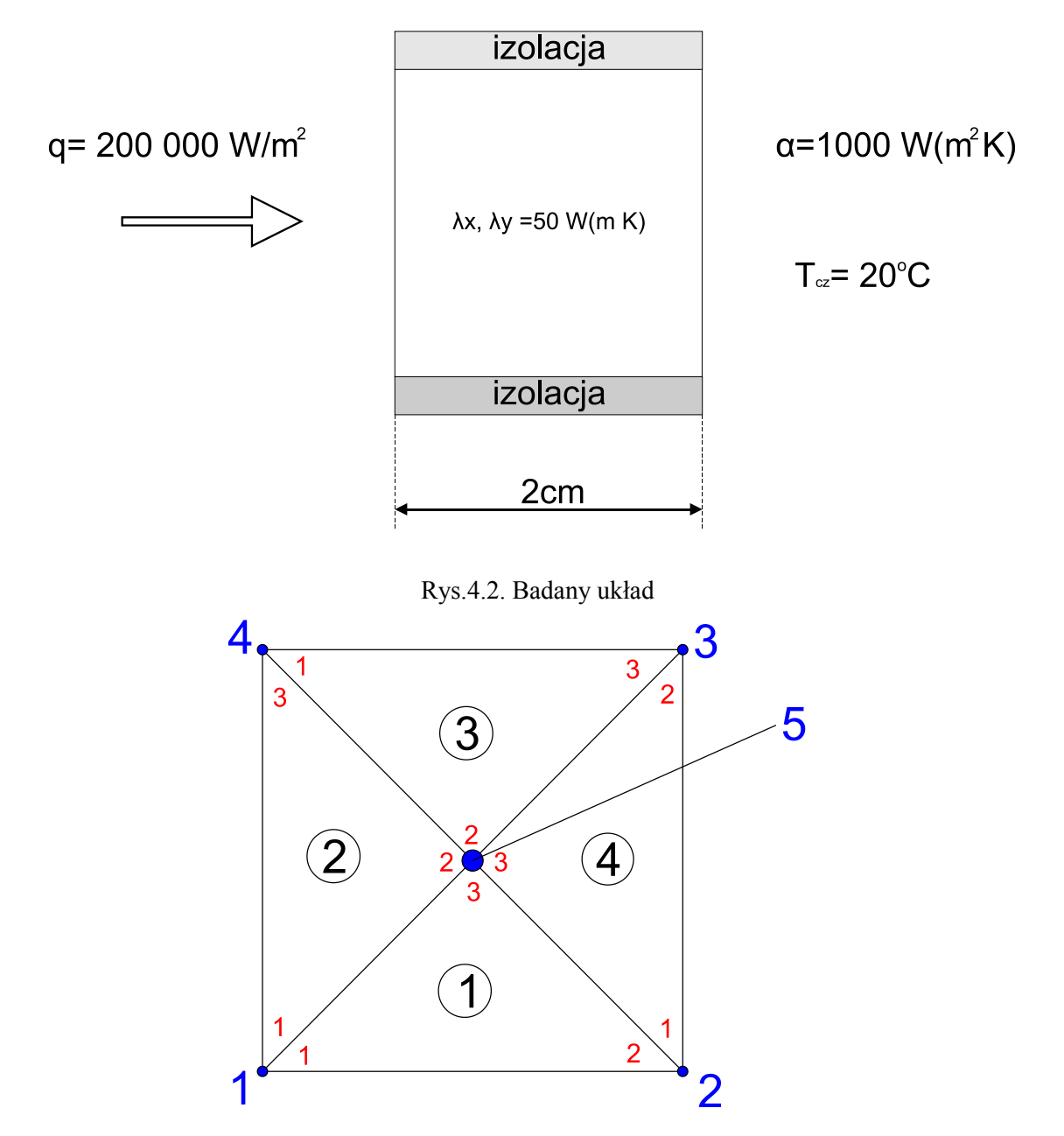

Rys. 4.2. Literaturowy podział na elementy skończone wraz z lokalną oraz globalną numeracją węzła. (kolor czerwony – numery lokalne, kolor niebieski – numery globalne węzłów)

Wyniki temperatur w węzłach globalnych otrzymane przy obliczeniach teoretycznych (z literatury):

T1=280°C, T2=200°C, T3=200°C, T4=280°C, T5=240°C.

Warunki brzegowe(literaturowe) oraz równania z programu (Comsol Multiphysics):

1. 
$$
-\lambda \frac{\partial T}{\partial x}\big|_{x=0} = \dot{q}_B \tag{4.1}
$$

2. 
$$
T|_{x=a} = \alpha (T_{cz} - T|_{x=0})
$$
 (4.2)

$$
-\lambda \frac{\partial T}{\partial y}|_{y=0} = 0 \tag{4.3}
$$

$$
-\lambda \frac{\partial T}{\partial y}|_{y=a} = 0 \tag{4.4}
$$

Równania programowe dla każdego z brzegów badanego elementu:

$$
n(k\nabla T) = q_0 + h(T_{inf} - T) + Const(T_{amb}^4 - T^4)
$$
\n(4.5)

$$
n(k\nabla T) = 0 \tag{4.6}
$$

$$
n(k\nabla T) = 0 \tag{4.7}
$$

$$
n(k\nabla T) = q_0 + h(T_{inf} - T) + Const(T_{amb}^4 - T^4)
$$
\n(4.8)

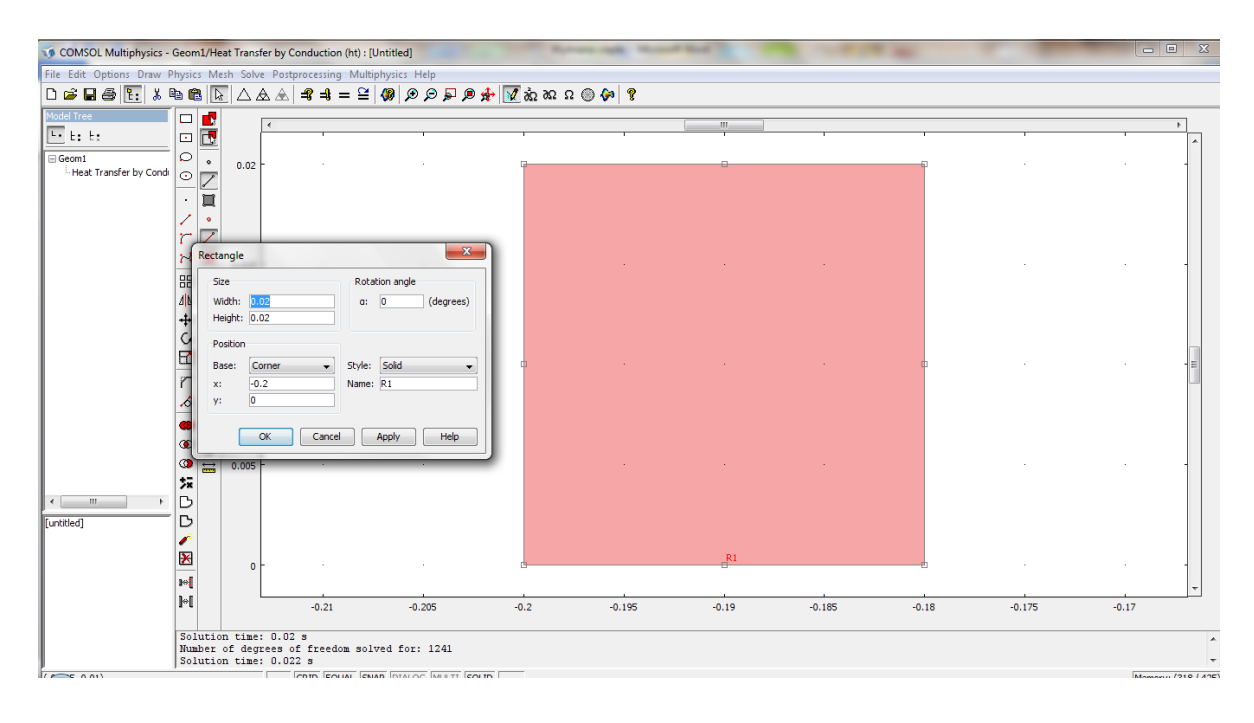

Realizacja problemu w programie Comsol Multiphysics:

Rys. 4.3. Tworzenie obiektu w oknie programu

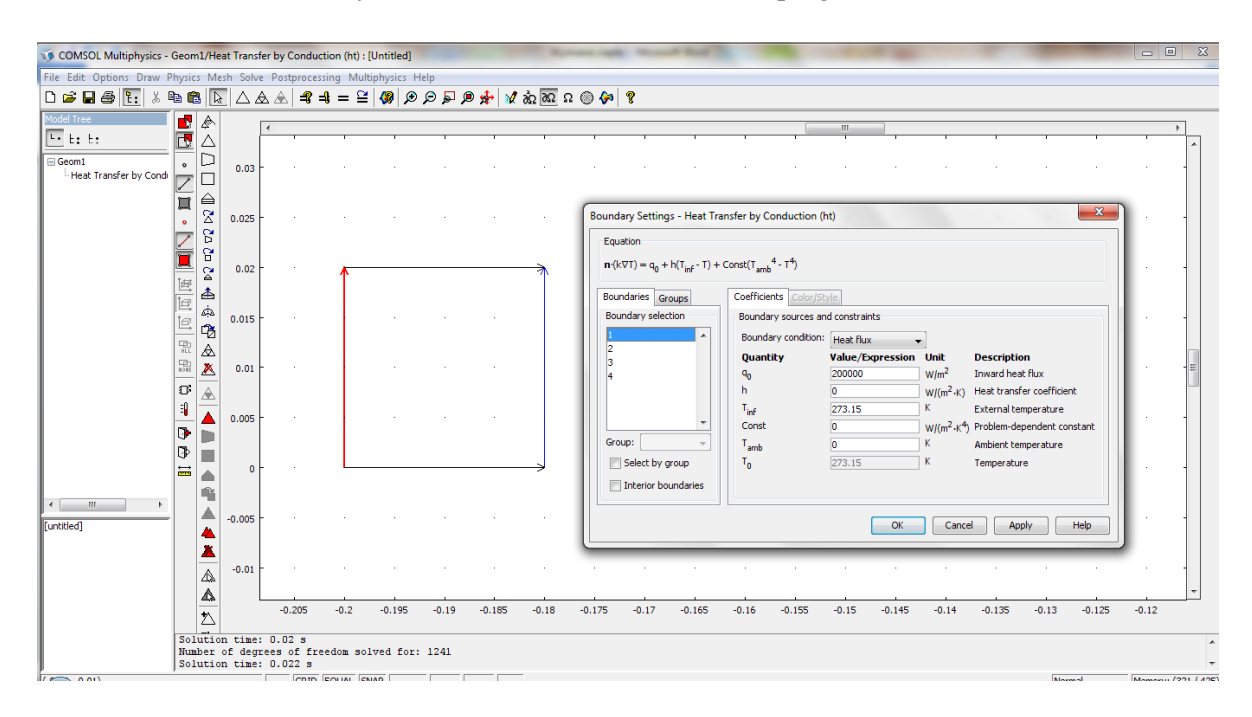

Rys. 4.4. Nadanie warunków brzegowych

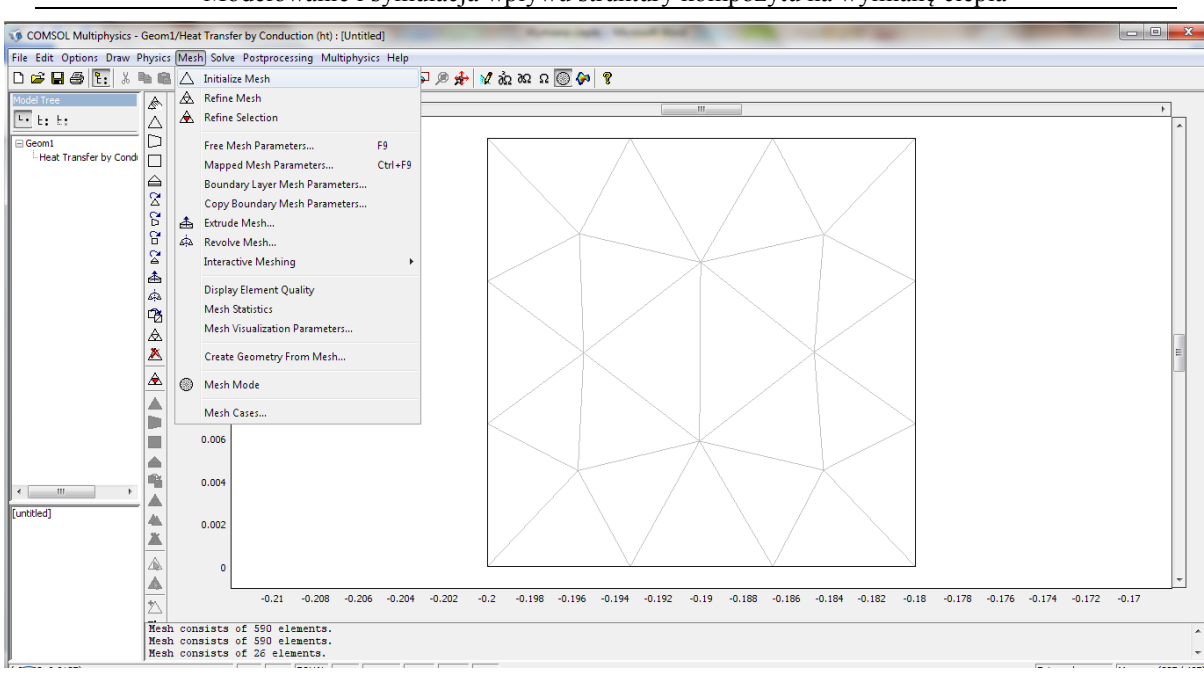

Modelowanie i symulacja wpływu struktury kompozytu na wymianę ciepła

Rys. 4.5. Utworzenie siatki na modelu (podział na elementy skończone)

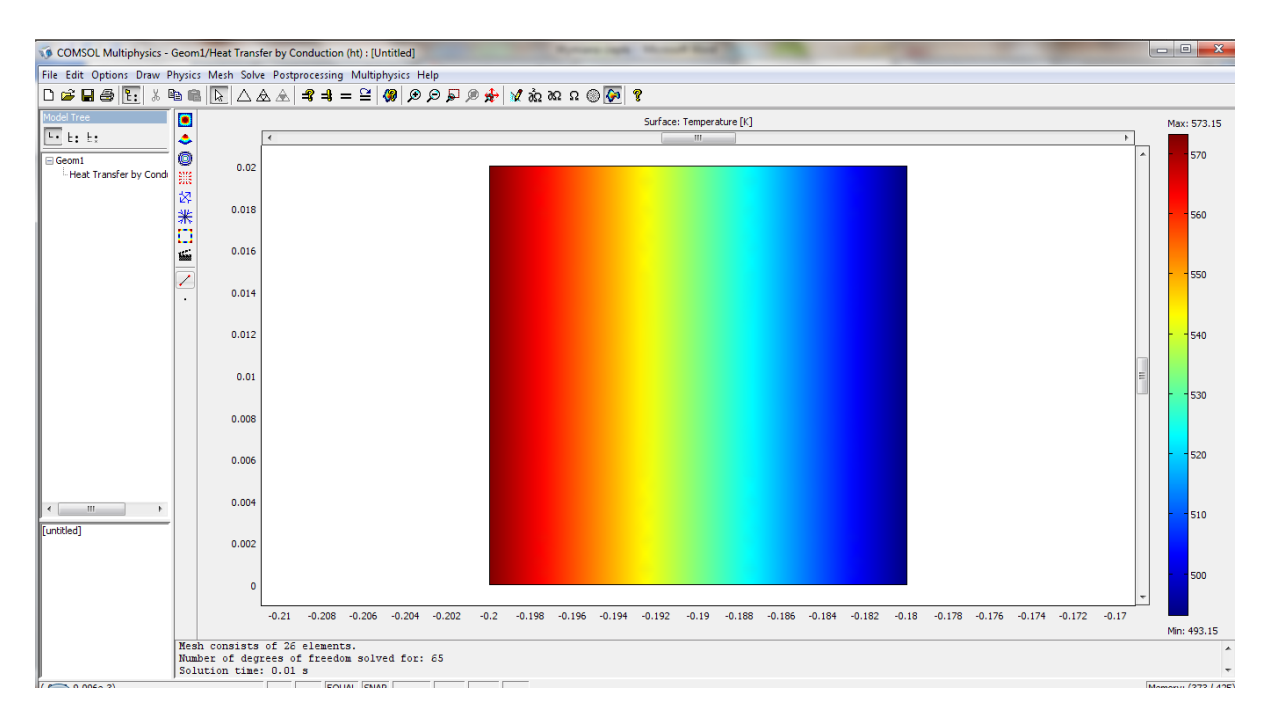

Rys. 4.6. Graficzna prezentacja wyników

Wnioski:

Jak widać na tym przykładzie wyniki są identyczne z literaturowymi. Przeprowadziłem również badania dla różnych siatek, bardziej dokładnych. Nie miały one jednak wpływu na wyniki, ponieważ samo zagadnienie nie było zbyt skomplikowane.

Przykład 11.18 z książki Jana Talera oraz Piotra Dudy (*Rozwiązywanie prostych i odwrotnych zagadnień przewodzenia ciepła*, str. 267)

Wyznaczyć ustalony rozkład temperatury w obszarze kwadratowym o długości boku równej 2a=2cm. Współczynnik przewodności ośrodka przyjąć λ=42 W/(m K). Moc źródeł ciepła odniesiona do jednostki objętości wynosi  $q_v$ =10000000 W/m<sup>3</sup> do obliczeń przyjęto następujące dane:

 $q_b$ =200 000 W/m<sup>2</sup>, $\alpha$ =60 W/( m<sup>2</sup> K), T<sub>cz</sub> =20°C, T<sub>s</sub> =20°C. Górna powierzchnia jest izolowana cieplnie.

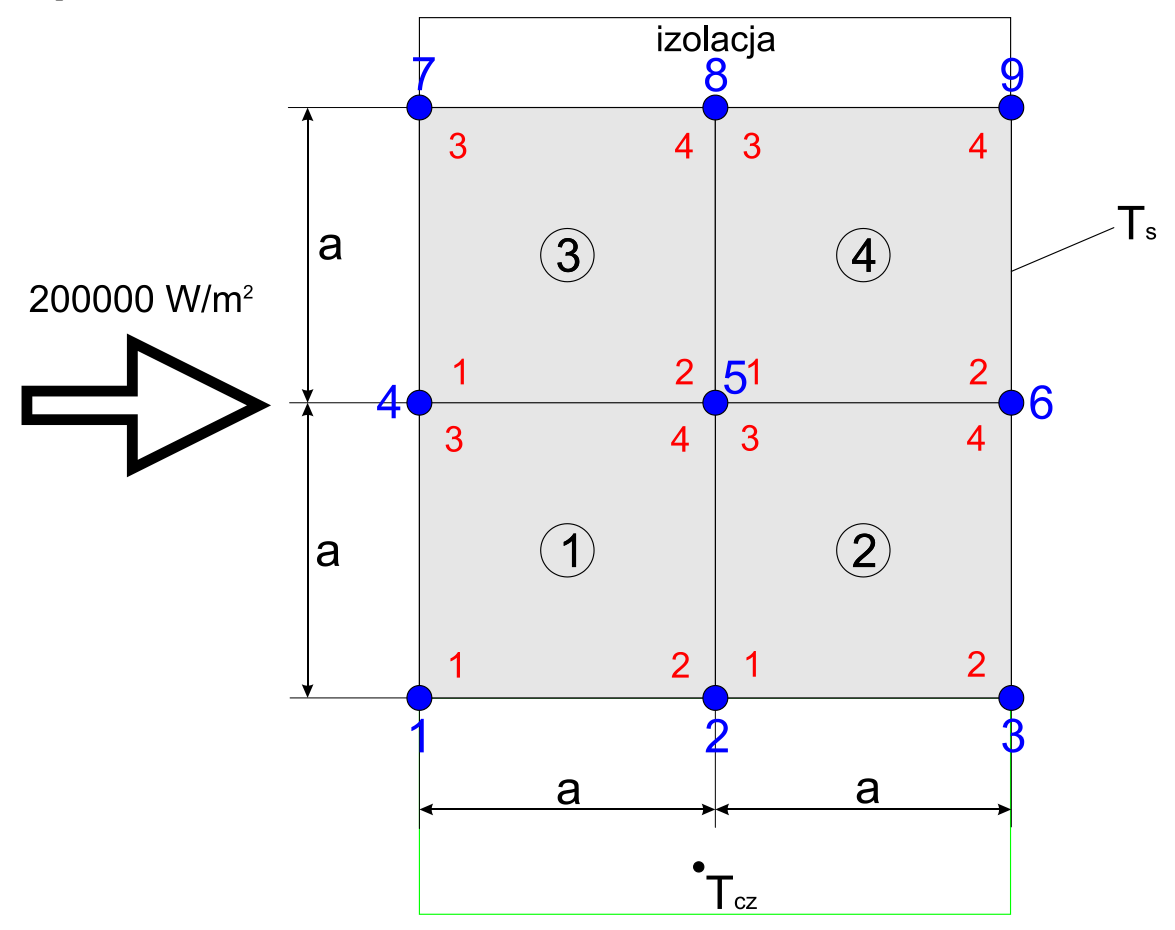

Rys. 4.7. Literaturowy podział na elementy skończone wraz z lokalną oraz globalną numeracją węzła (kolor czerwony – numery lokalne, kolor niebieski – numery globalne węzłów) oraz warunkami brzegowymi.

Wyniki temperatur w węzłach globalnych otrzymane przy obliczeniach teoretycznych (z literatury):

T1=238,63°C, T2=180,20°C, T3=100°C, T4=240,68°C, T5=181,80°C, T6=100°C, T7=241,27°C, T8=182,21 $^{\circ}$ C, T9=100 $^{\circ}$ C

Warunki brzegowe(literaturowe) oraz równania z programu (Comsol Multiphysics):

1. 
$$
-\lambda \frac{\partial T}{\partial x}|_{x=0} = \dot{q}_b
$$
 (4.9)

2. 
$$
T|_{x=2a} = T_s
$$
 (4.10)

$$
-\lambda \frac{\partial T}{\partial y}|_{y=0} = \alpha (T_{cz} - T|_{y=0})
$$
\n(4.11)

$$
-\lambda \frac{\partial T}{\partial y}|_{y=2a} = 0 \tag{4.12}
$$

Równania programowe dla każdego z brzegów badanego elementu:

$$
n(k\nabla T) = q_0 + h(T_{inf} - T) + Const(T_{amb}^4 - T^4)
$$
\n(4.13)

$$
n(k\nabla T) = q_0 + h(T_{inf} - T) + Const(T_{amb}^4 - T^4)
$$
\n(4.14)

$$
n(k\nabla T) = 0 \tag{4.15}
$$

$$
T = T_0 \tag{4.16}
$$

Realizacja problemu w programie Comsol Multiphysics:

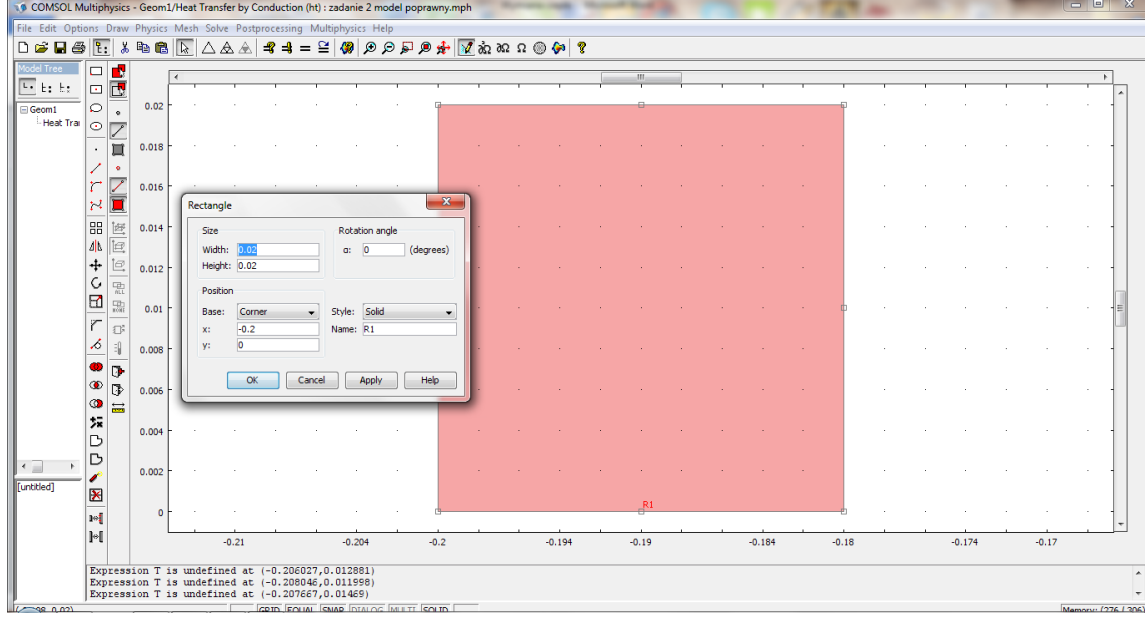

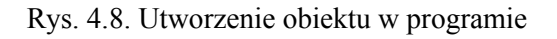

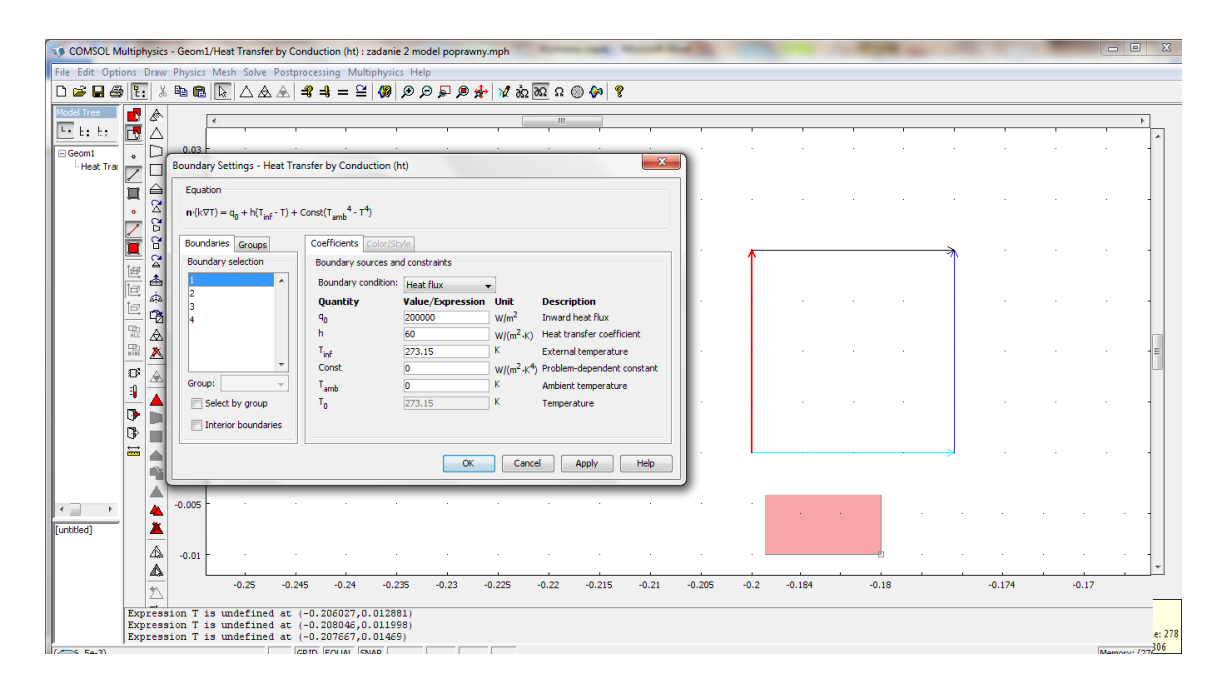

Rys. 4.9. Nadanie warunków brzegowych

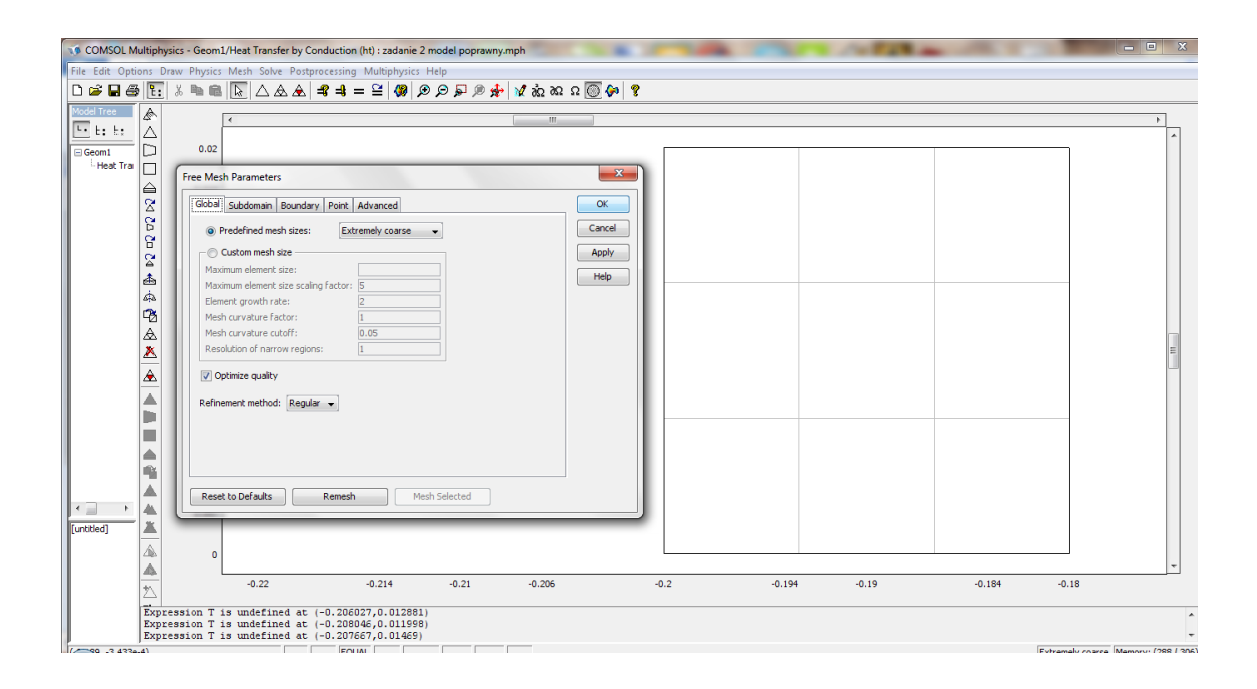

Rys. 4.10. Utworzenie siatki (podział na elementy skończone

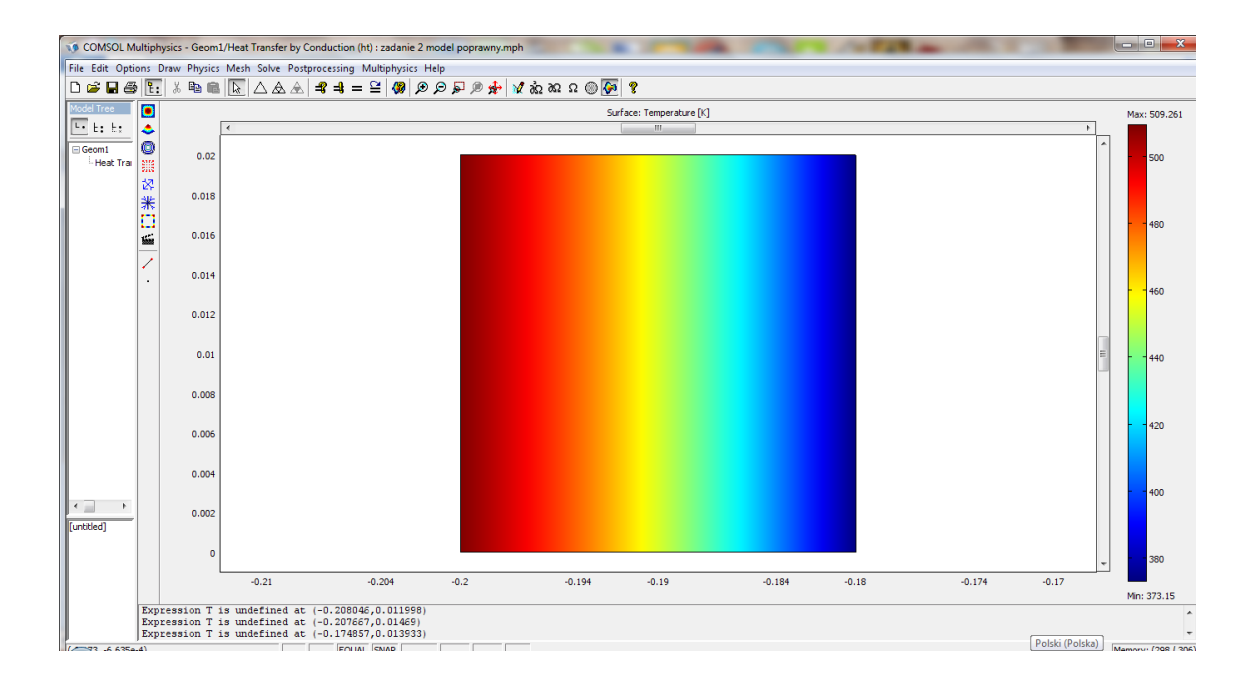

Rys. 4.11. Graficzna prezentacja wyników

Wnioski na podstawie podanego przykładu 2 :

Jak widać na tym przykładzie wyniki ponownie są poprawne w porównaniu do literatury. Zastosowanie dokładniejszej siatki ponownie nie miało odzwierciedlenia w wynikach.

# **5. Wyniki symulacji**

# **5.1. Model i warunki brzegowe**

Podstawowym założeniem symulacji jest zbadanie wycinka kompozytu warstwowego oraz włóknistego. Do symulacji zakładamy wycinek o rozmiarze 2cm x 2cm. Górna ścianka jest poddawana wpływowi temperatury 400K, dolna 300K a boczne są izolowane cieplnie (program w ogólnym przypadku rozpatruje izolację jako warunek symetrii, co w przypadku badania wycinka kompozytu pozwoli zachować ciągłość wyników w przypadku całości).

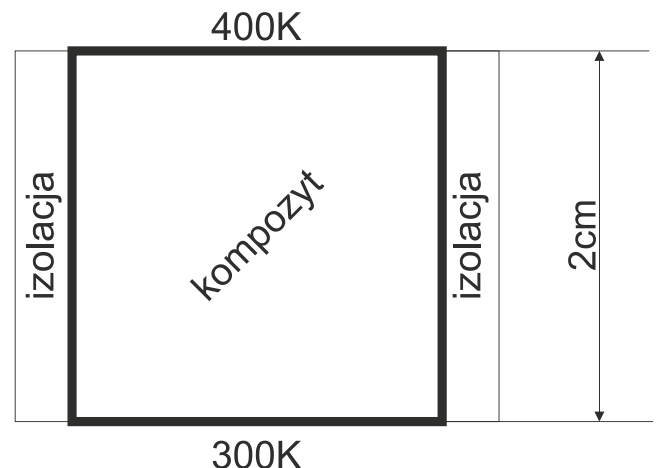

Rys 5.1. Badany wycinek kompozytu

Założenia modelowe odnośnie kompozytu:

- 1. Kompozyt składa się z 2 materiałów jednorodnych, izotropowych.
- 2. Materiały różnią się pomiędzy sobą współczynnikiem przewodnictwa cieplnego k.
- 3. Udział procentowy obu materiałów w badaniach jest zawsze taki sam.

Dane materiałowe:

- 1. Współczynnik k pierwszego materiału = 0.13 [W/m•K]
- 2. Współczynnik k drugiego materiału = 0.012 [W/m•K]

Forma kompozytu:

- 1. Kompozyt laminarny, warstwowy
- 2. Kompozyty włókniste

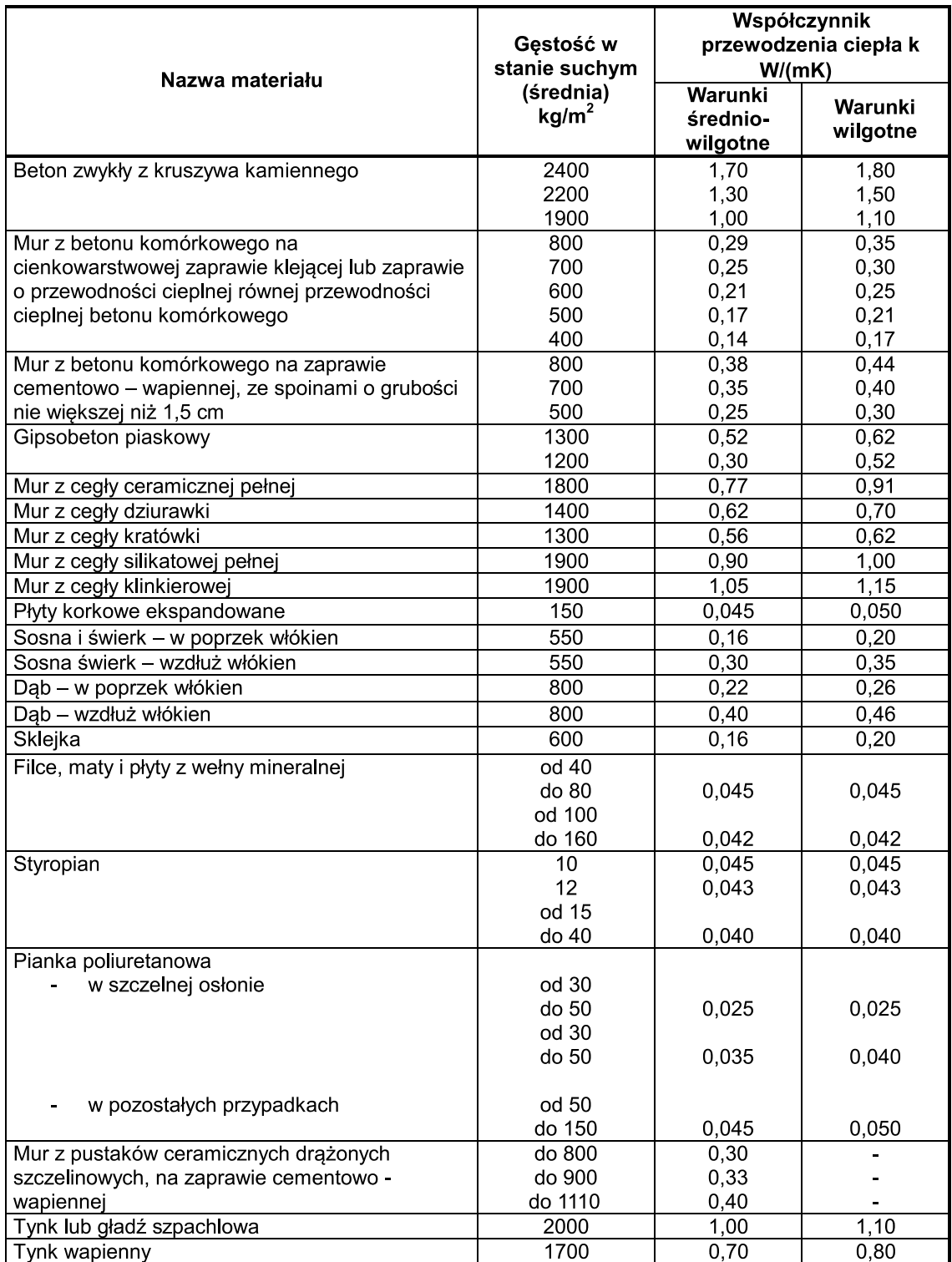

Tab.5.1 Przykładowe wartości współczynnika przewodzenia ciepła k dla warunków średnio wilgotnych i wilgotnych oraz gęstości w stanie suchym dla różnych materiałów budowlanych

### **5.2 Kompozyty warstwowe**

Pierwszym rozpatrywanym przypadkiem są kompozyty złożone z różnej ilości warstw oraz różniące się ich położeniem w kompozycie. Stosunek procentowy obu materiałów wynosi 60% dla materiału pierwszego i 40% dla materiału drugiego.

Model w programie COMSOL został pokryty siatką elementów skończonych. Dla każdego przypadku została w programie wyznaczona temperatura średnia z pomocą funkcji Subdomain Intergration.

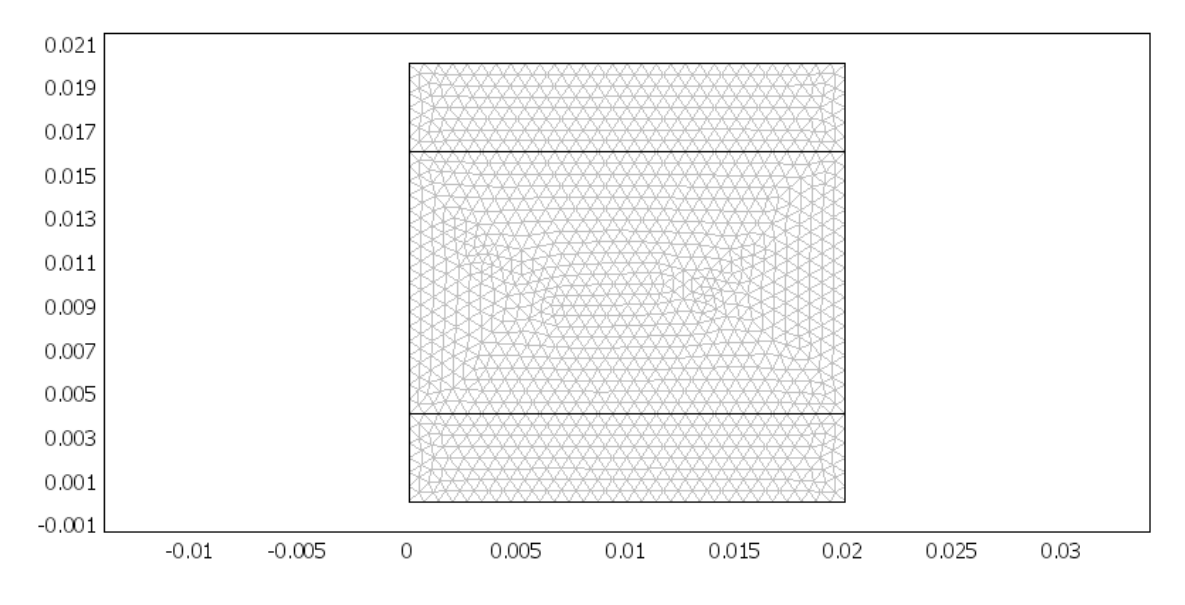

Rys 5.2.1. Przykładowy model kompozytu z naniesioną siatką

Rozpatrywane przypadki:

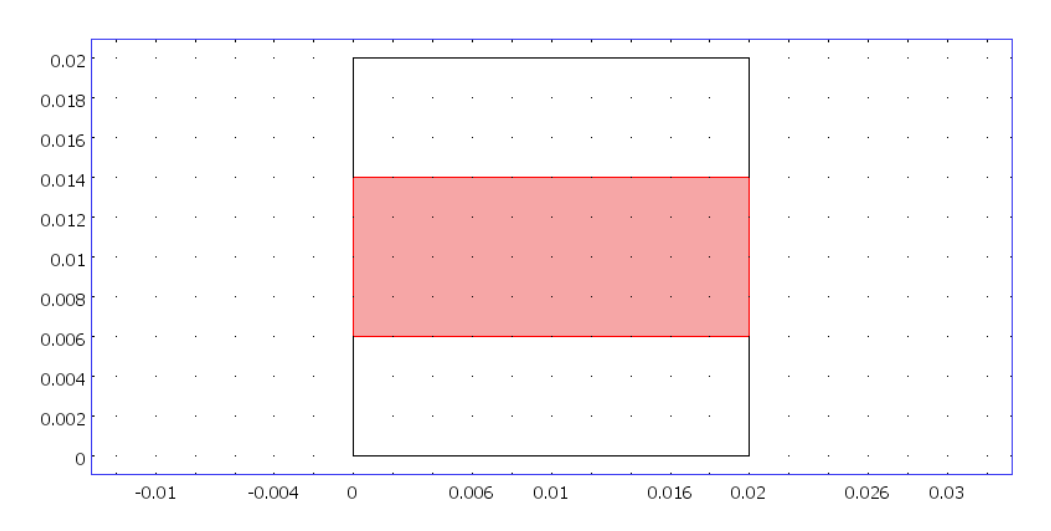

Rys 5.2.2. Układ warstw w kompozycie

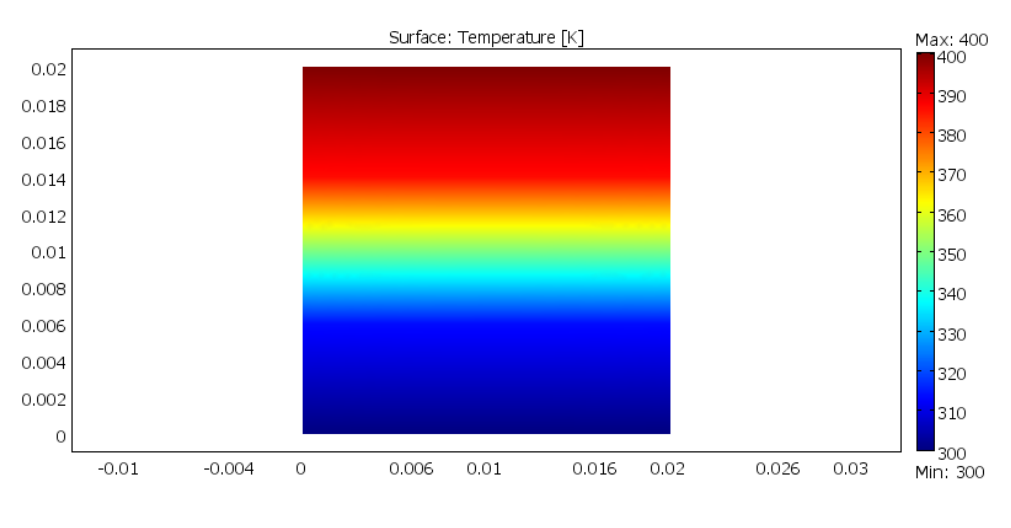

Rys 5.2.3.Wynik symulacji nr1.

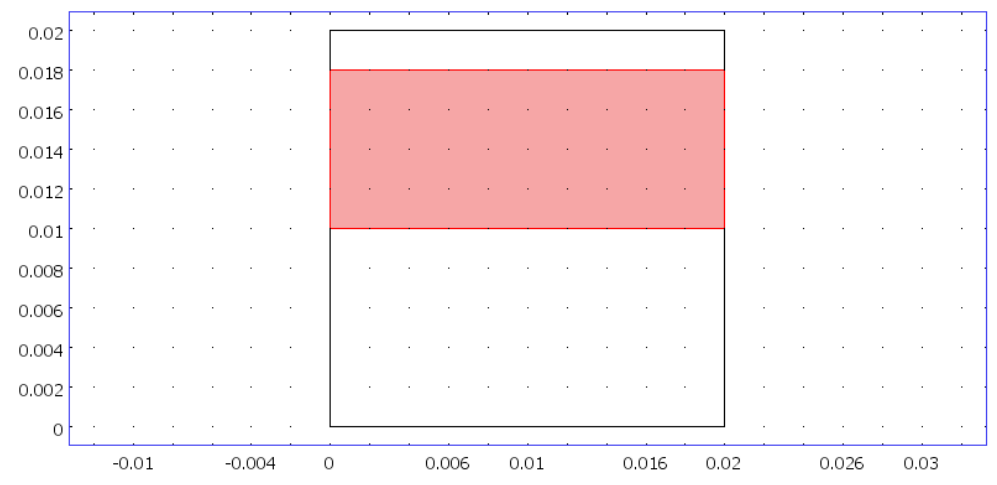

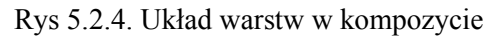

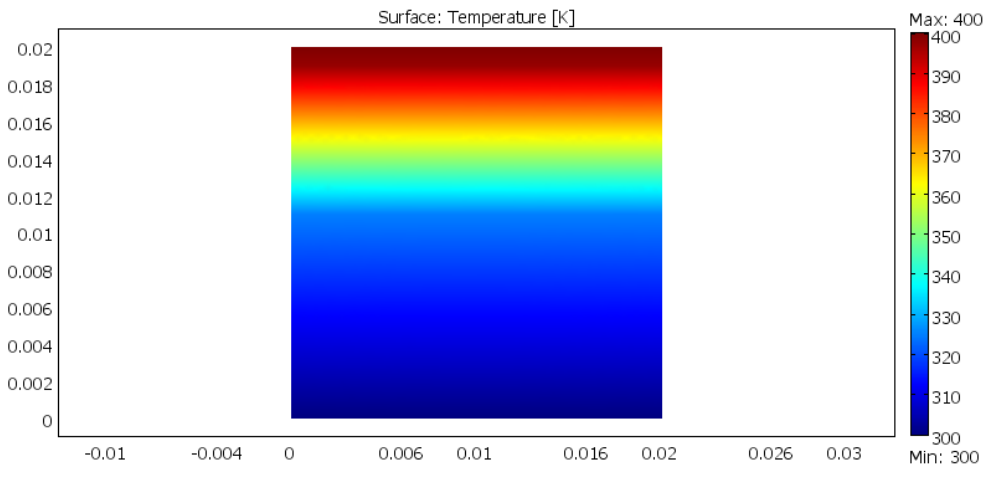

Rys 5.2.5. Wynik symulacji nr2.

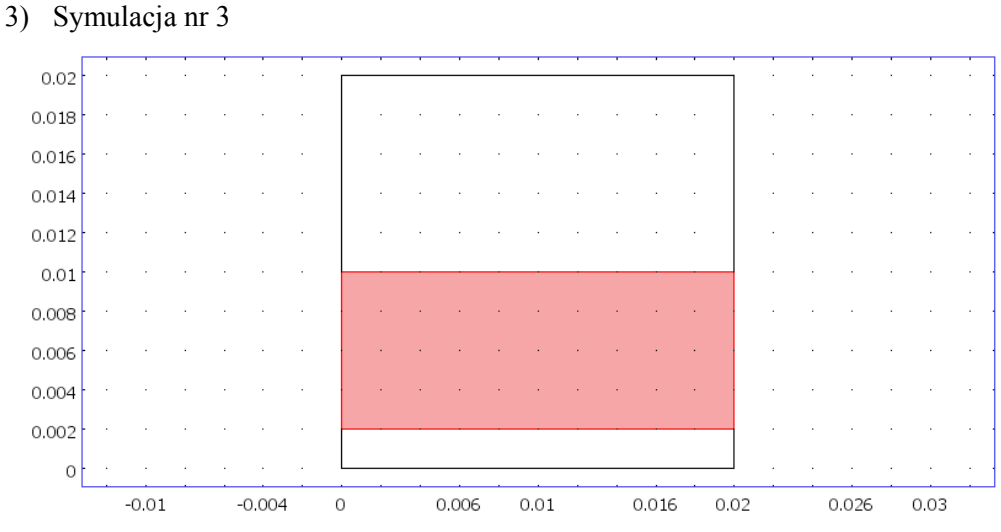

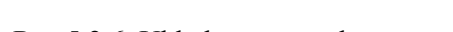

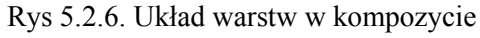

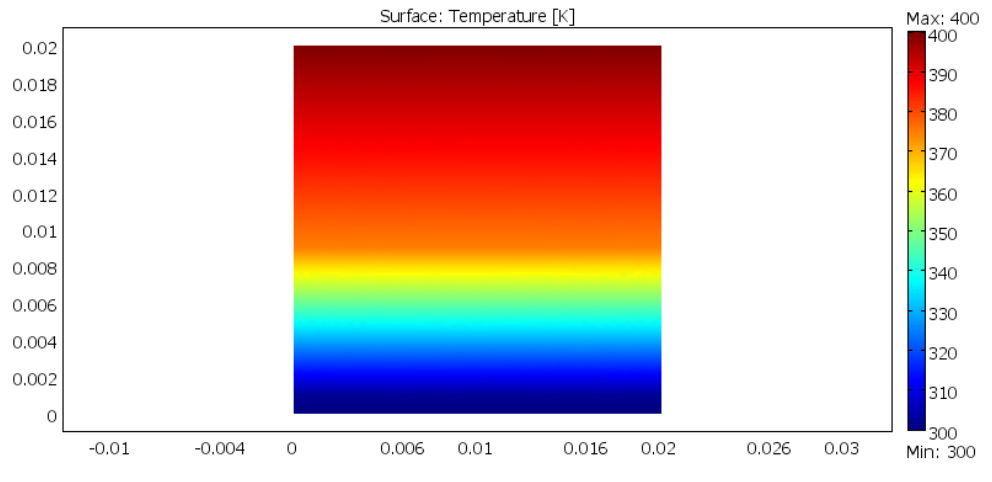

Rys 5.2.7. Wynik symulacji nr3.

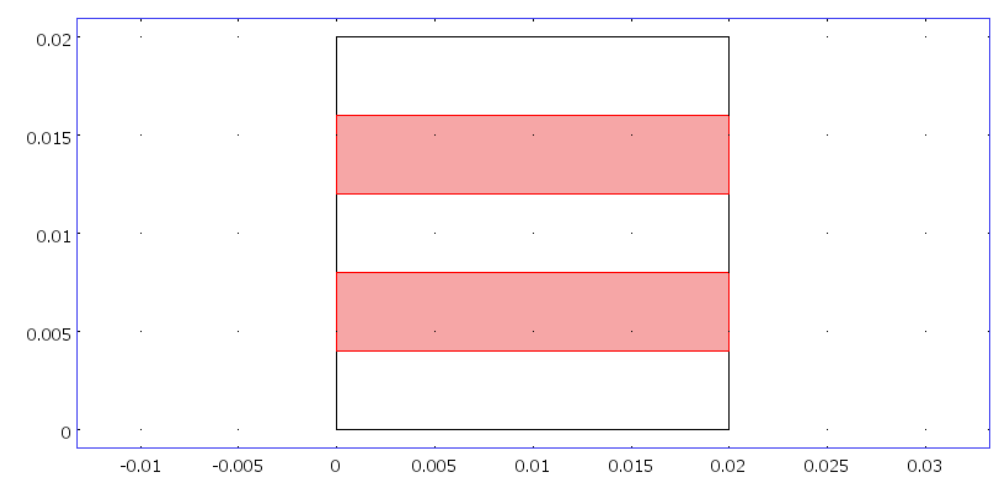

Rys 5.2.8. Układ warstw w kompozycie

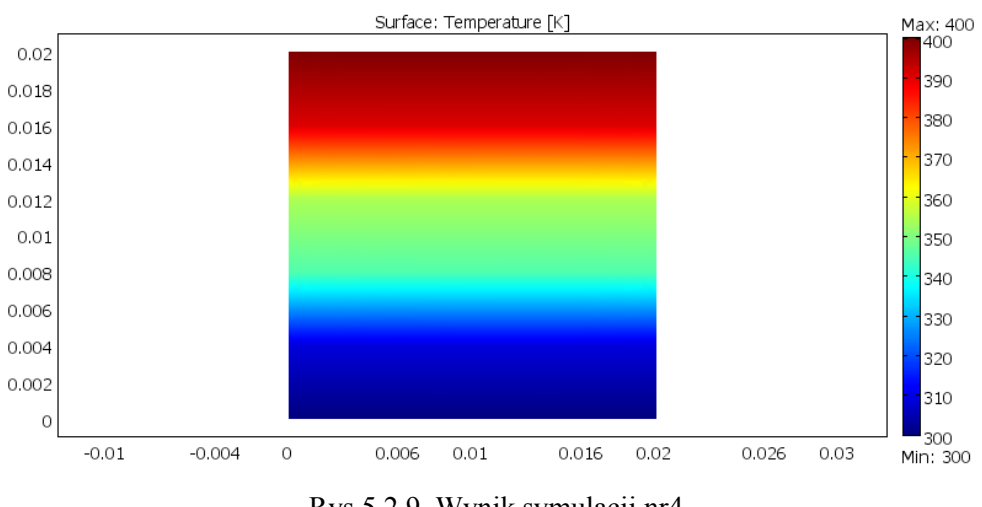

Rys 5.2.9. Wynik symulacji nr4.

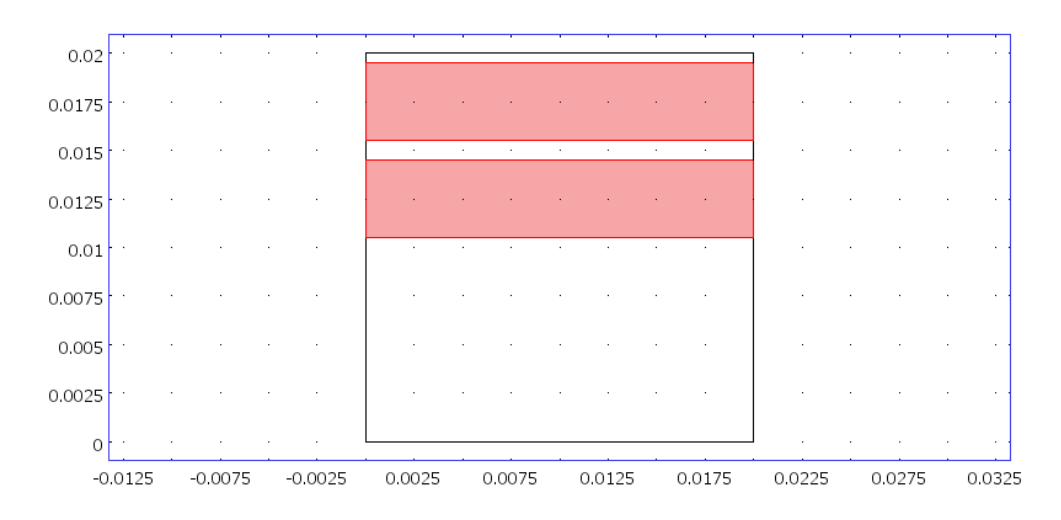

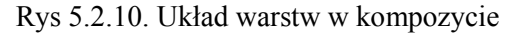

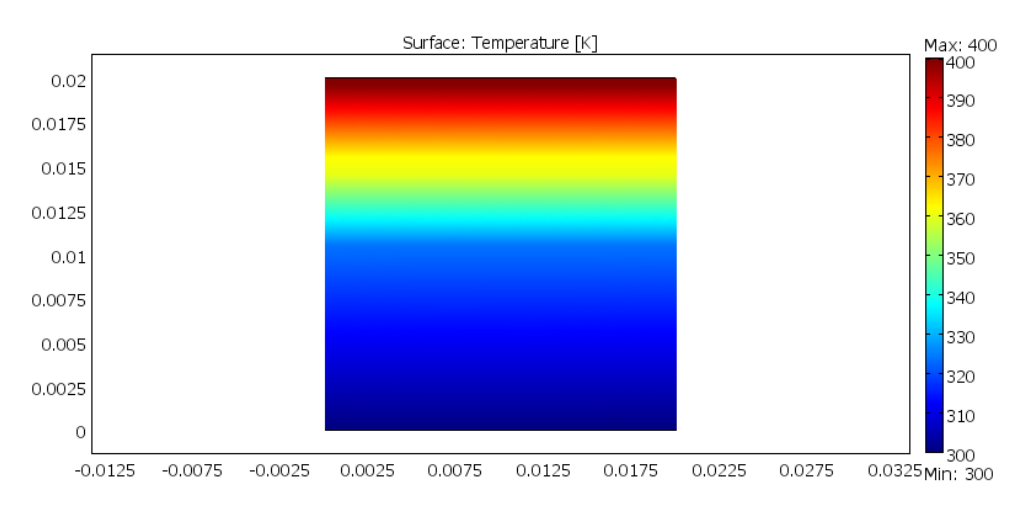

Rys 5.2.11. Wynik symulacji nr5.

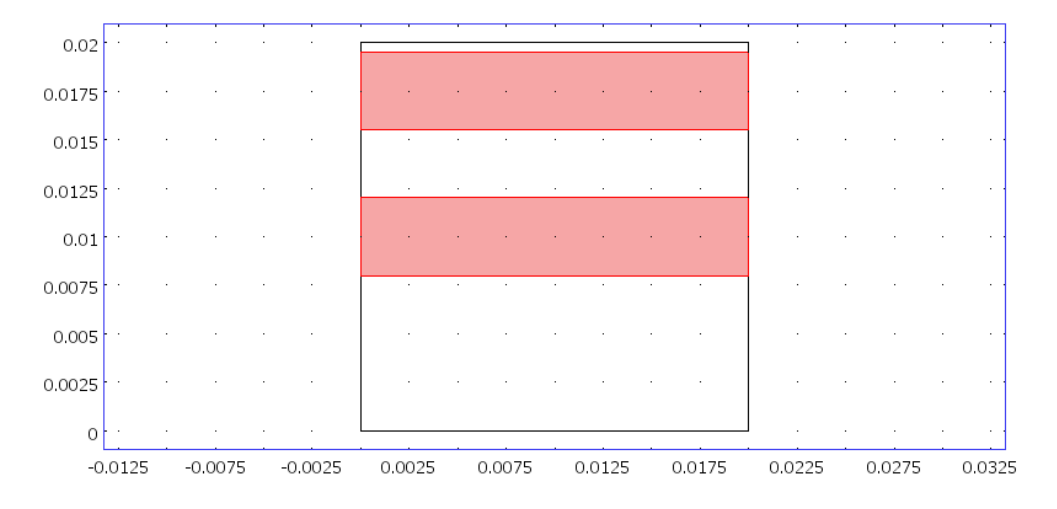

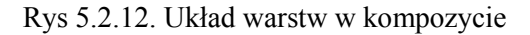

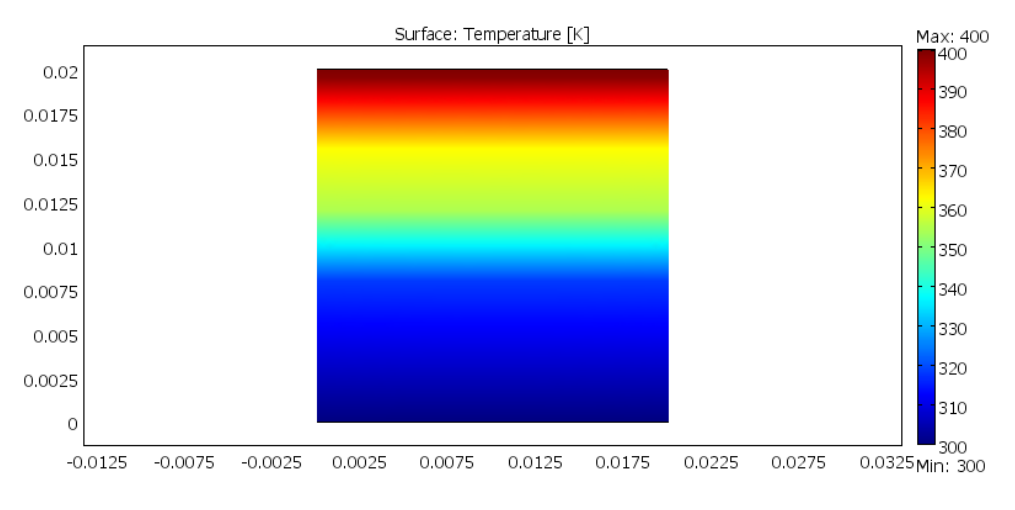

Rys 5.2.13. Wynik symulacji nr6.

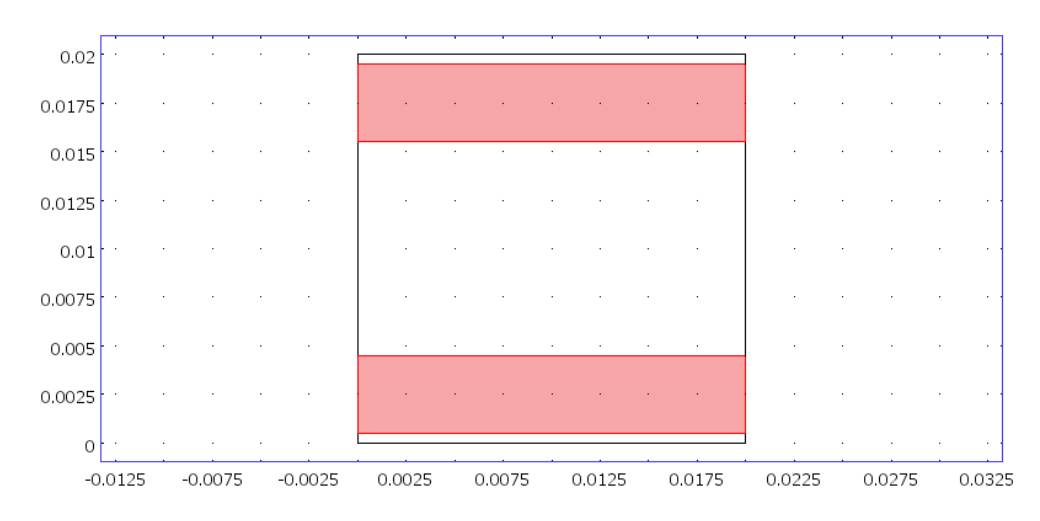

Rys 5.2.14. Układ warstw w kompozycie

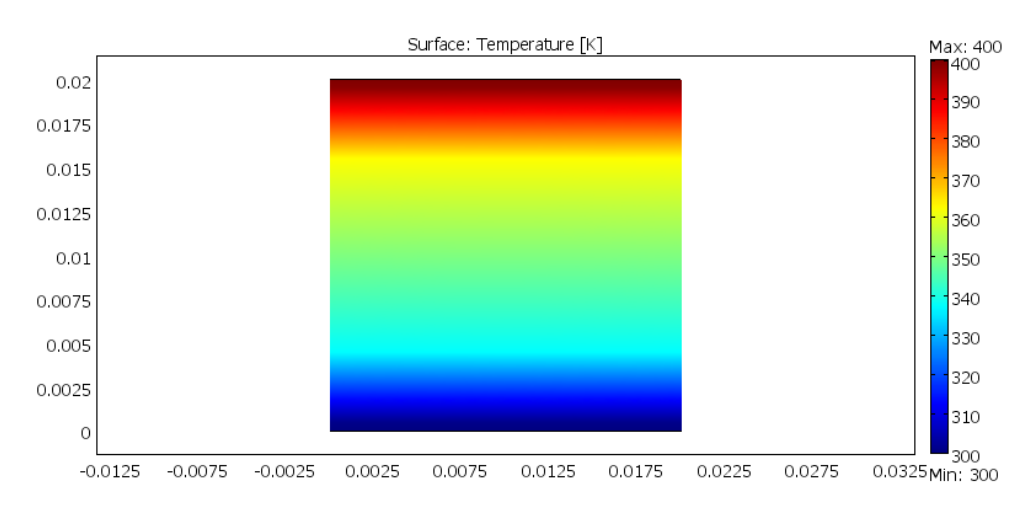

Rys 5.2.15. Wynik symulacji nr7.

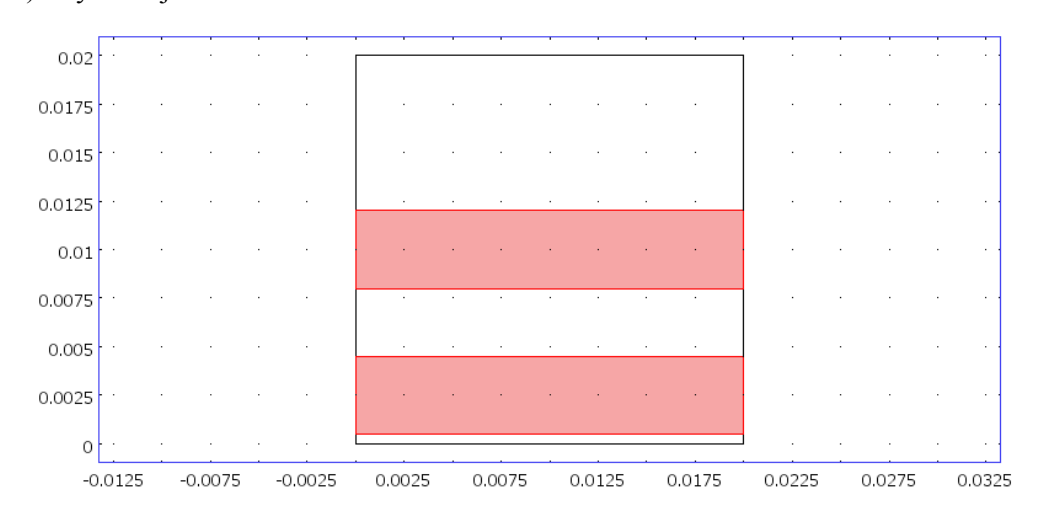

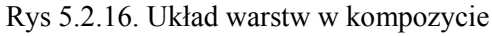

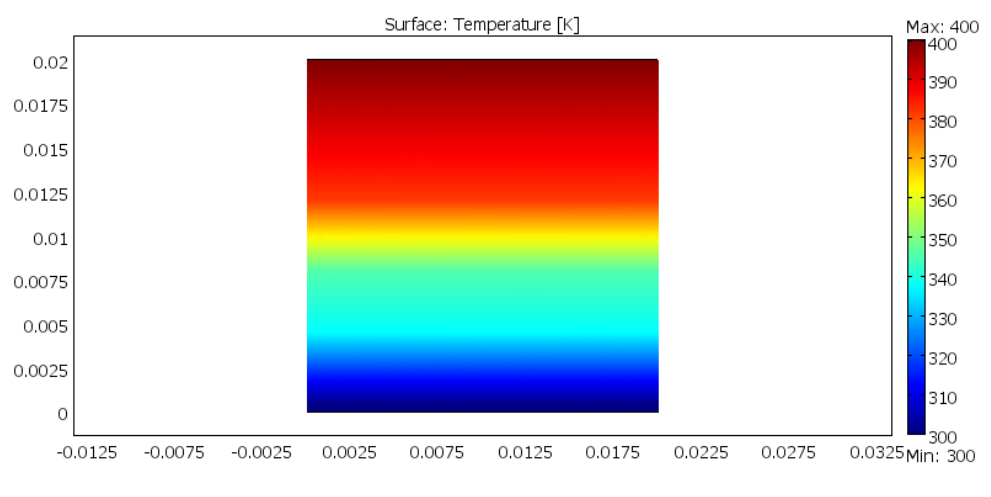

Rys 5.2.17. Wynik symulacji nr8.

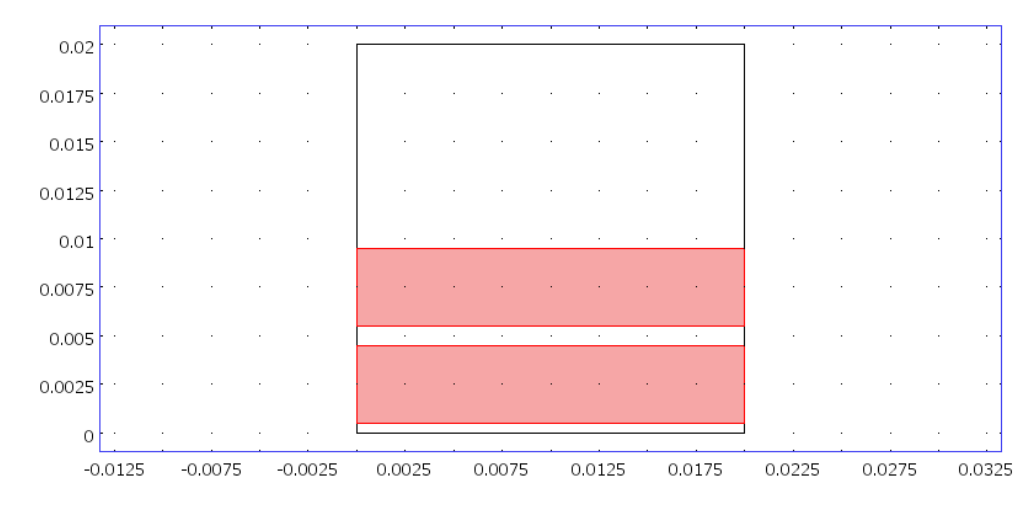

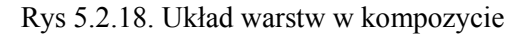

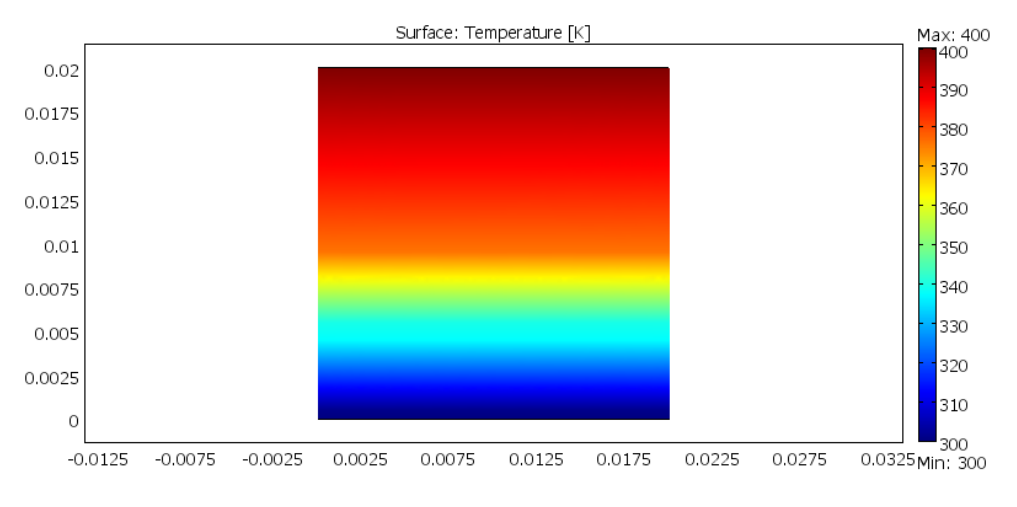

Rys 5.2.19. Wynik symulacji nr9.

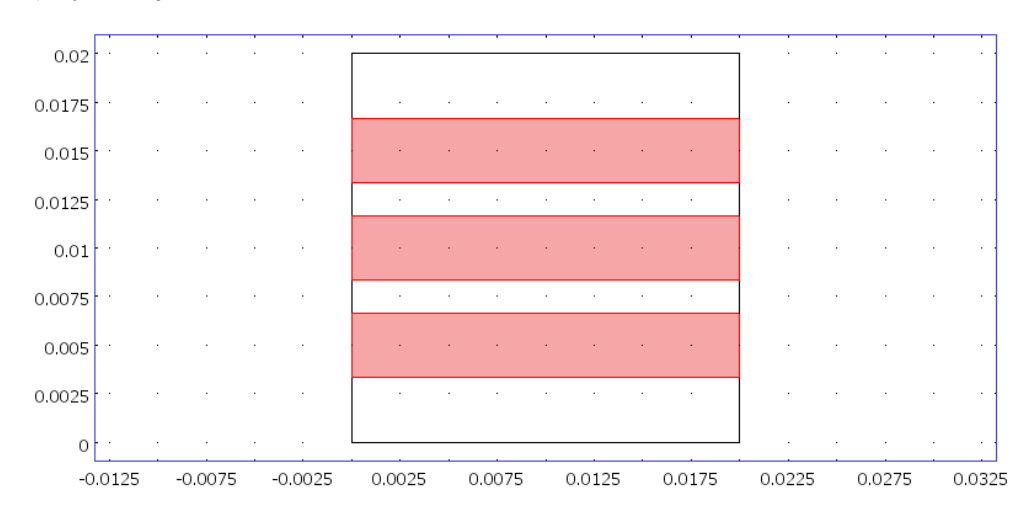

Rys 5.2.20. Układ warstw w kompozycie

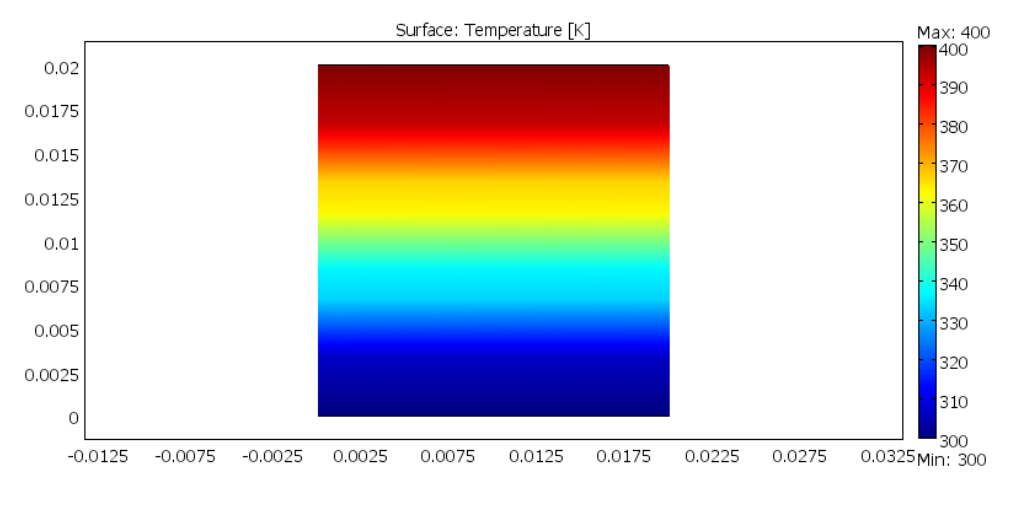

Rys 5.2.21. Wynik symulacji nr10.

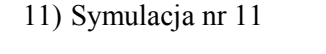

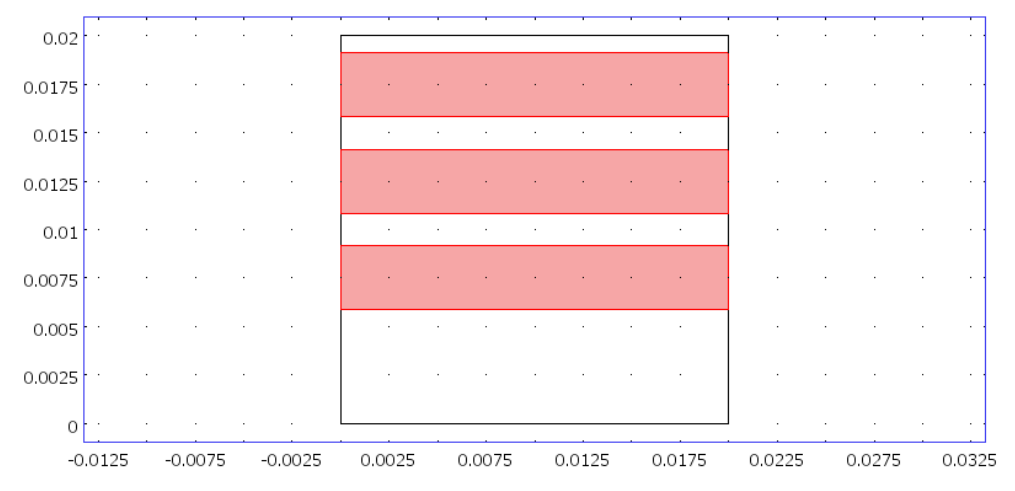

Rys 5.2.22. Układ warstw w kompozycie

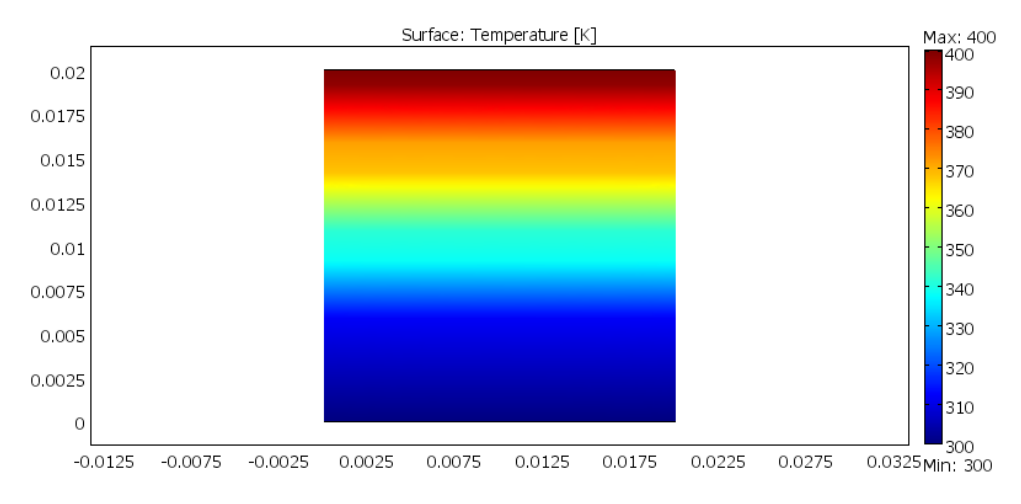

Rys 5.2.23. Wynik symulacji nr11.

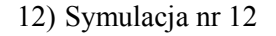

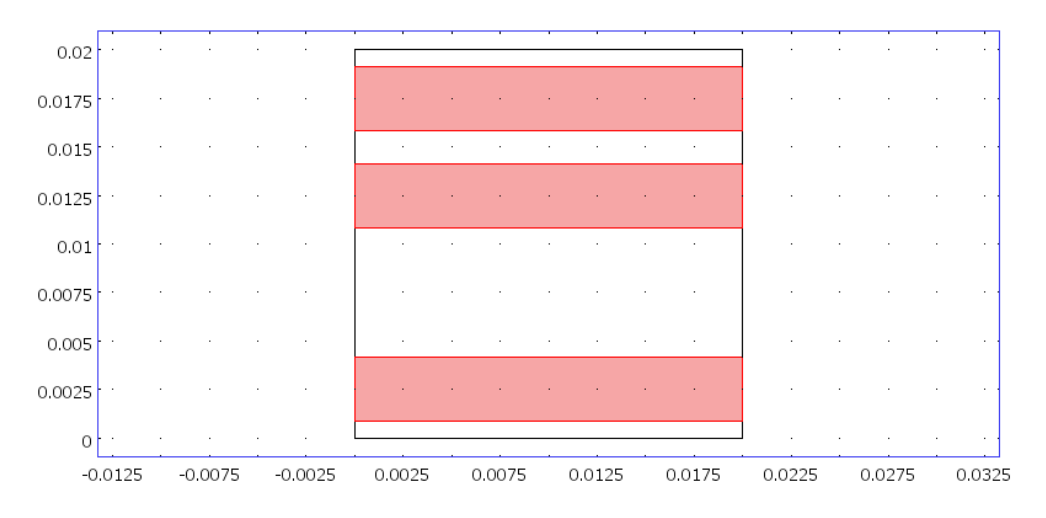

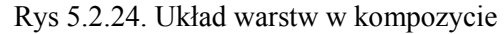

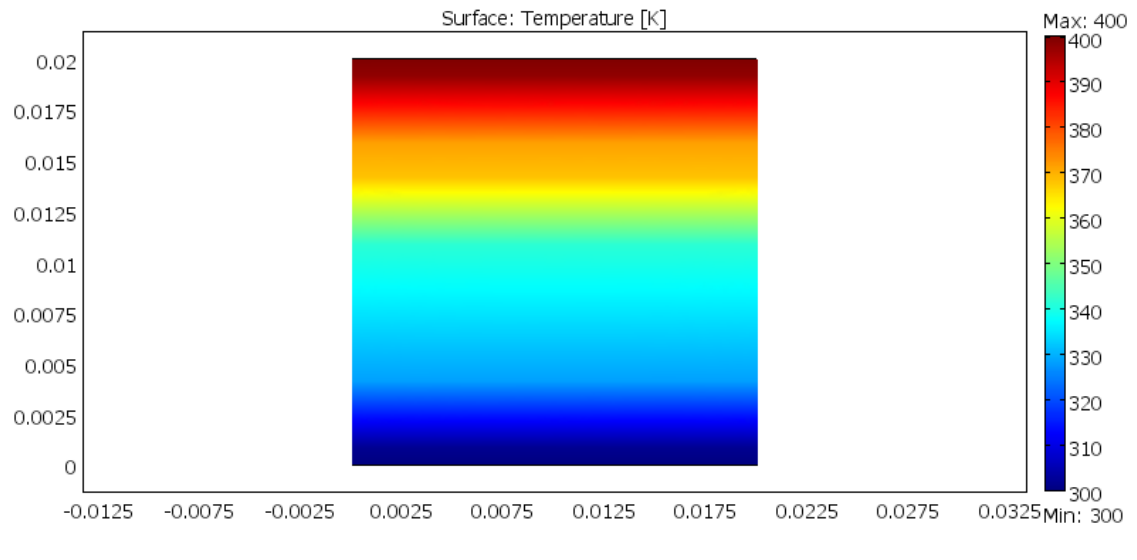

Rys 5.2.25. Wynik symulacji nr12.

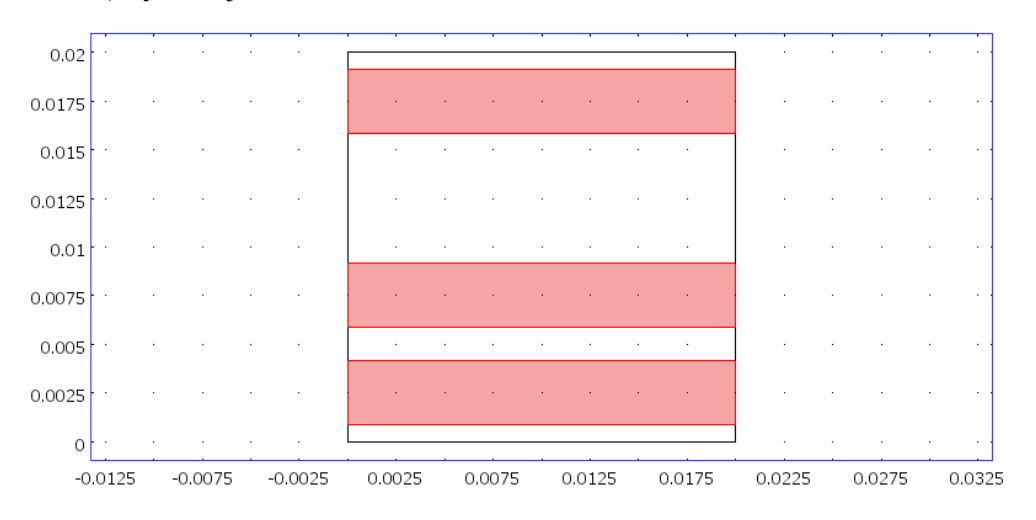

Rys 5.2.26. Układ warstw w kompozycie

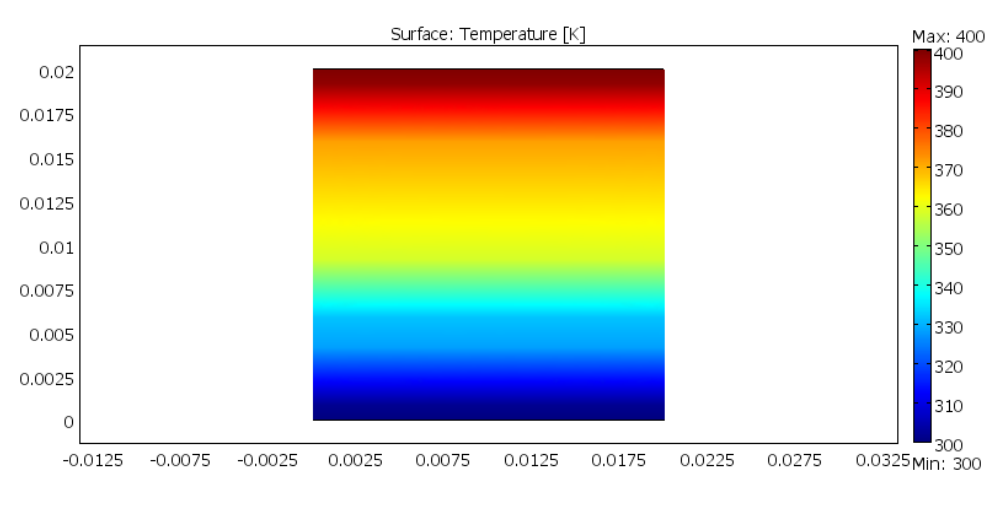

Rys 5.2.27. Wynik symulacji nr13.

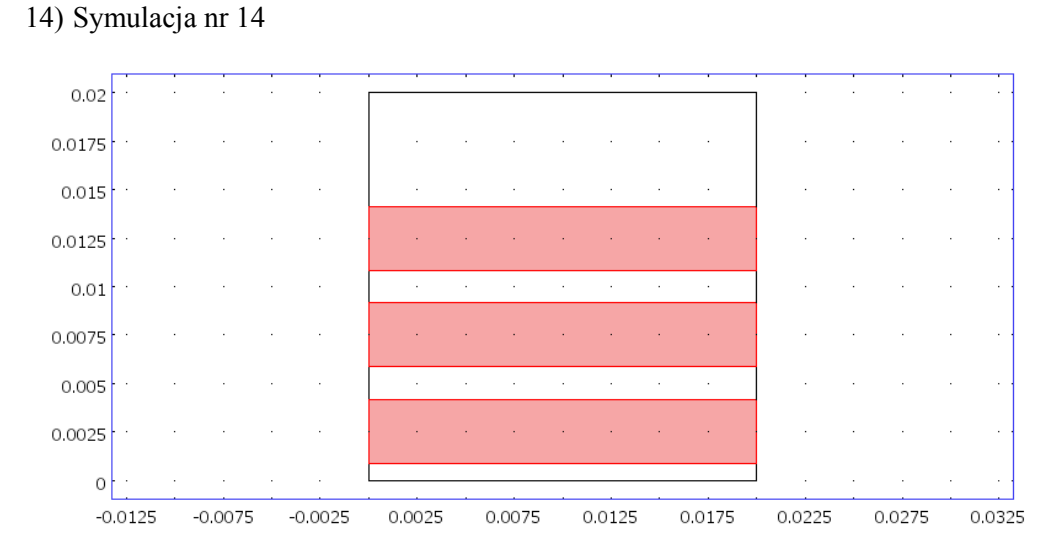

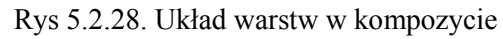

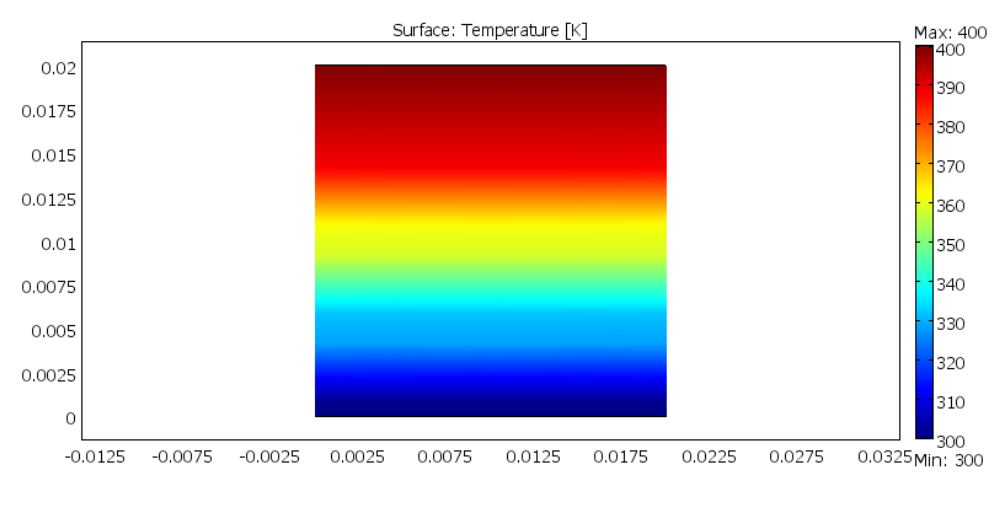

Rys 5.2.29. Wynik symulacji nr14.

 $0.02$  $\bar{\bar{z}}$ 0.0175  $\bar{z}$  $\overline{\phantom{a}}$ l,  $\overline{\phantom{a}}$  $\overline{\phantom{a}}$ l, l, 0.015 0.0125 l,  $0.01$ 0.0075  $\ddot{\phantom{a}}$  $\ddot{\phantom{a}}$ 0.005  $\ddot{\phantom{a}}$ 0.0025 J.  $\circ$  $-0.0125$  $-0.0075$  $-0.0025$ 0.0025 0.0075 0.0125 0.0175 0.0225 0.0275 0.0325

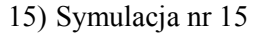

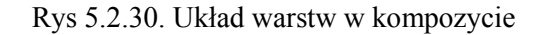

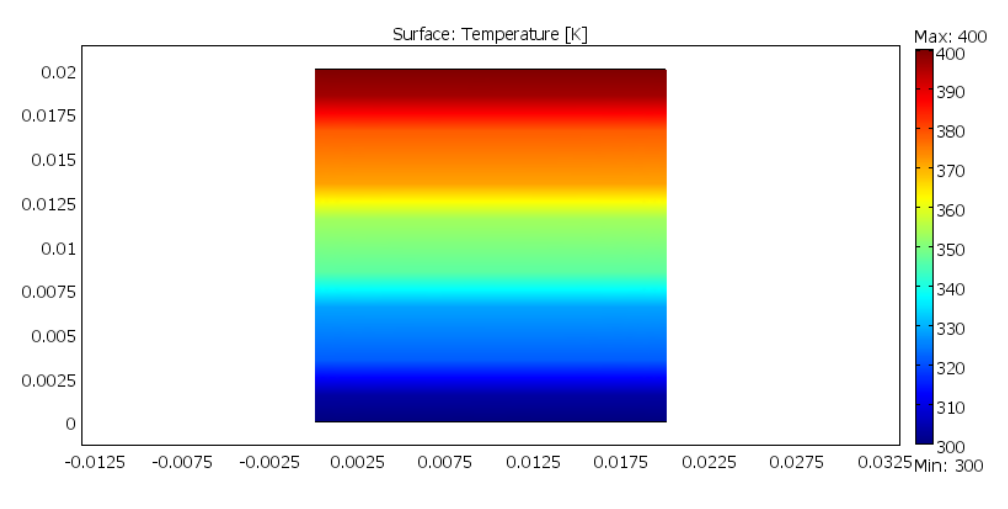

Rys 5.2.31. Wynik symulacji nr15.

 $0.02$ Ŷ, 0.0175 l, 0.015  $\ddot{\phantom{a}}$ 0.0125 J,  $0.01$ 0.0075  $\ddot{\phantom{a}}$  $0.005$ l,  $\bar{z}$ 0.0025  $\bar{z}$  $\circ$  $-0.0075$  $-0.0025$ 0.0025 0.0075 0.0125 0.0175 0.0225 0.0275 0.0325  $-0.0125$ 

Rys 5.2.32. Układ warstw w kompozycie

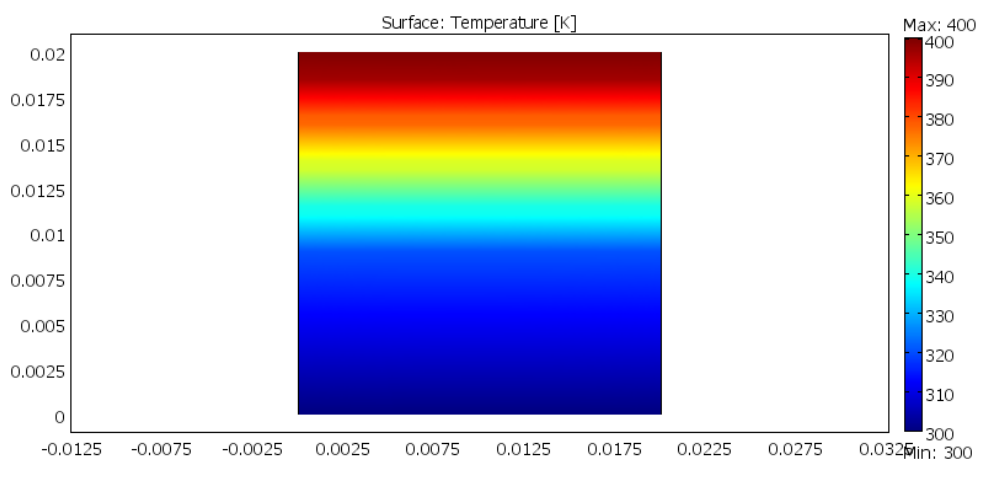

Rys 5.2.33. Wynik symulacji nr16.

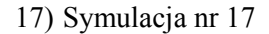

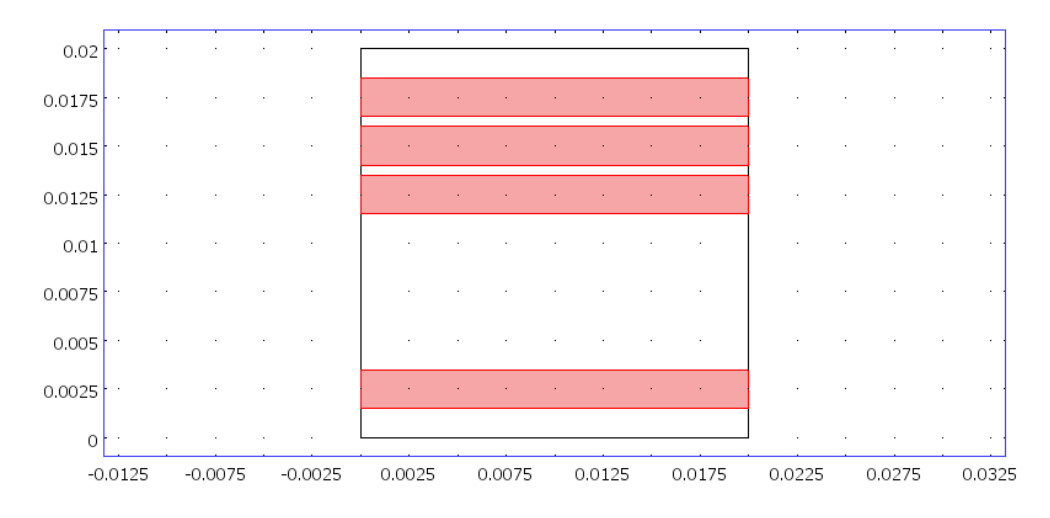

Rys 5.2.34. Układ warstw w kompozycie

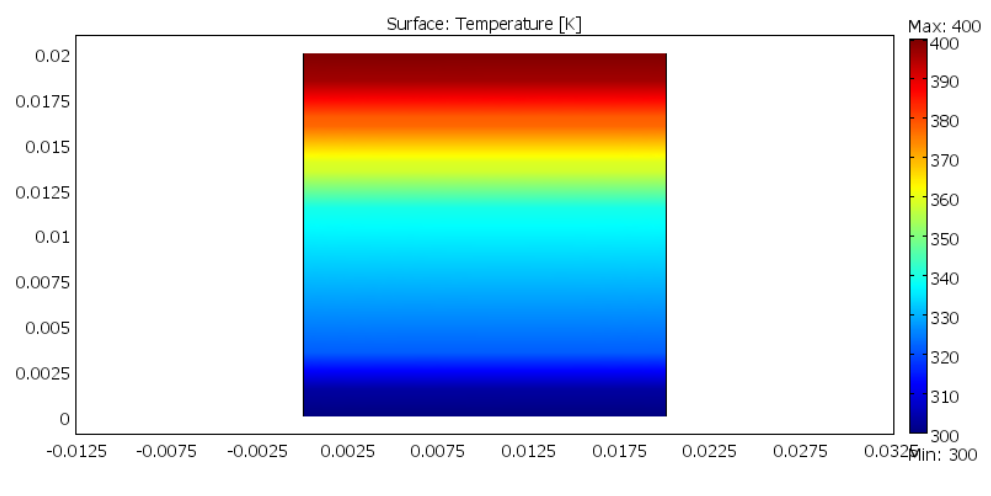

Rys 5.2.35. Wynik symulacji nr17.

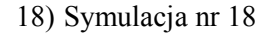

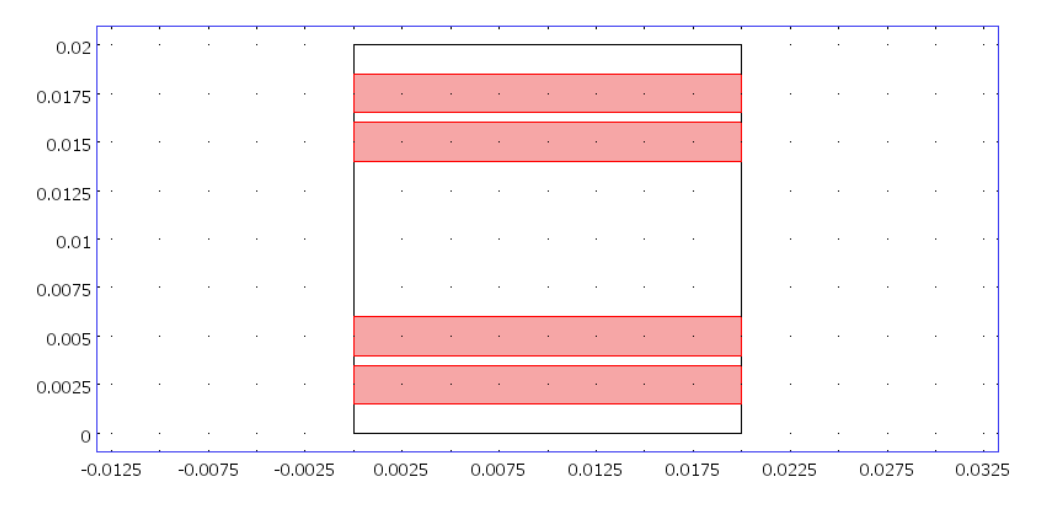

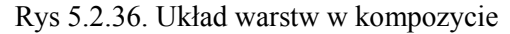

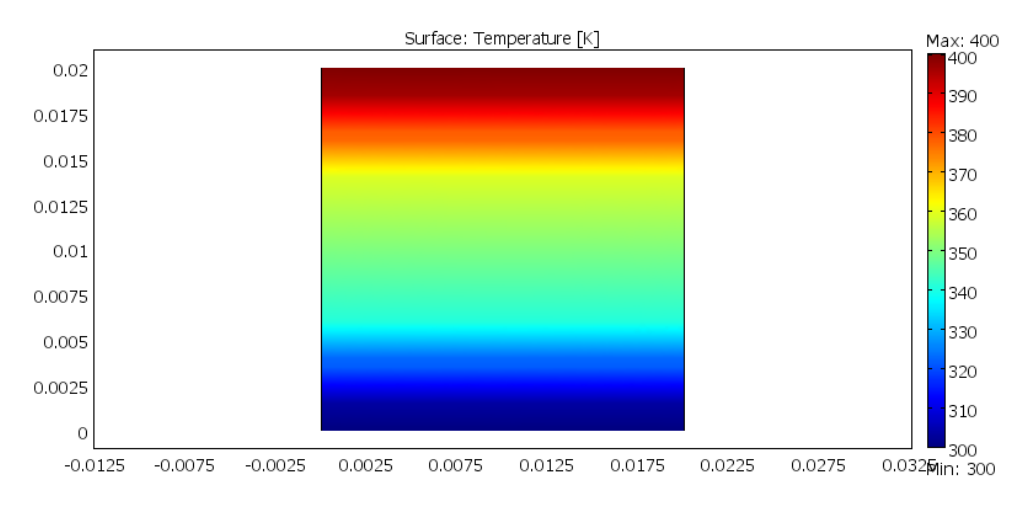

Rys 5.2.37. Wynik symulacji nr18.

.

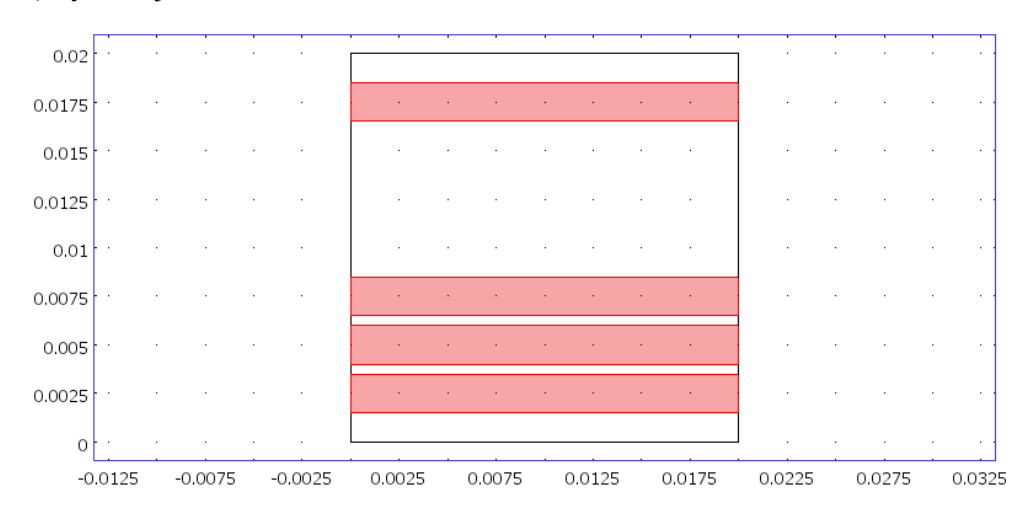

Rys 5.2.38. Układ warstw w kompozycie

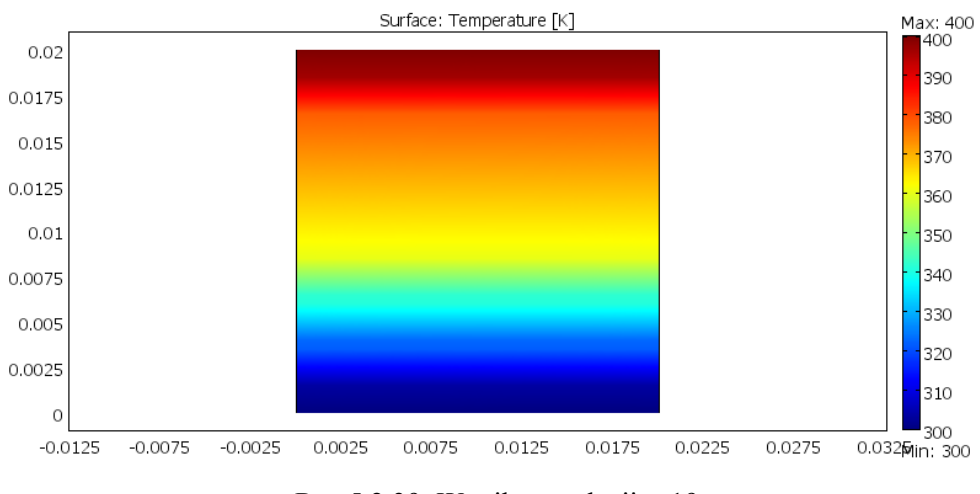

Rys 5.2.39. Wynik symulacji nr19.

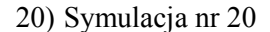

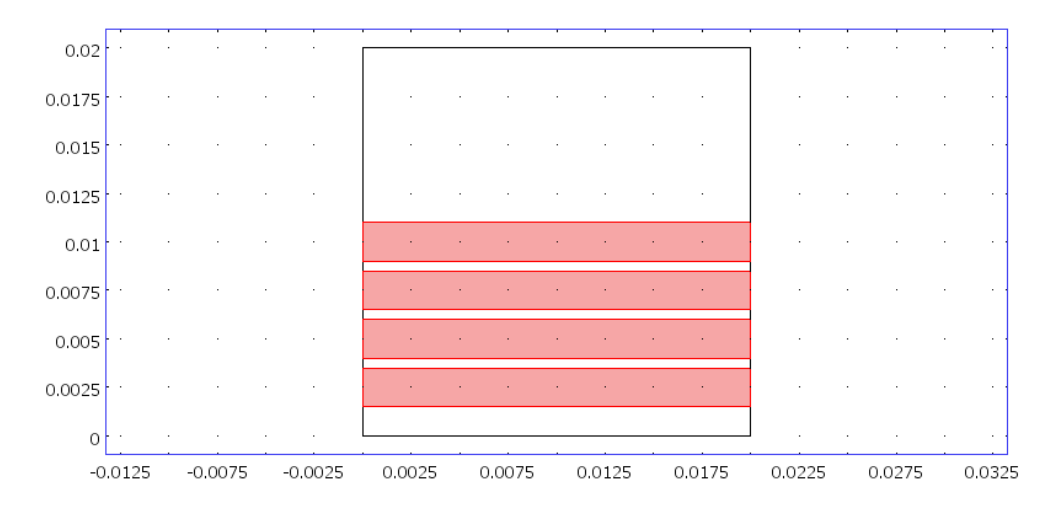

Rys 5.2.40. Układ warstw w kompozycie

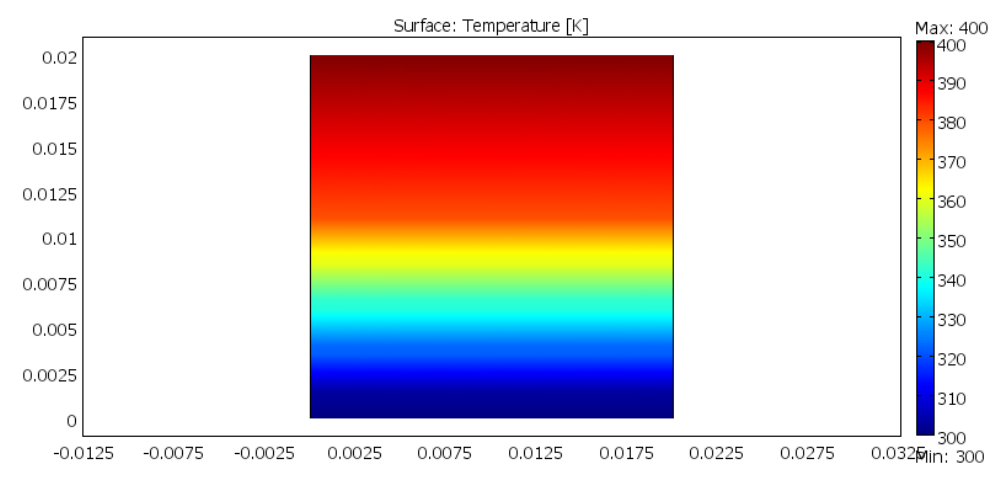

Rys 5.2.41. Wynik symulacji nr20.

Otrzymane wyniki wszystkich symulacji kompozytu warstwowego zamieszczono w tabeli 4.1. poniżej:

| Nr           |                                             |  |  |
|--------------|---------------------------------------------|--|--|
| Symulacji    | $\rm T_{\rm \acute{s}r} \left[\rm K\right]$ |  |  |
| $\mathbf{1}$ | 350                                         |  |  |
| 2            | 336                                         |  |  |
| 3            | 363                                         |  |  |
| 4            | 350                                         |  |  |
| 5            | 336                                         |  |  |
| 6            | 339                                         |  |  |
| 7            | 350                                         |  |  |
| 8            | 360                                         |  |  |
| 9            | 366                                         |  |  |
| 10           | 350                                         |  |  |
| 11           | 342                                         |  |  |
| 12           | 347                                         |  |  |
| 13           | 352                                         |  |  |
| 14           | 357                                         |  |  |
| 15           | 350                                         |  |  |
| 16           | 339                                         |  |  |
| 17           | 344                                         |  |  |
| 18           | 350                                         |  |  |
| 19           | 355                                         |  |  |
| 20           | 360                                         |  |  |

Tabela 5.1. Wyniki symulacji dla kompozytów warstwowych

Jak widać na podstawie poprzednich przykładów, rozmieszczenie kompozytu zmienia jego temperaturę średnią w dość znaczny sposób. Podkreślić trzeba, iż niezależnie od ilości warstw drugiego materiału, w przypadkach zachowania symetrii położenia, temperatura średnia jest zawsze taka sama i wynosi 350K. Wyniki te pogrubiono i oznaczono kolorem w tabeli 5.1. Ułożenie warstw w części o wyższej temperaturze skutecznie obniża temperaturę średnią, a w części o niższej temperaturze podwyższa. Gdy rozpatrujemy przypadki gdzie występuje więcej warstw, zauważyć można, że każda warstwa odsunięta od części o wyższej temperaturze w stronę warstwy o temperaturze niższej również powoduje wzrost temperatury średniej.

Znając już wpływ ułożenia warstw na temperaturę średnią zbadamy jaki wpływ ma na nią odwrócenie stosunku udziału obu materiałów w kompozycie. W tym celu zbadamy jak działa ułożenie jednej, dwóch, trzech oraz czterech warstw, o łącznym udziale 60% (poprzednio 40%), w części gdzie występuje większa temperatura.

#### Rozpatrywane przypadki:

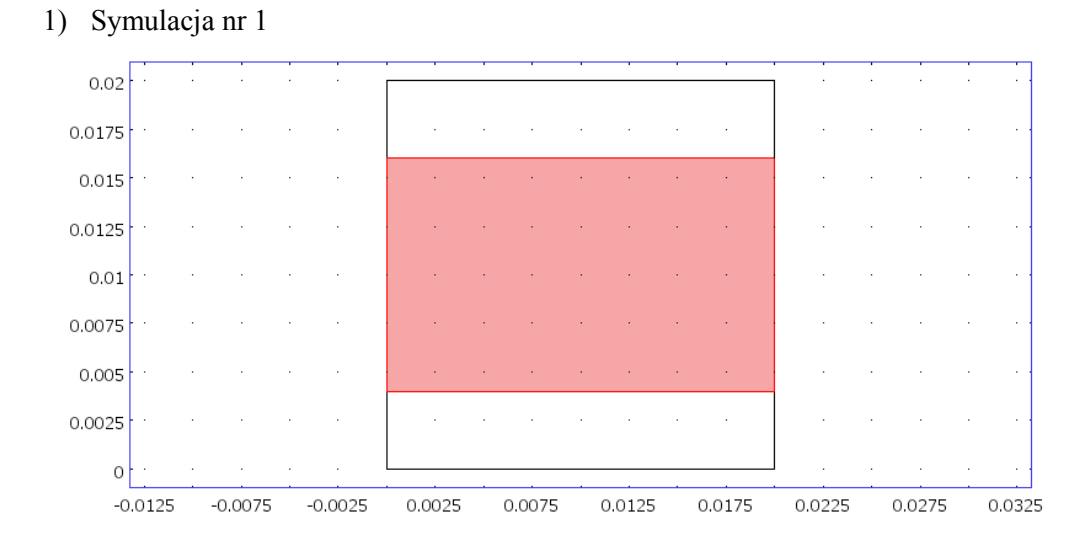

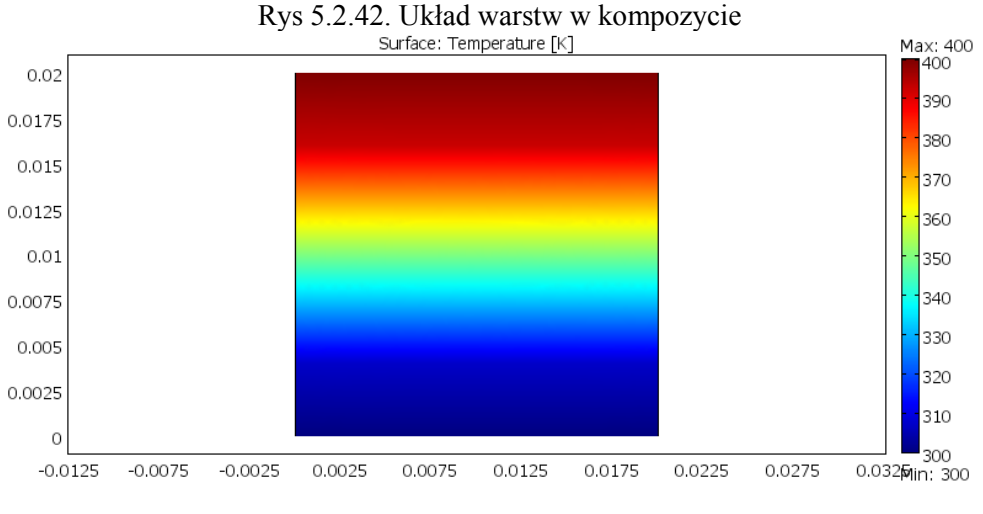

Rys 5.2.43. Wynik symulacji nr1.

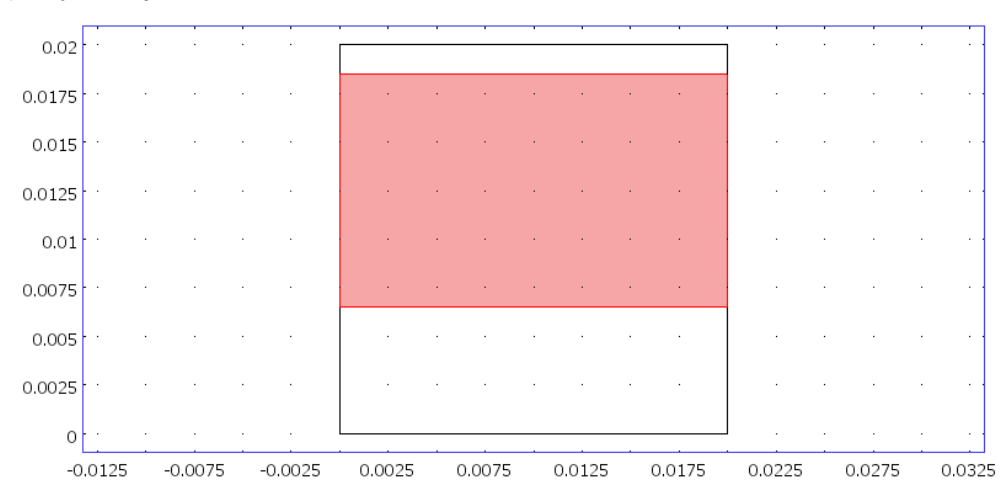

Rys 5.2.44. Układ warstw w kompozycie

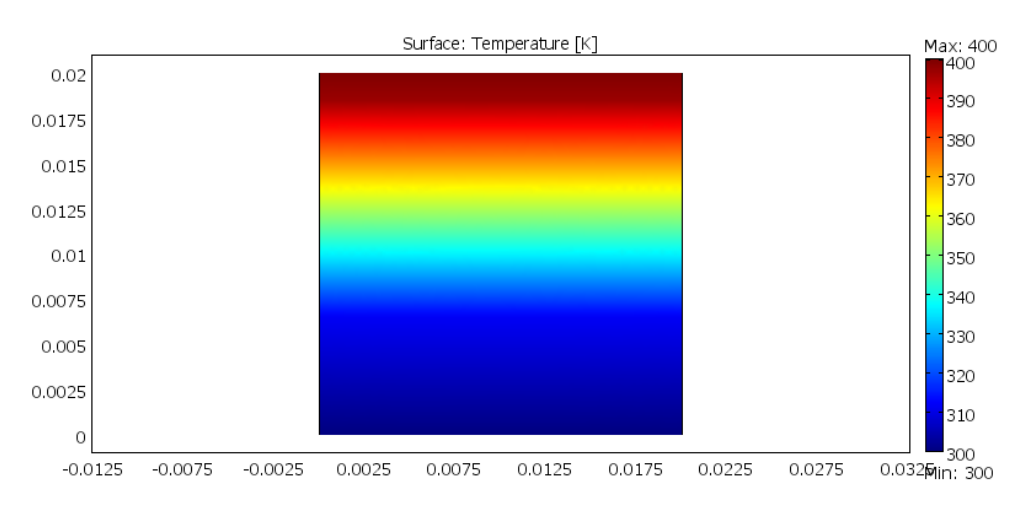

Rys 5.2.45. Wynik symulacji nr2.

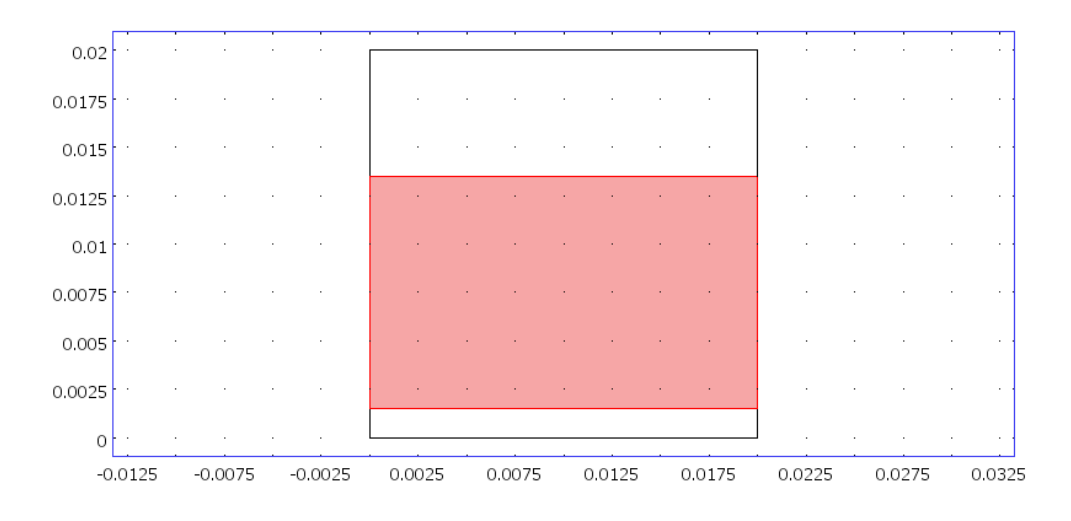

### Rys 5.2.46. Układ warstw w kompozycie

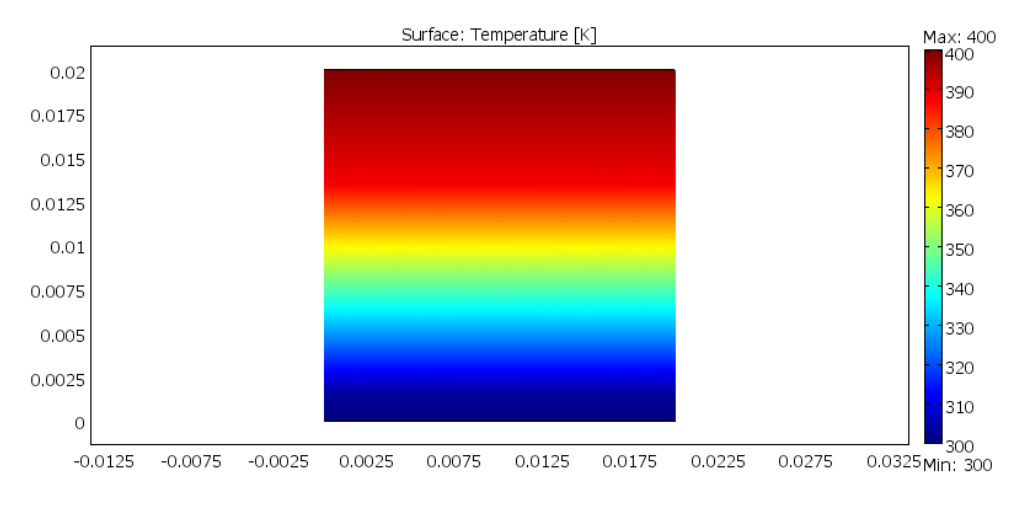

Rys 5.2.47. Wynik symulacji nr3.

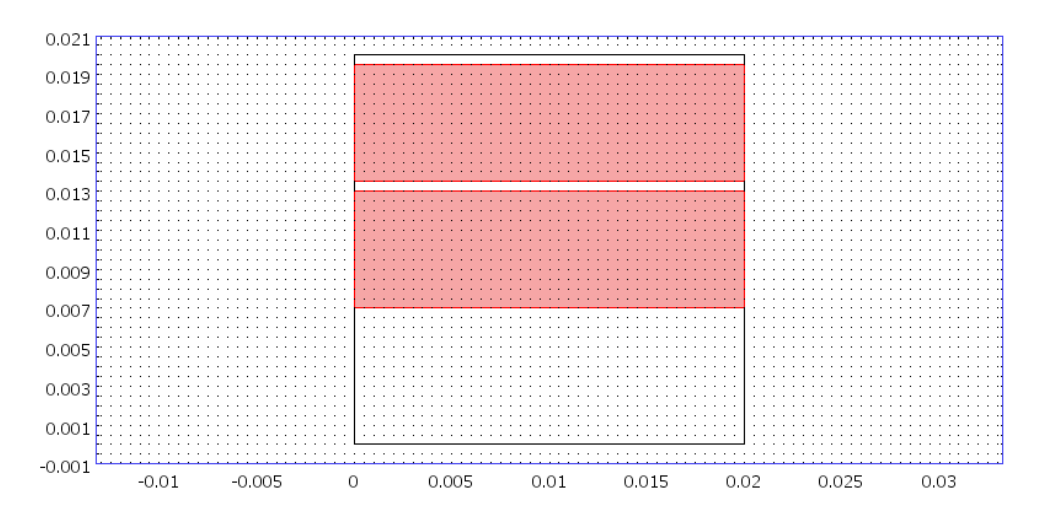

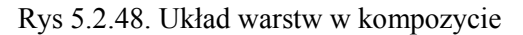

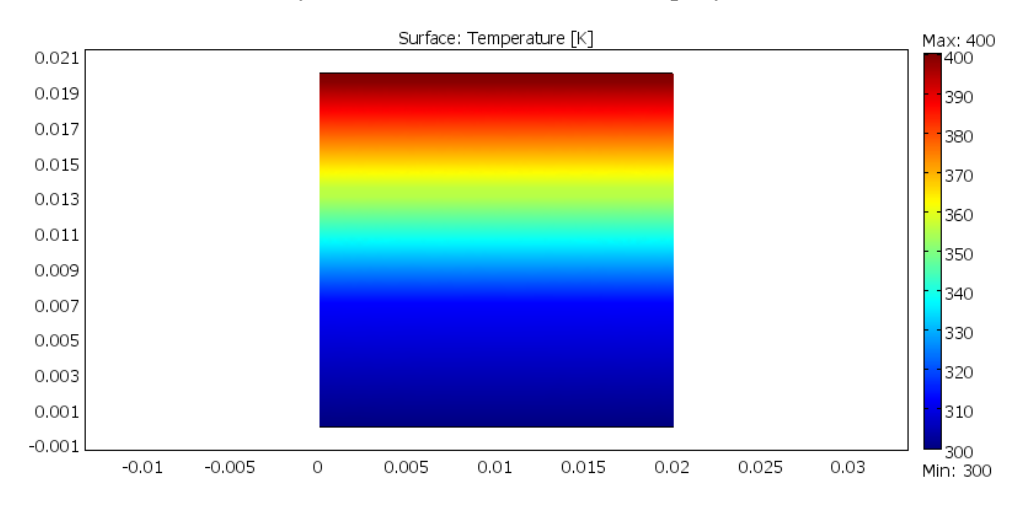

Rys 5.2.49. Wynik symulacji nr4.

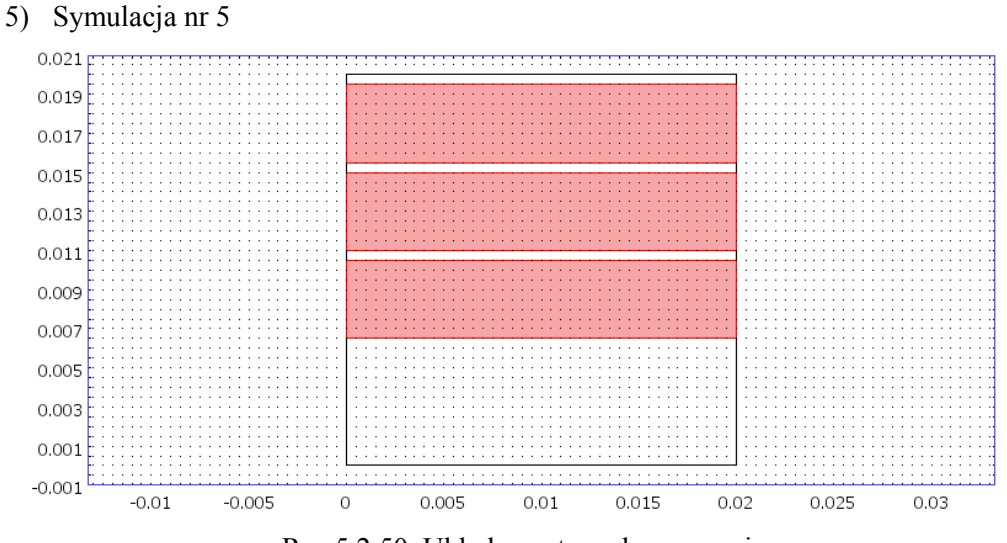

Rys 5.2.50. Układ warstw w kompozycie

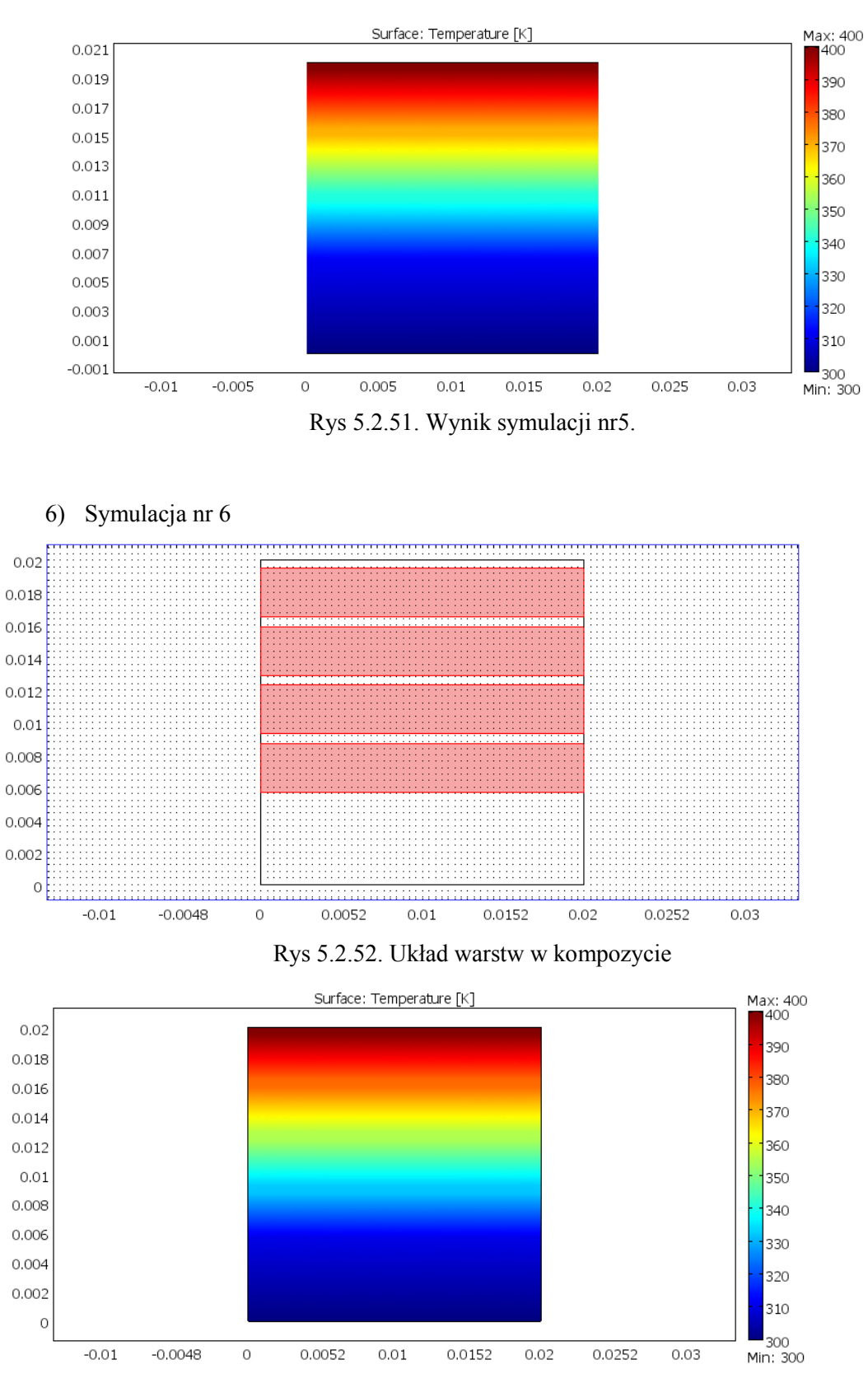

Rys 5.2.53. Wynik symulacji nr6.

Otrzymane wyniki wszystkich symulacji kompozytu warstwowego zamieszczono w tabeli 5.2. poniżej:

| Nr.       |                  |  |
|-----------|------------------|--|
| Symulacji | $T_{\rm sr}$ [K] |  |
| 1         | 350              |  |
| 2         | 341              |  |
| 3         | 358              |  |
| 4         | 338              |  |
| 5         | 340              |  |
| հ         | 341              |  |

Tabela 5.2. Wyniki dla kompozytów warstowych

o odwróconych proporcjach materiału

Jak łatwo zauważyć odwrotne proporcje materiałów nia mają większego wpływu na średnią temperaturę kompozytu. Wyniki są zbliżone do wyników przy mniejszym udziale tego samego materiału. Pierwsza analiza ponownie pokazuje, że umieszczenie wartw w miejscu o niższej temperaturze powoduje wzrost temperatury średniej, a symetria materiałów względem siebie prowadzi do uzyskania temperatury średniej równej 350K, co uznać można jako brak wpływu. Ilość warstw powoduje tylko odsunięcie kolejnych warstw od działania wyższej temperatury i nie ma większego znaczenia dla temperatury średniej.

## **5.3 Kompozyty włókniste**

Drugim przypadkiem rozpatrywanym w mej pracy jest zbadanie kompozytu, składającego się z dwu materiałów, z czego jeden występuje w postaci włókien, a nie jak poprzednio z warstw. Punktem wyjściowym ponownie jest ten sam kwadrat jak w temacie 5.1.

Stosunek obu materiałów to ponownie 60% materiału pierwszego oraz 40% materiału drugiego (w postaci włókien). Do obliczeń przyjąłem 3 rodzaje przekroi : kołowy, kwadratowy oraz eliptyczny.

Do symulacji przyjąłem występowanie w badanej próbce kolejno 3,6 oraz 12 włókien rozmieszczonych w sposób losowy oraz uporządkowany w różnych miejscach kompozytu.

Dla każdego przypadku, za pomocą funkcji Subdomain Integration, została wyznaczona temperatura średnia w kompozycie.

Wyniki zamieszczone są w tabeli na końcu badań.

Rozpatrywane przypadki:

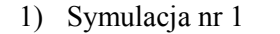

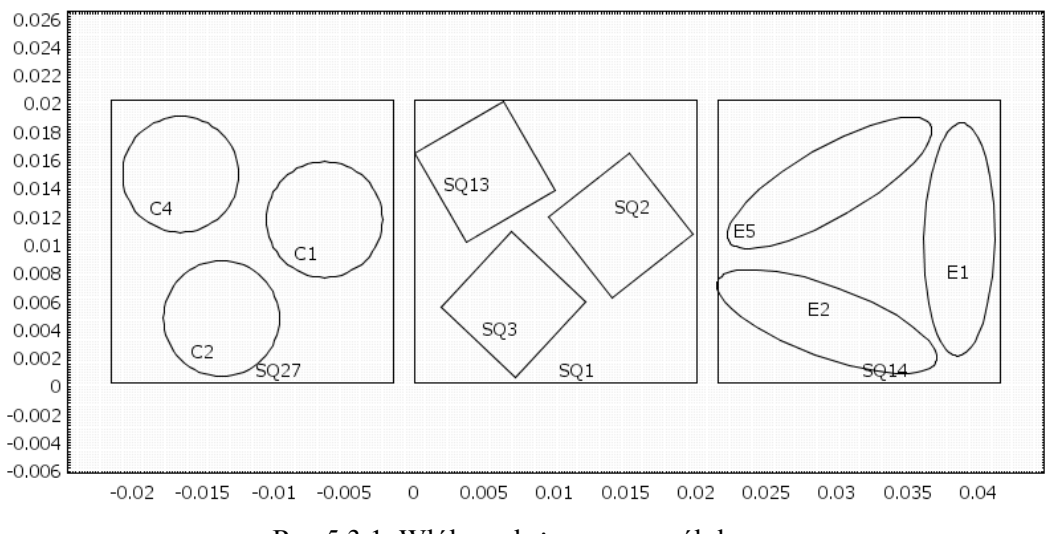

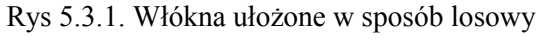

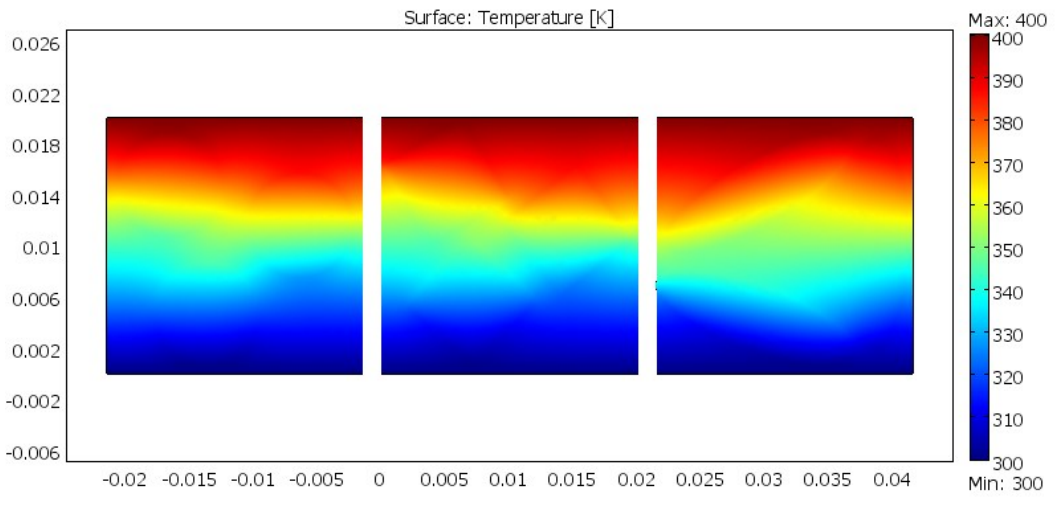

Rys 5.3.2. Wynik symulacji nr 1.

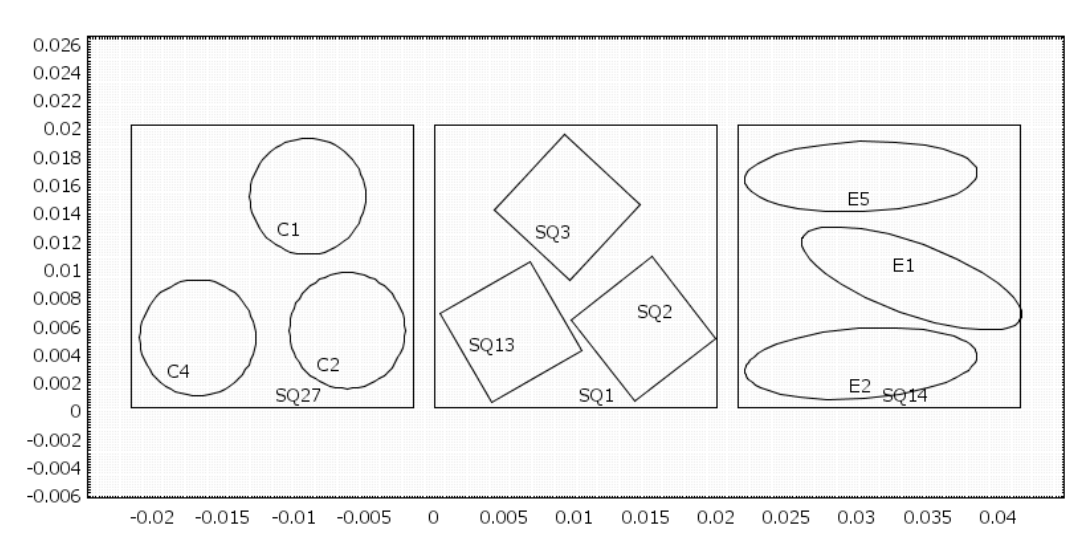

2) Symulacja nr 2

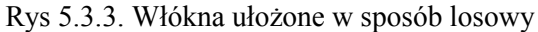

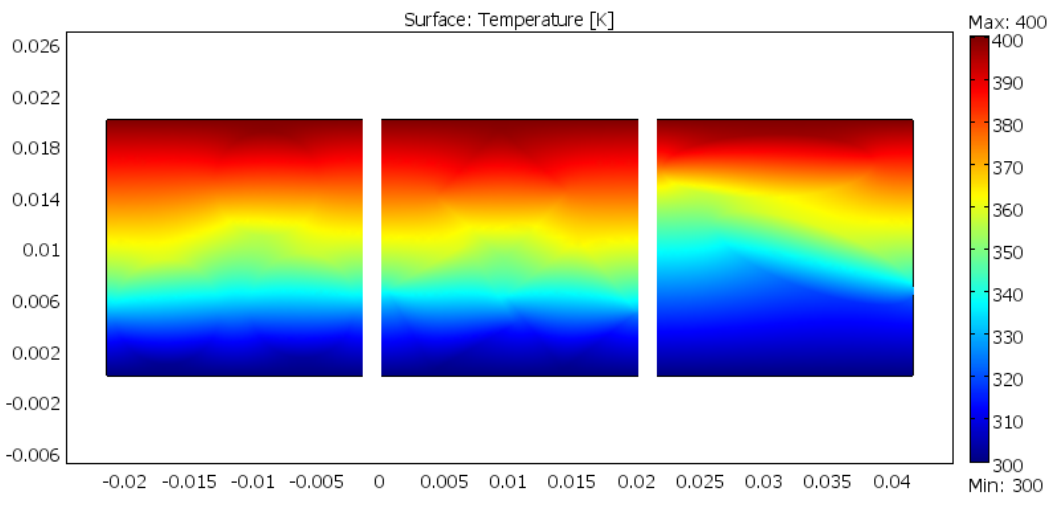

Rys 5.3.4. Wynik symulacji nr 2.

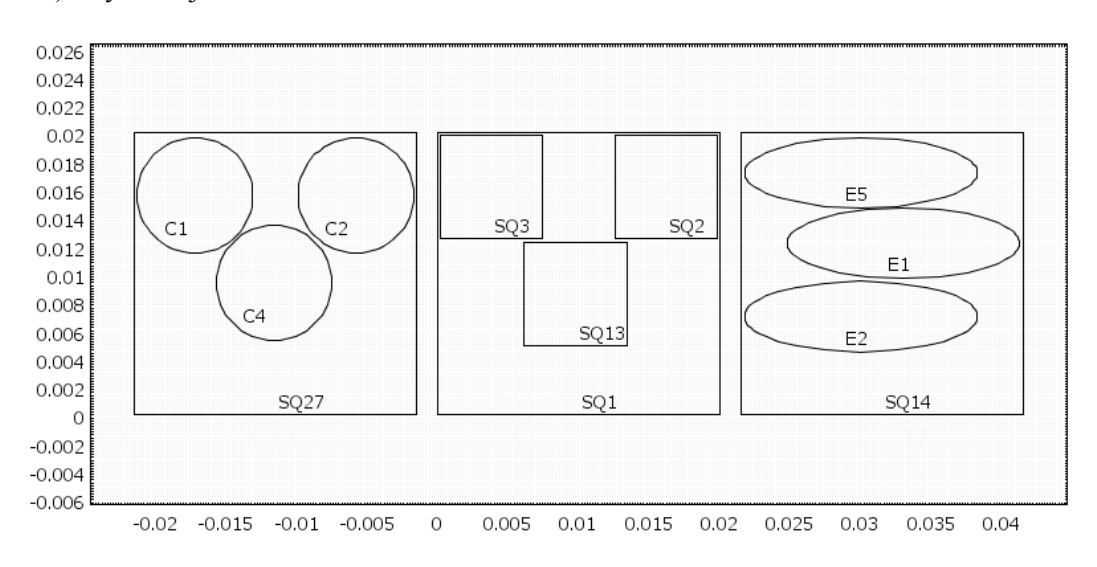

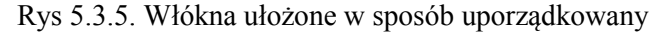

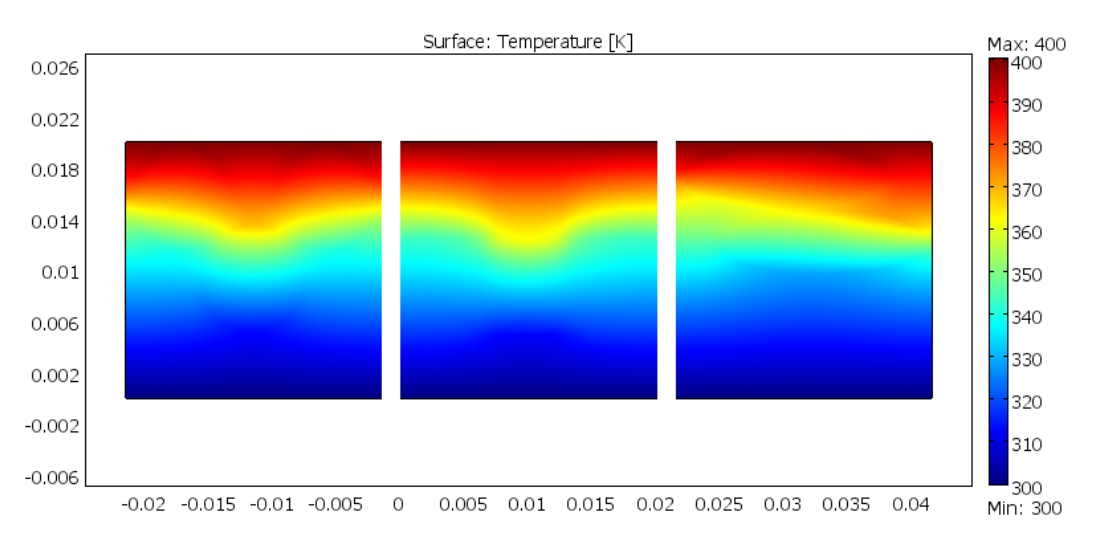

Rys 5.3.6. Wynik symulacji nr 3.

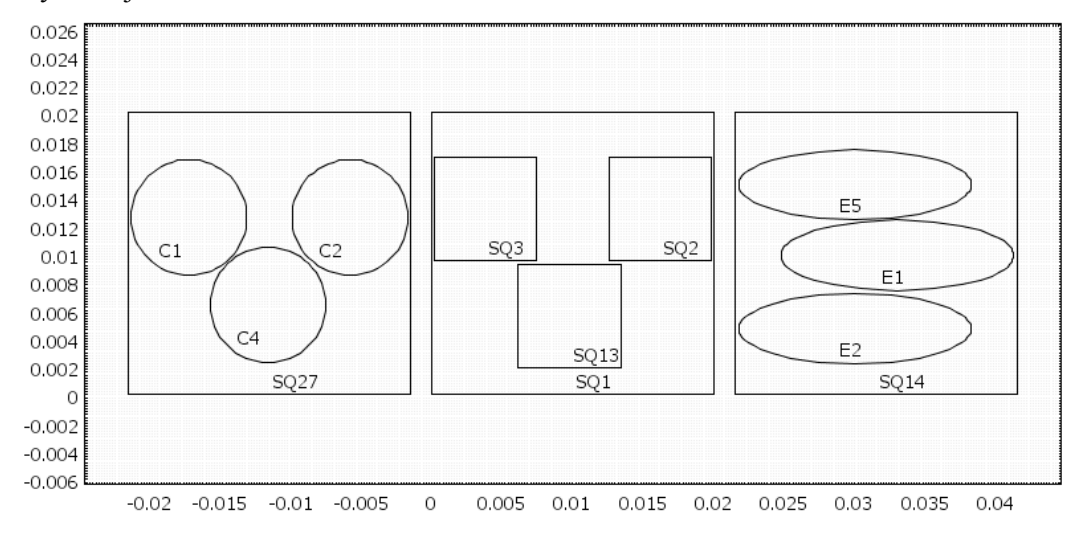

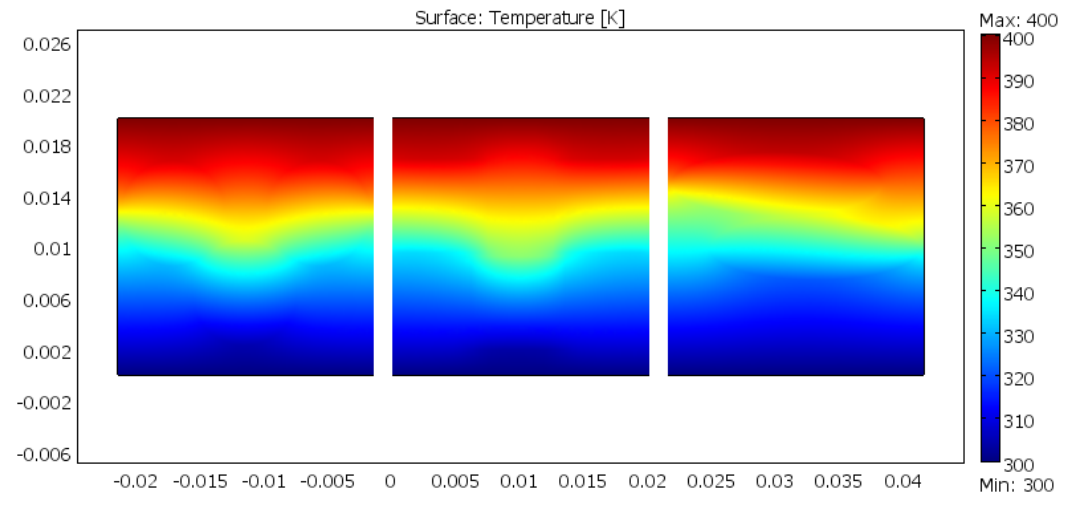

Rys 5.3.7. Włókna ułożone w sposób uporządkowany

Rys 5.3.8. Wynik symulacji nr 4.

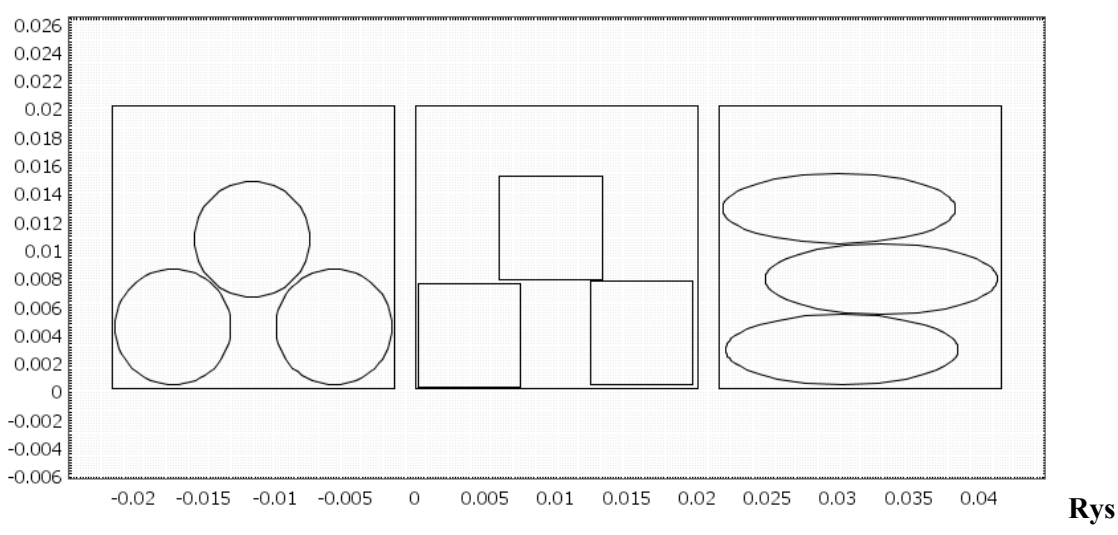

5.3.9. Włókna ułożone w sposób uporządkowany

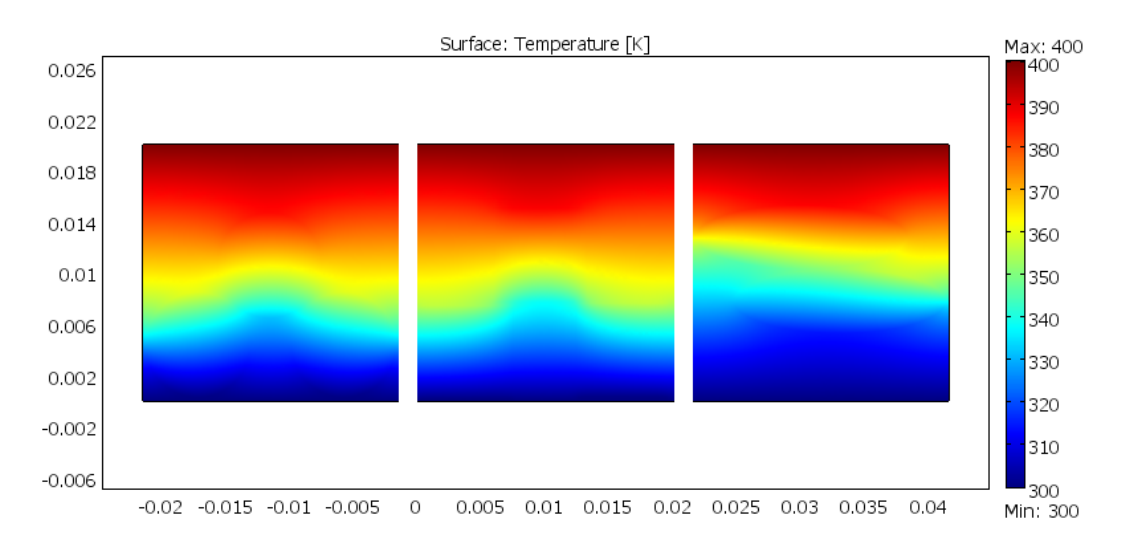

Rys 5.3.10. Wynik symulacji nr 5.

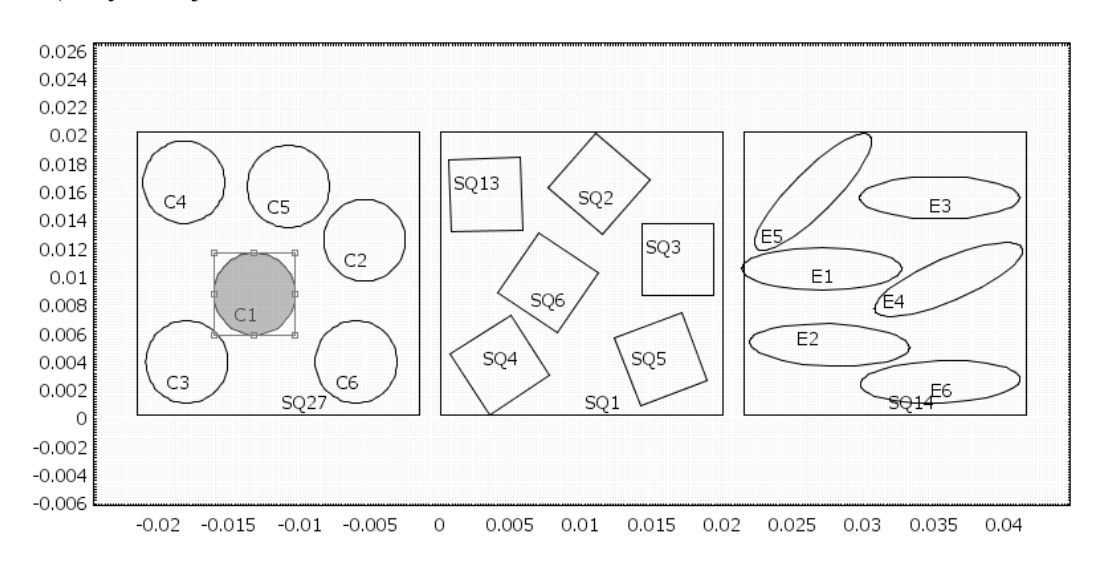

Rys 5.3.11. Włókna ułożone w sposób losowy

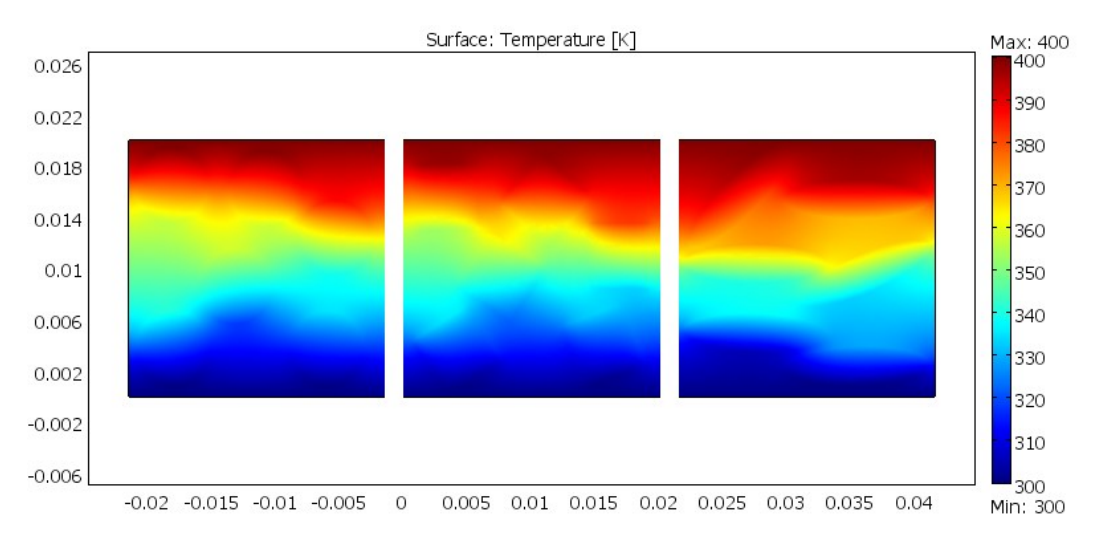

Rys 5.3.12. Wynik symulacji nr 6.

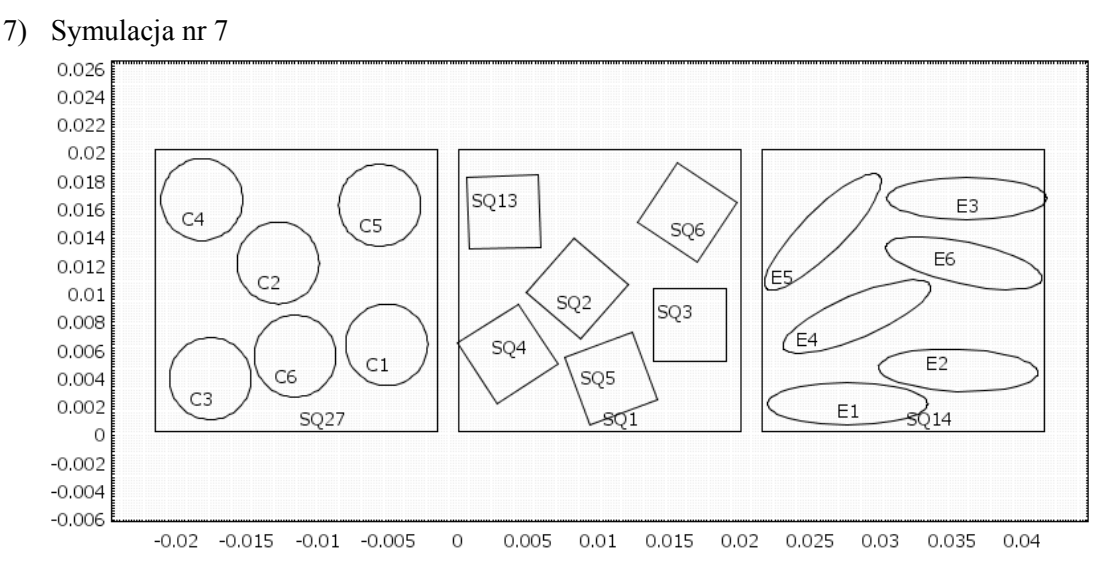

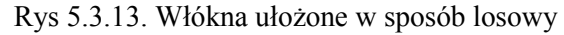

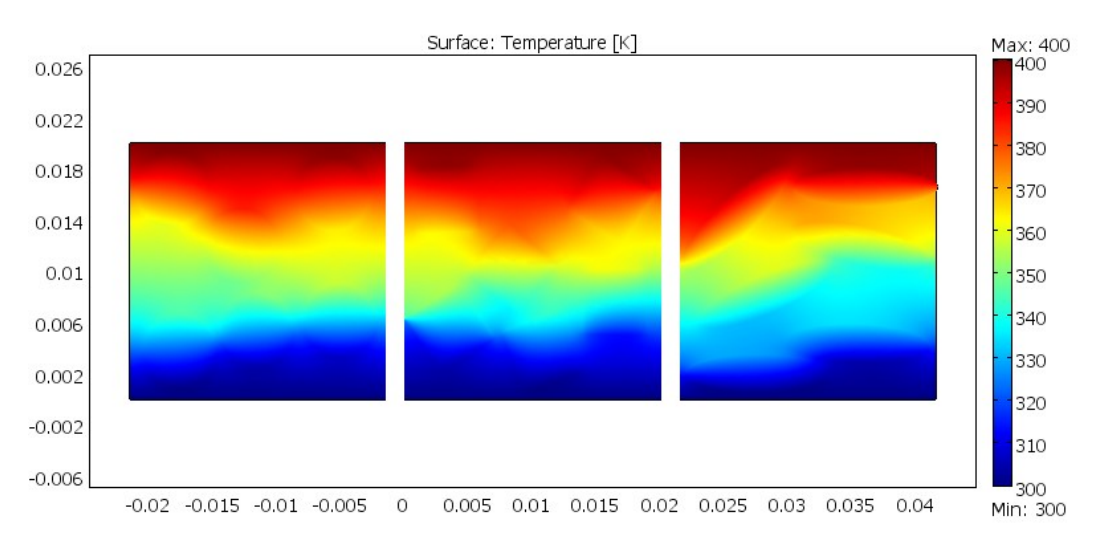

Rys 5.3.14. Wynik symulacji nr 7.

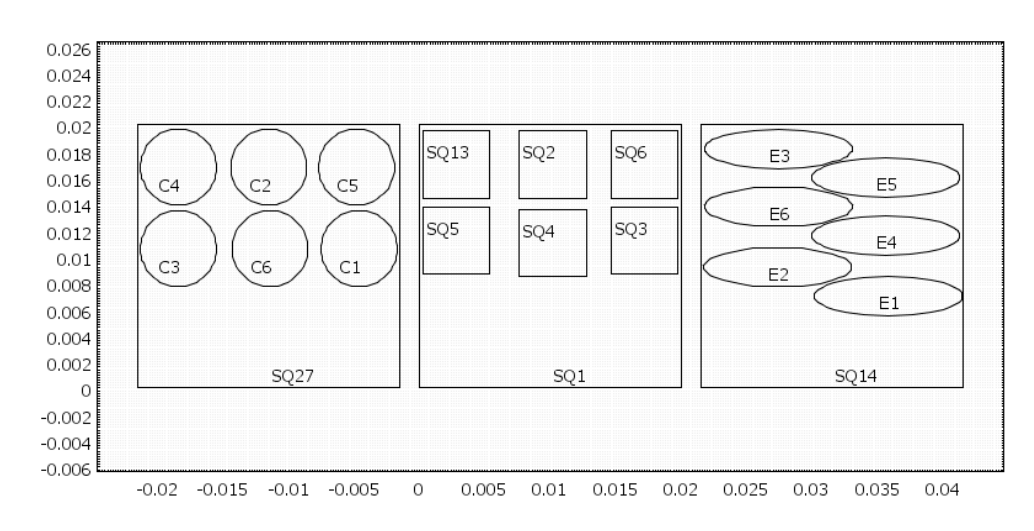

Rys 5.3.15. Włókna ułożone w sposób uporządkowany

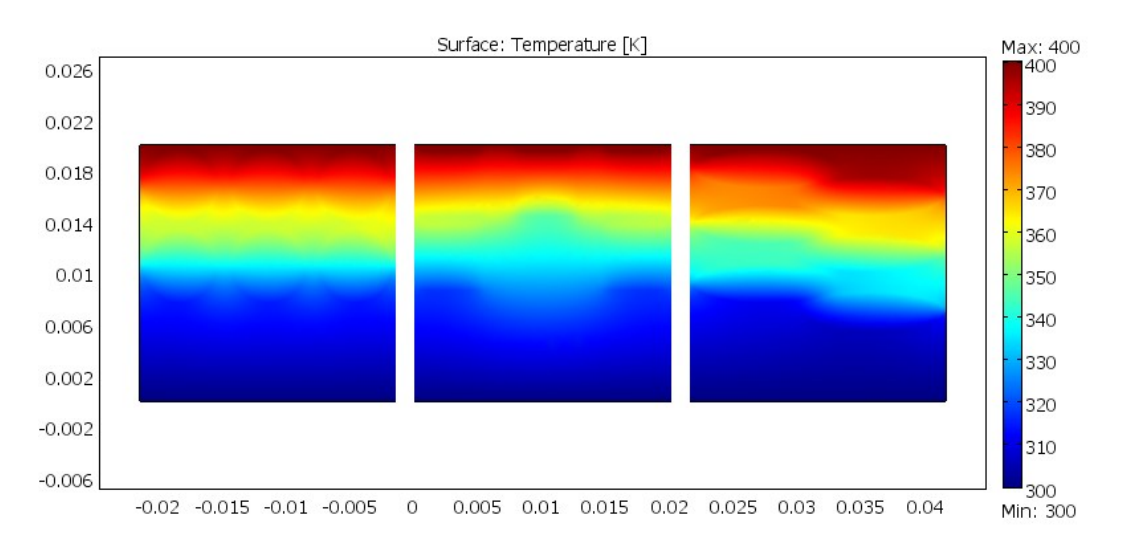

Rys 5.3.16. Wynik symulacji nr 8.

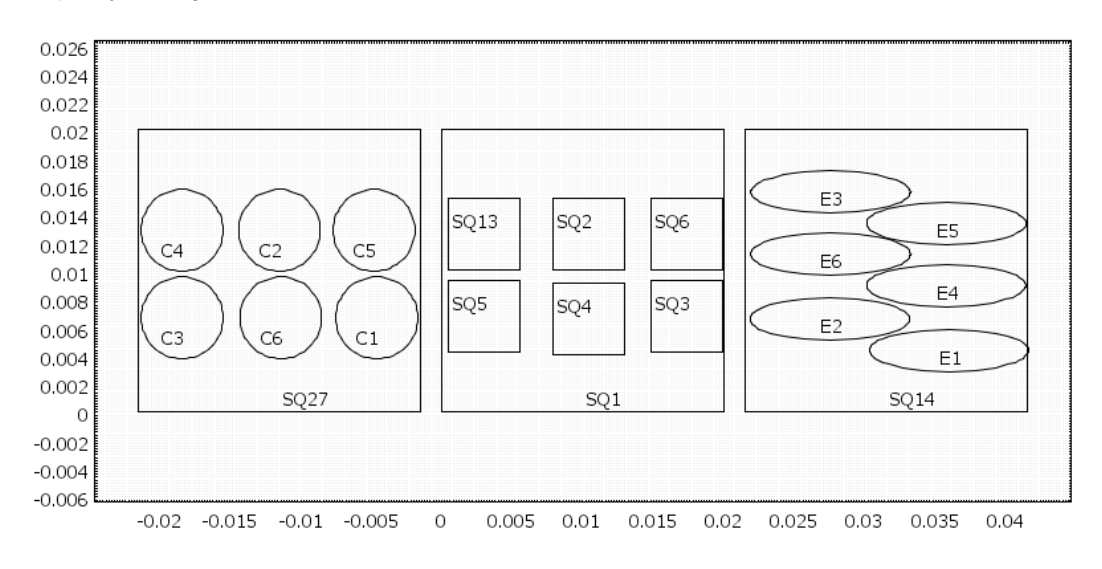

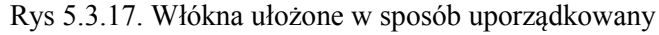

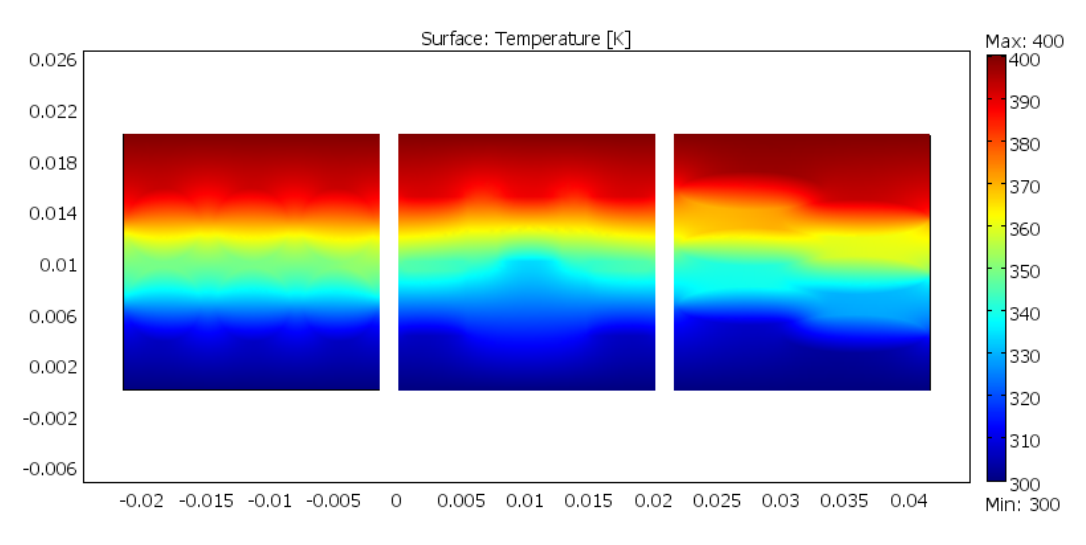

Rys 5.3.18. Wynik symulacji nr 9.

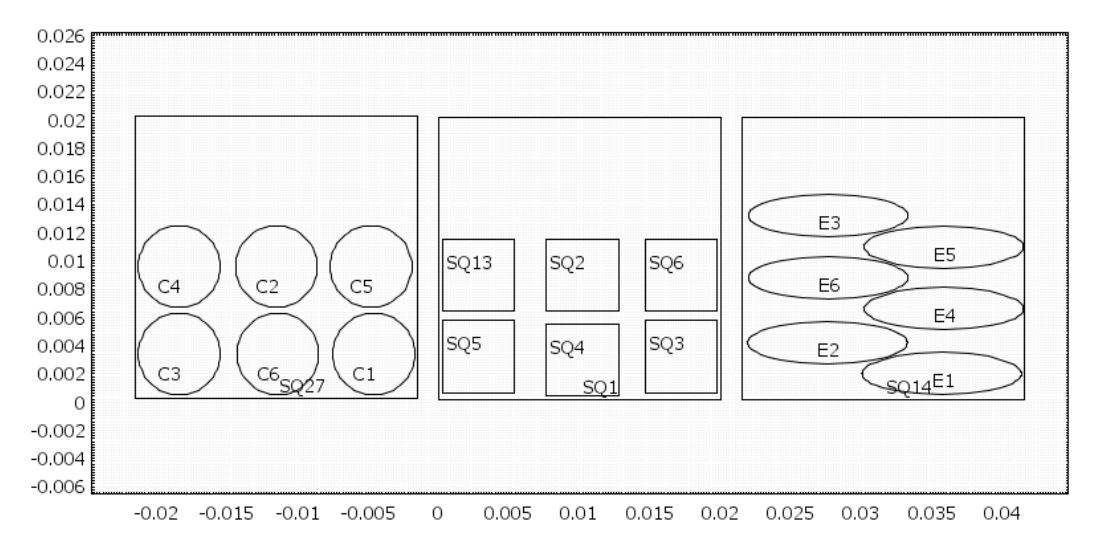

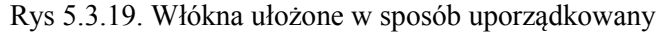

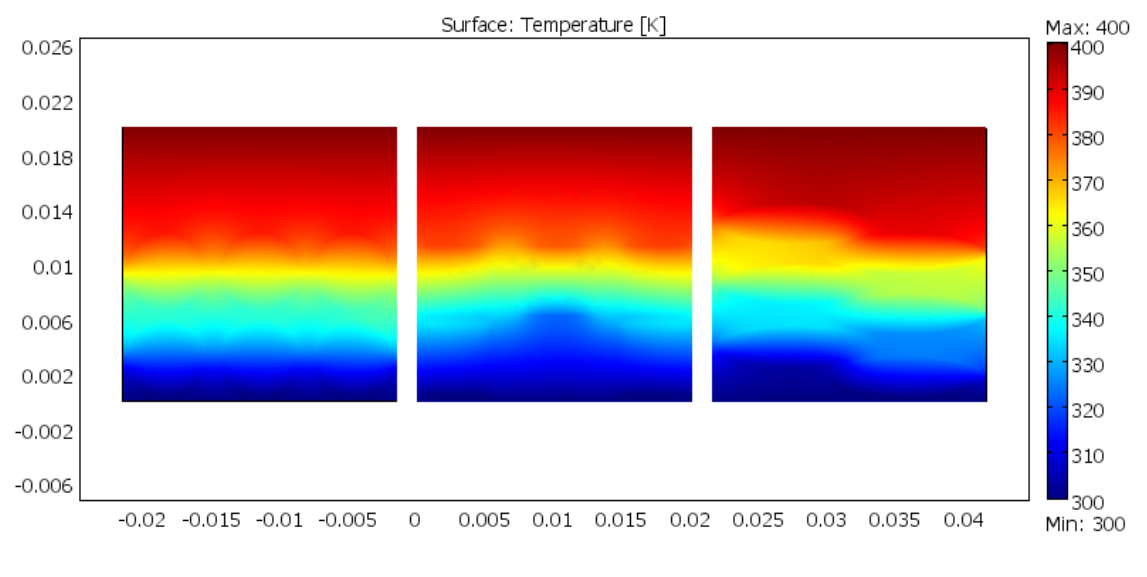

Rys 5.3.20. Wynik symulacji nr 10.

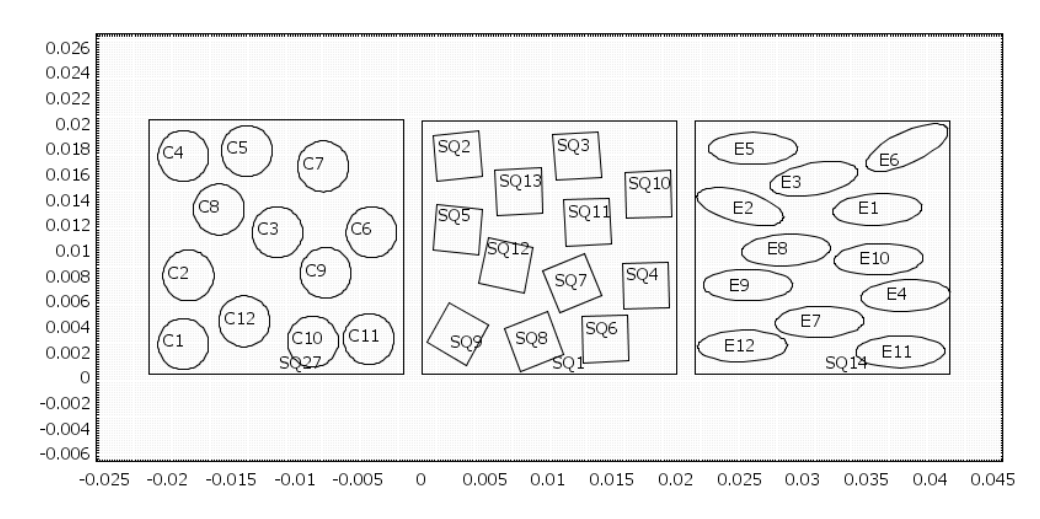

Rys 5.3.21. Włókna ułożone w sposób losowy

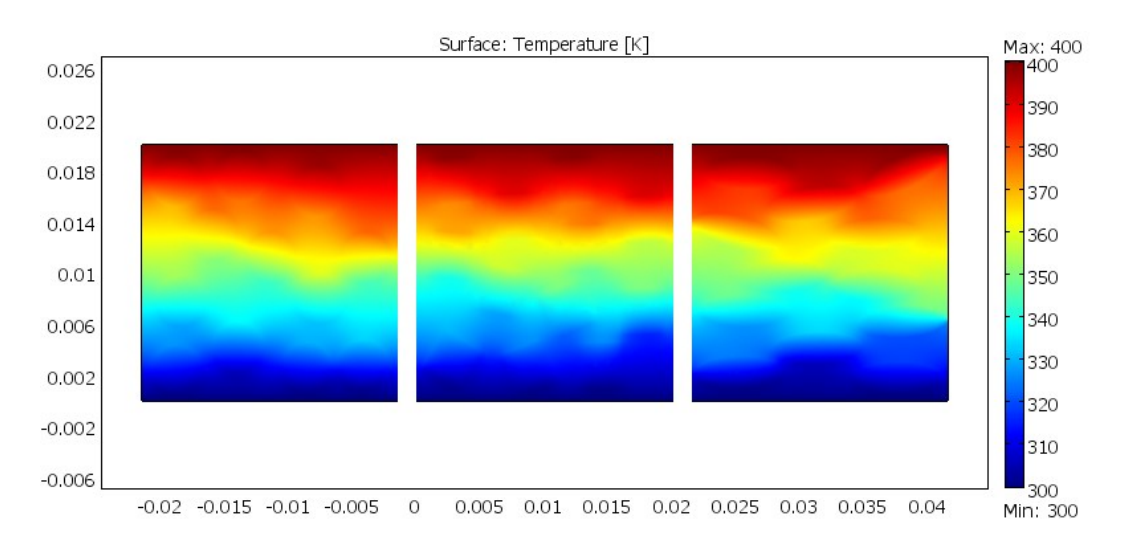

Rys 5.3.22. Wynik symulacji nr 11.

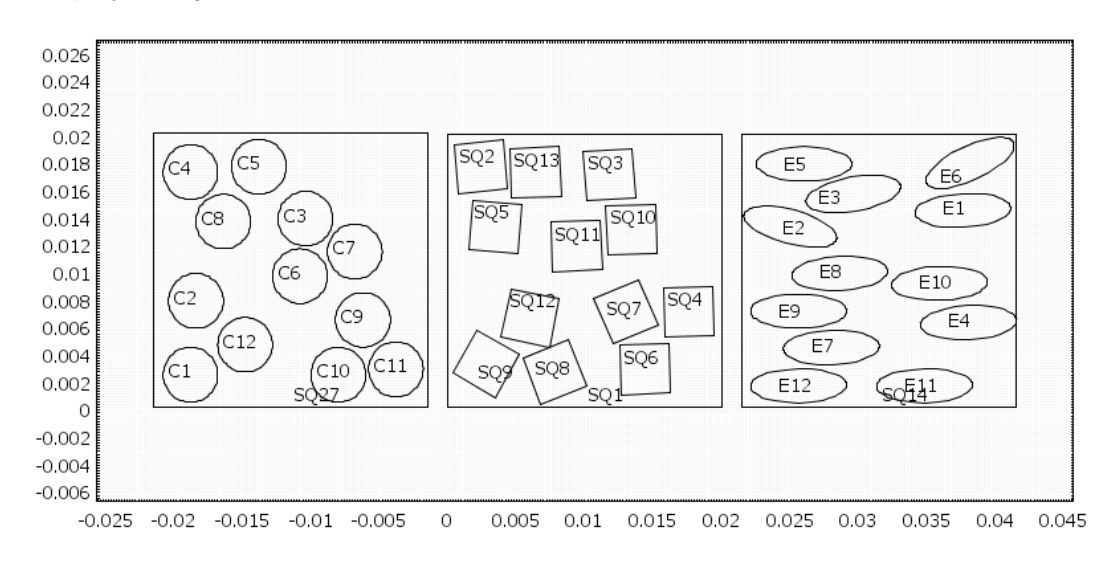

Rys 5.3.23. Włókna ułożone w sposób losowy

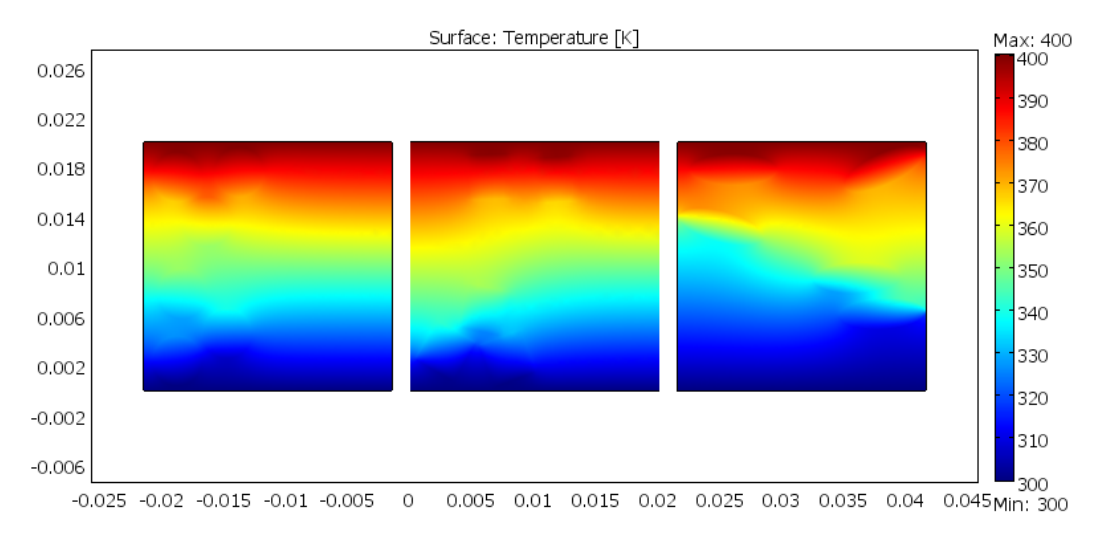

Rys 5.3.24. Wynik symulacji nr 12.

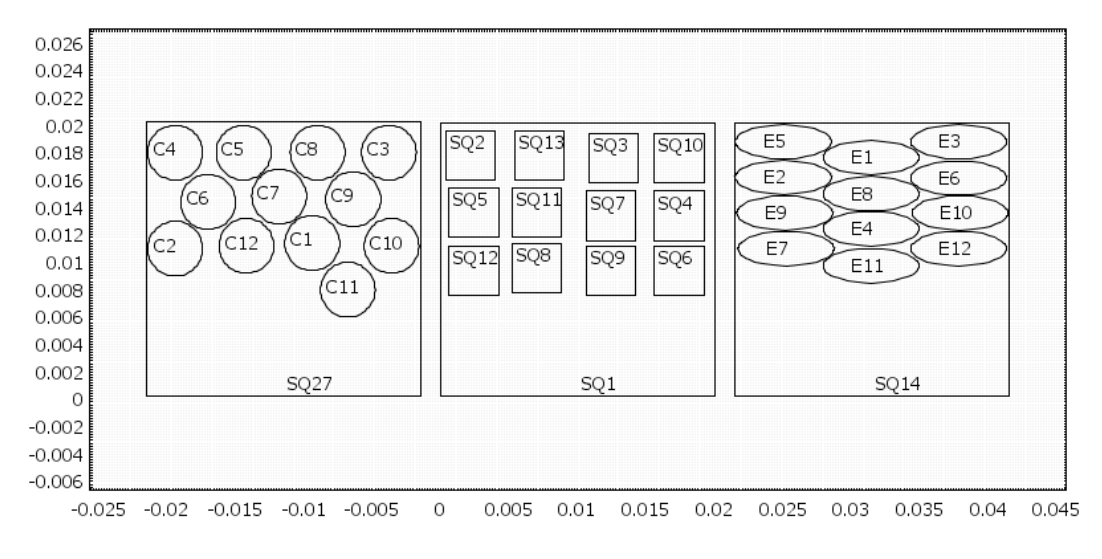

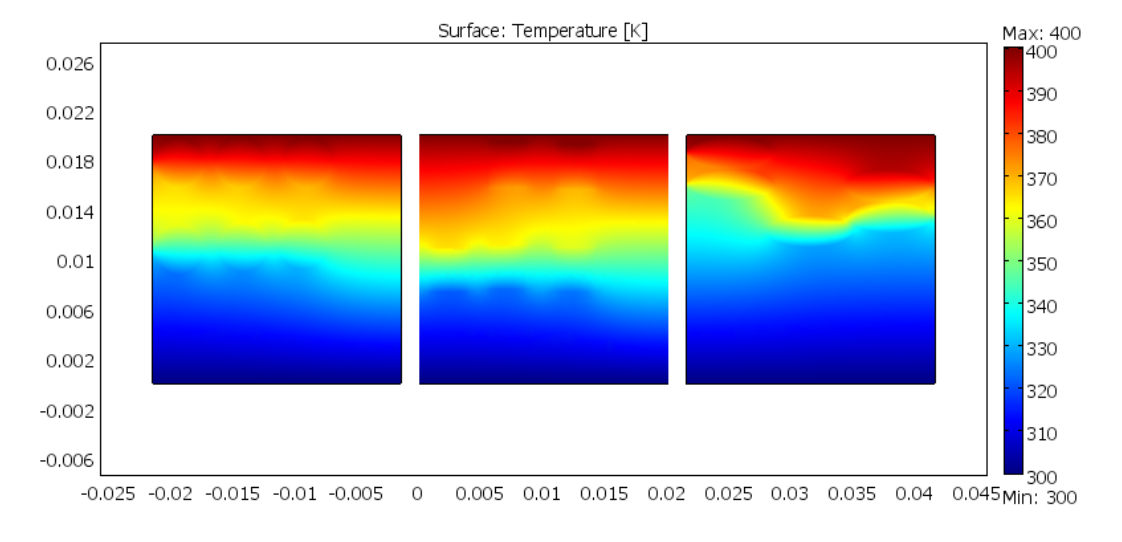

Rys 5.3.25. Włókna ułożone w sposób uporządkowany

Rys 5.3.26. Wynik symulacji nr 13.

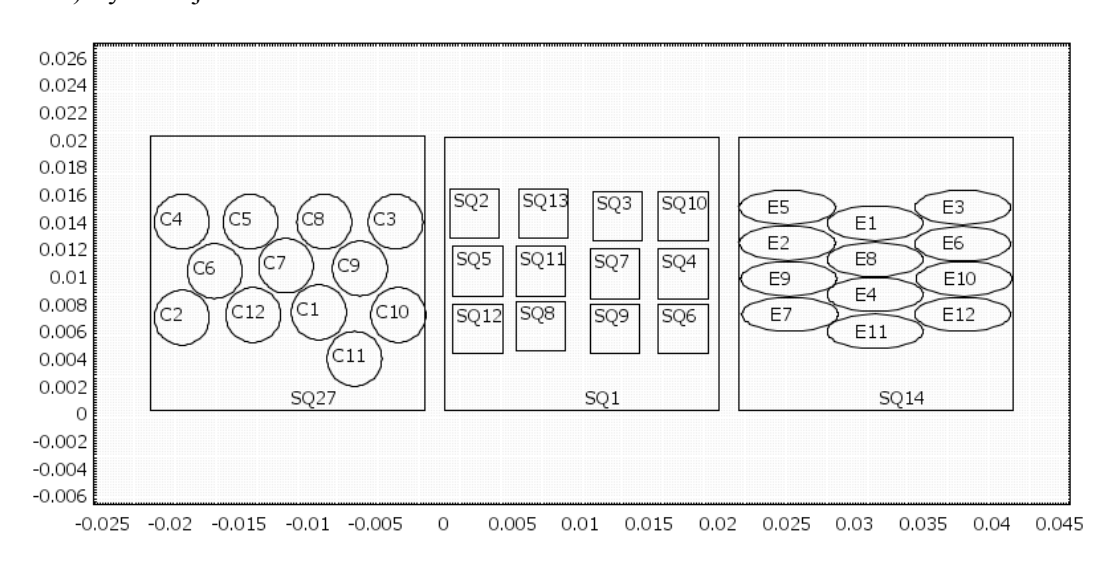

14) Symulacja nr 14

Rys 5.3.27. Włókna ułożone w sposób uporządkowany

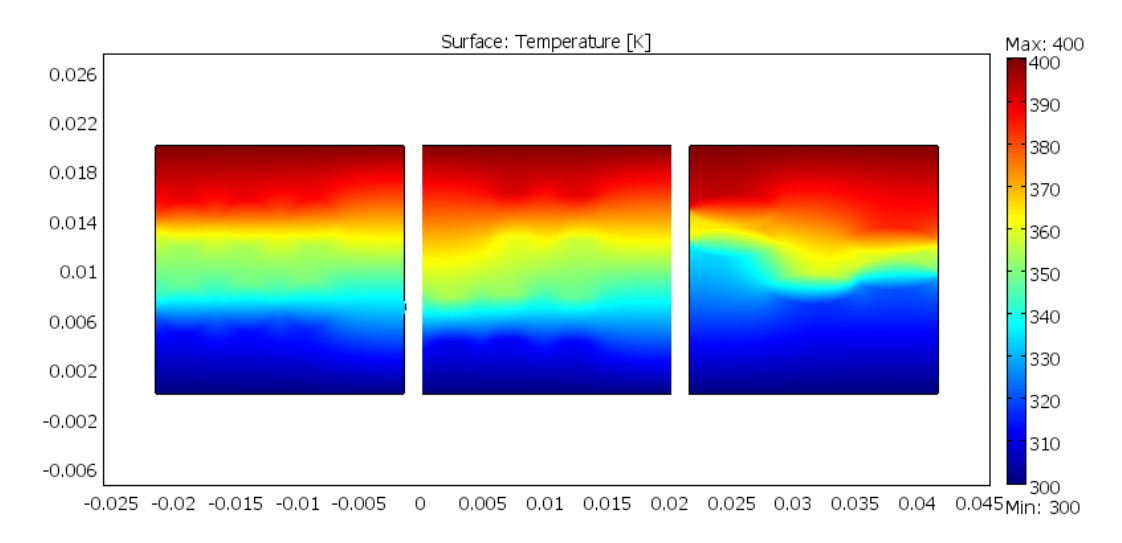

Rys 5.3.28. Wynik symulacji nr 14.

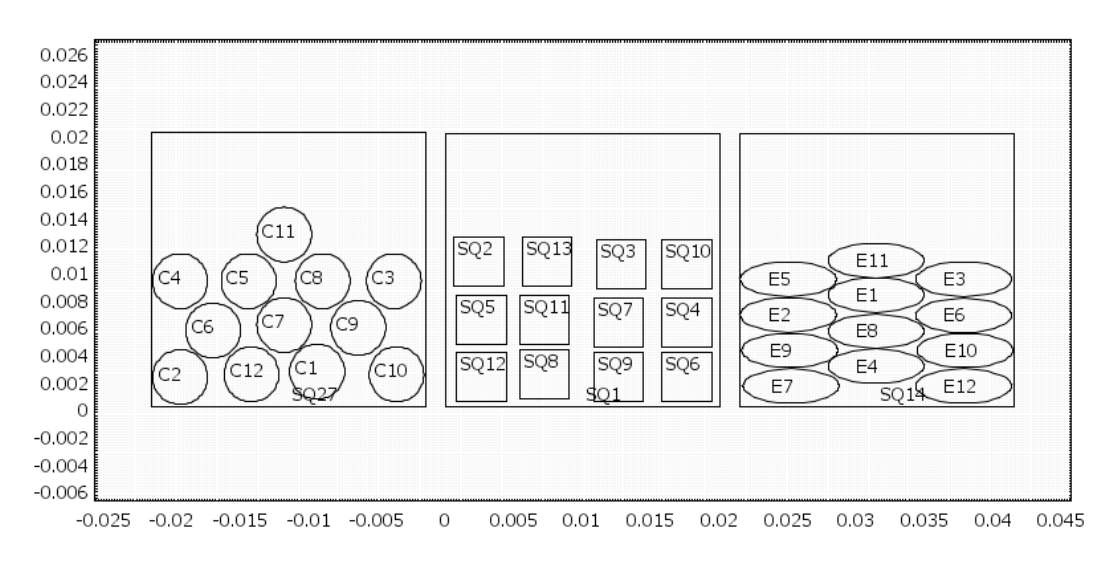

Rys 5.3.29. Włókna ułożone w sposób uporządkowany

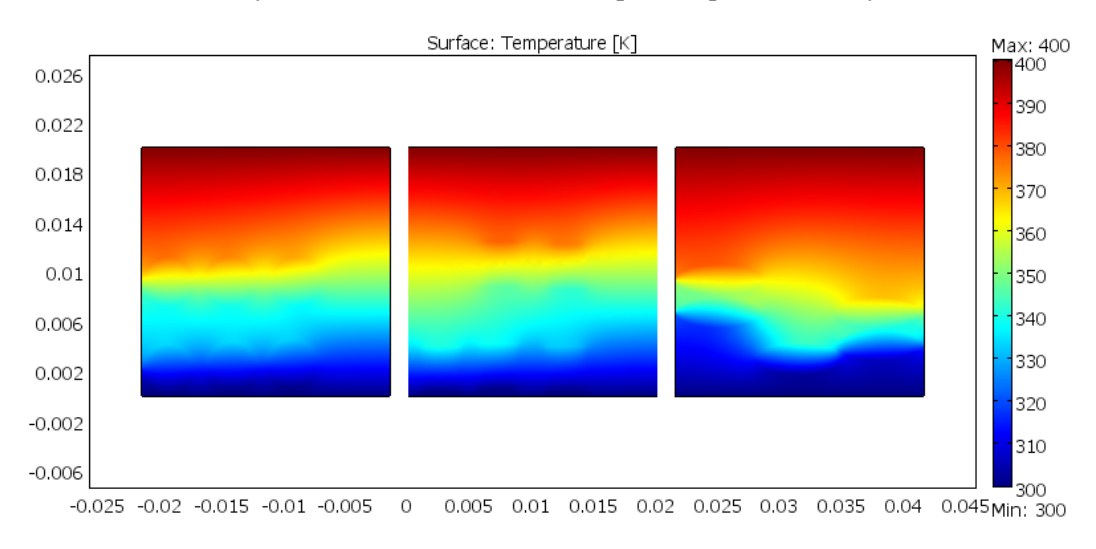

Rys 5.3.30. Wynik symulacji nr 15.

Otrzymane wyniki wszystkich symulacji kompozytów włóknistych zamieszczono w tabeli 5.3. poniżej:

| Nr<br>Symulacji | liczba włókien i rozmieszczenie | kształt włókna        |                     |                     |
|-----------------|---------------------------------|-----------------------|---------------------|---------------------|
|                 |                                 | (przekrój poprzeczny) |                     |                     |
|                 |                                 | koło                  | kwadrat             | elipsa              |
|                 |                                 | $T_{\text{sr}}$ [K]   | $T_{\text{sr}}$ [K] | $T_{\text{sr}}$ [K] |
| $\mathbf{1}$    | 3, losowo                       | 348                   | 348                 | 351                 |
| $\overline{2}$  | 3, losowo                       | 353                   | 353                 | 345                 |
| $\overline{3}$  | 3, uporządkowane                | 338                   | 338                 | 342                 |
| $\overline{4}$  | 3, uporządkowane                | 353                   | 354                 | 347                 |
| 5               | 3, uporządkowane                | 361                   | 362                 | 356                 |
| 6               | 6, losowo                       | 348                   | 349                 | 352                 |
| 7               | 6, losowo                       | 351                   | 352                 | 351                 |
| 8               | 6, uporządkowane                | 339                   | 337                 | 340                 |
| 9               | 6, uporządkowane                | 350                   | 348                 | 350                 |
| 10              | 6, uporządkowane                | 360                   | 357                 | 358                 |
| 11              | 12, losowo                      | 351                   | 350                 | 351                 |
| 12              | 12, losowo                      | 349                   | 351                 | 345                 |
| 13              | 12, uporządkowane               | 343                   | 347                 | 337                 |
| 14              | 12, uporządkowane               | 349                   | 351                 | 347                 |
| 15              | 12, uporządkowane               | 356                   | 356                 | 360                 |

Tabela 4.3. Wyniki symulacji

Jak widać, przedstawione wyniki dla poszczególnych włókien różnią się zależnie od ilości oraz rozmieszczenia. Dla rozmieszczenia losowego wyniki są bardzo rozbieżne co utrudnia ocenę ich wpływu na temperaturę średnią kompozytu. Również kształt włókien, przy małej ich ilości nie pozwalał na konkretniejszą ocenę ich wpływu na  $T_{\text{str}}$ . Przy uporządkowaniu włókien wyniki prezentują podobne zależności jak kompozyt wartwowy. Włókna umieszczone bliżej powierzchni o wyższej temperaturze zmniejszają temperaturę średnią tegoż kompozytu. Większe ilości włokien w badanych przykładach pozwoliły na dokładniejsze oraz bardziej uporządkowane ułożenie, co w przypdaku włókien eliptycznych pozwoliło uzyskać najniższą temperaturę średnią. Wynika z tego, że włókna rozmieszczone losowo nie dają jednoznacznej odpowiedzi czy materiał wykaże mniejszą czy większą temperaturę średnią. Włókna uporządkowane i skupione w miejscu o wyższej temperaturze powinny zmniejszyć temperaturę średnią kompozytu w dość znaczny sposób, a im ciaśniej włókna będą ze sobą upakowane tym rezultat będzie lepszy.

## **6. Podsumowanie**

Jak widać na podstawie pierwszej części symulacji ułożenie warstw w kompozycie laminarnym ma dość duży wpływ na temperaturę średnią. Dla przypadku gdzie udział obu materiałów wynosił 60% materiału pierwszego i 40% materiału drugiego przeprowadzono dużą ilość kombinacji położenia warstw. Pozwoliło to dojść do wniosku, iż warstwy materiału nr 2 skutecznie obniżają temperaturę średnią tylko w przypadku umieszczenia ich bliżej miejsca gdzie na obiekt działa temperatura wyższa, czyli 400K. Najniższą temperaturę średnią równą 336K odnotowano dla jednej warstwy materiału nr 2 w kompozycie oraz przy umieszczeniu jej właśnie w górnej części, poddawanej wpływowi większej temperatury. Umieszczenie warstw tak by tworzyły układ symetryczny jak na przykład na rys 5.2.14 nie miało żadnego wpływu na temperaturę średnią. Każdy przypadek symetryczny prowadził do otrzymania wyniku równego 350K. Temperatura ta jest średnią temperaturą, którą możemy otrzymać gdy z materiału pierwszego usuniemy materiał drugi, czyli nie będzie to już kompozyt, co uznać możemy za brak jakiegokolwiek wpływu na temperaturę średnią w kompozycie.

W drugiej części symulacji odwrócono proporcje materiału czyli 40% stanowił materiał pierwszy i 60% materiał drugi. Biorąc pod uwagę pierwszą część badań, dla większej ilości warstw symulacja została przeprowadzona tylko dla ułożenia ich w części o wyższej temperaturze zewnętrznej wynikającej z warunku brzegowego [Rys 5.1]. Najniższą temperaturę odnotowano dla dwóch warstw i wynosi ona 338K. Nie jest to wynik odstający od wyników z pierwszej serii badań zatem odwrócenie proporcji materiału nie miało dużego wpływu na temperaturę średnią.

Ostatnia część przedstawia wpływ ilości, kształtu oraz rozmieszczenia włókien na temperaturę średnią w kompozycie włóknistym. Do symulacji przyjęto ilość włókien równą kolejno 3,6 i 12. Dla każdej liczby włókien przeprowadzono 5 symulacji, dwie pierwsze pokazują kompozyt z losowo uporządkowanymi włóknami, przy czym drugi przypadek pokazuje włókna rozmieszczone w sposób nieregularny (skupiska, duże przerwy pomiędzy włóknami). Kolejne trzy przypadki pokazują uporządkowane włókna rozmieszczone w trzech różnych miejscach kompozytu. Jak pokazują badania, pierwsze dwa przypadki stanowią całkowicie losowe wyniki symulacji. Trudno ocenić wpływ włókien rozmieszczonych losowo, ponieważ kolejne symulacje pokazują dość mocno rozbieżne wyniki. W przypadku uporządkowania włókien możemy powiedzieć już o pewnej powtarzalności. Analogicznie jak dla kompozytu warstwowego, najniższe temperatury średnie odnotowano dla umieszczenia uporządkowanych włókiem w części o wyższej temperaturze. Większa ilość włókien również dobrze wpływa na obniżenie temperatury średniej, tylko dzięki temu, że możne je ułożyć w bardziej zwartą formę. Wyniki otrzymane w ten sposób są porównywalne z wynikami kompozytu warstwowego. Spowodowane może być to tym, że umieszczając jak największą liczbę, dość mocno upakowanych włókien, tworzymy obiekt podobny do jednej, jednolitej warstwy materiału.

# **7. Abstract**

In this work we can analyze the results of an average temperature for laminar and fibrous composites with varying quantities of their location and shape. The composites are composed of two materials with different thermal conductivity k.

For research I used finite element method and a programing environment named COMSOL Multiphysics version 3.5.

Each example was modeled with given boundary conditions. The results are presented in tables, separately for each series of the tested composite.

Simulations of heat flow in the investigated composites allowed to determine what influence does the percentage of both materials, the number of layers, shape and number of fibers and their arrangement on the average temperature of the tested composite.

# **8. Literatura**

[1] Boczkowska Anna, Kapuściński Jerzy, Puciłowski Kazimierz, Wojciechowski Stefan, Kompozyty, WPW, 2000

[2] http:/[/www.encyklopedia.pwn.pl](http://www.encyklopedia.pwn.pl/)

[3] Wiśniewski Stefan, Wiśniewski Tomasz S., Wymiana ciepła, WNT, 2000

[4] Taler Jan, Duda Piotr, Rozwiązywanie prostych i odwrotnych zagadnień przewodzenia ciepła, WNT, 2003

[5] Comsol Multiphysics 3.5 User's Guide *Heat Transfer Module*, Comsol Documentation, 2008.

[6] http://www.comsol.om

[7] <http://www.dom-pasywny.pl/dokumenty/lambda.pdf> (3.01.2012)

[8] Vasiliev Valery V.Morozov Evgeny V., *Mechanics and Analysis of Composite Materials*, Elsevier, 2001